कक्षा  $-$  XII

विषय – Computer Science

1. उद्*देश्य हेतु अंकभार –* 

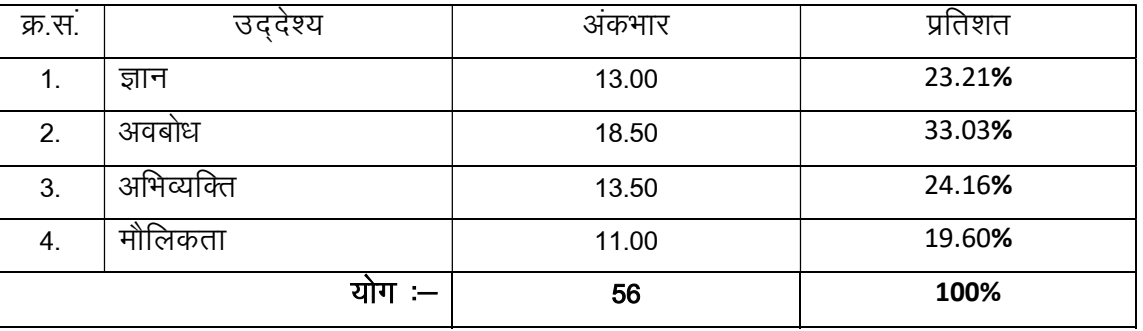

प्रश्नों के प्रकारवार अंकभार —  $2.$ 

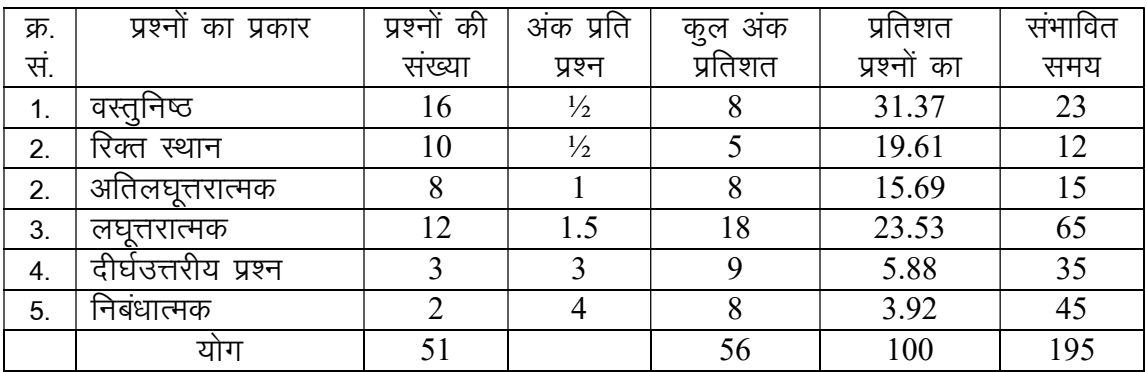

विकल्प योजना : खण्ड 'स' व 'द' में है।

विषय वस्तु का अंकभार  $-$ 3.

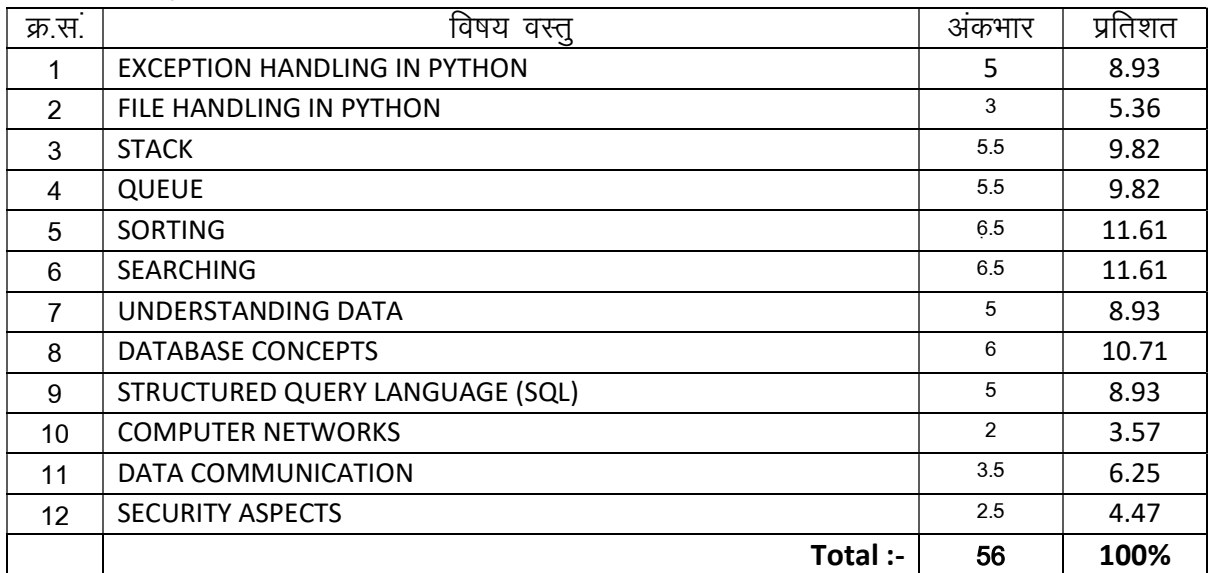

पूर्णांक  $-$  56

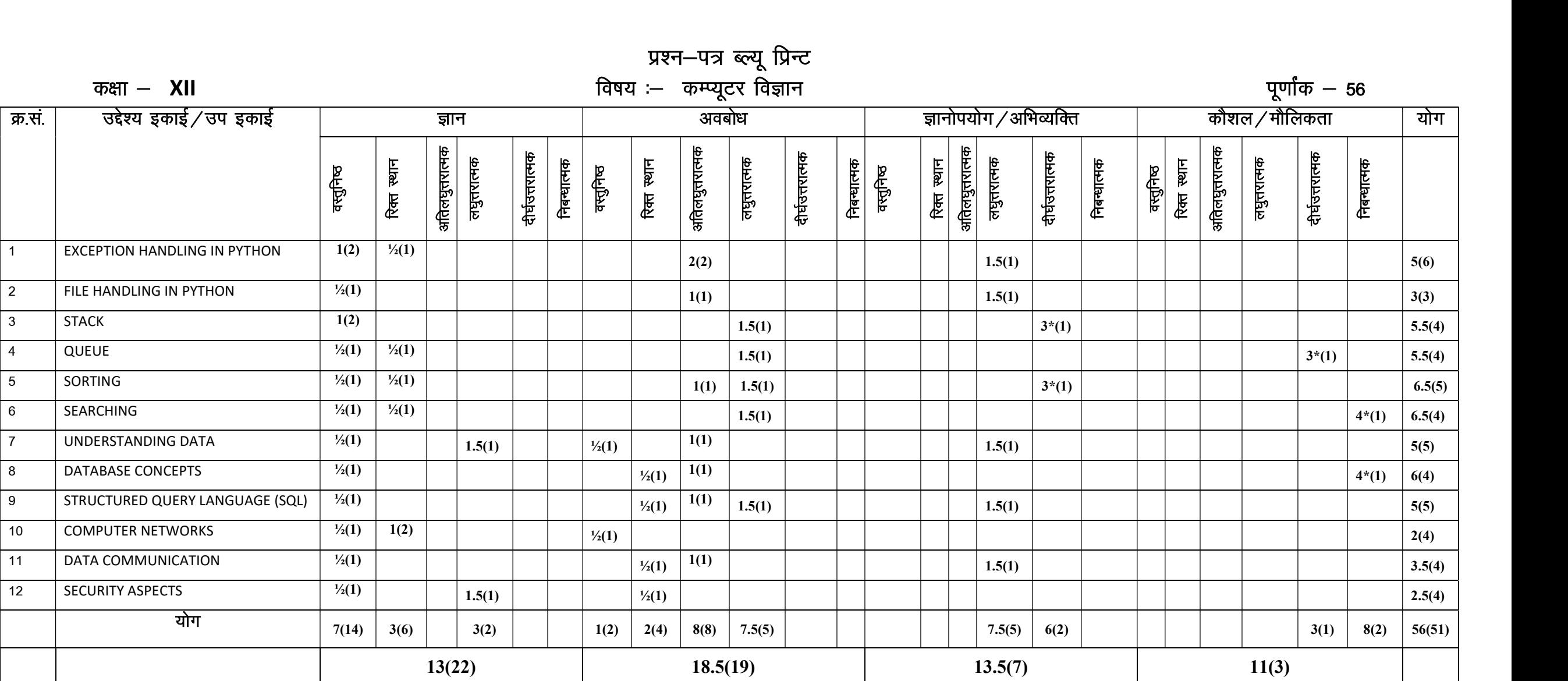

प्रश्न—पत्र ब्ल्यू प्रिन्ट

विकल्पों की योजना :— खण्ड 'स' एवं 'द' में प्रत्येक में एक आंतरिक विकल्प है। "नोट:— कोष्ठक के बाहर की संख्या अंदर की संख्या 'प्रश्नों' के द्योतक है।

हस्ताक्षर

माध्यमिक शिक्षा बोर्ड राजस्थान,अजमेर मॉडल प्रश्न पत्र उच्च माध्यमिक परीक्षा 2024 विषय– कम्प्यूटर विज्ञान Subject - Computer Science कक्षा—12

समयः 3 घण्टे 15 मिनट

पूर्णाकः 56

परीक्षार्थियों के लिए सामान्य निर्देश :-

**GENERAL INSTRUCTION TO THE EXAMINEES:** 

1) परीक्षार्थी सर्वप्रथम अपने प्रश्न पत्र पर नामांक अनिवार्यत: लिखें।

Candidate must write first his/her Roll No. on the question paper compulsorily.

2. सभी प्रश्न करने अनिवार्य है।

All the questions are compulasory.

3. प्रत्येक प्रश्न का उत्तर दी गई उत्तर पुस्तिका में ही लिखें।

Write the answer to each question in the given answer book only.

4. जिन प्रश्नों में आन्तरिक खण्ड है उन सभी के उत्तर एक साथ ही लिखें।

For questions having more than one part the answers to those parts are to be written together in continuity.

# खण्ड $-(3)$ SECTION-(A)

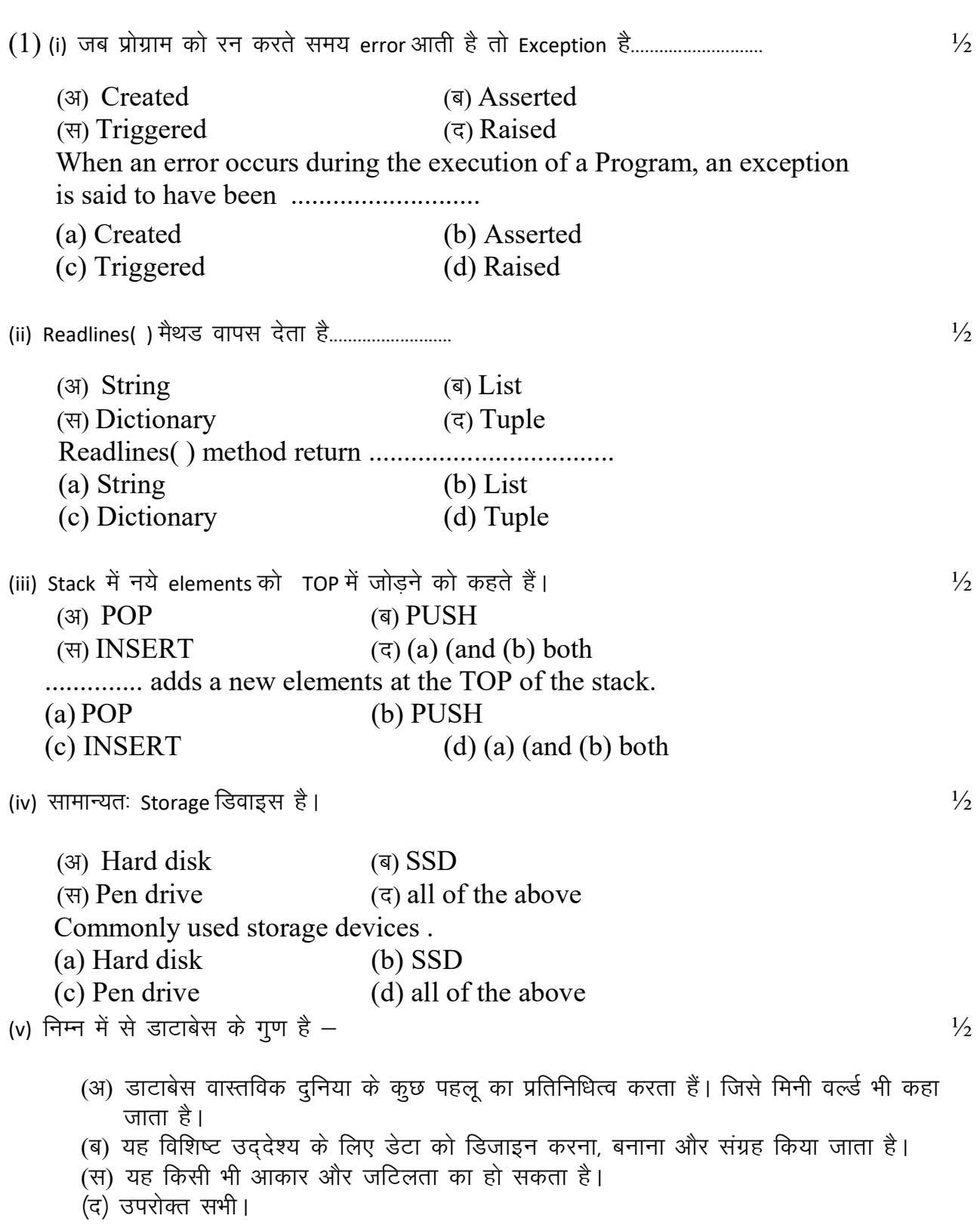

Which of the following properties belong to the database? (A) A database is a representation of some aspect of the real world also called mini world. (B) It is designed, built and populated with data for specific purpose. (C) It can be of any size and complexity (D) All of the above. (vi)  $SQL$  में किस कमाण्ड से टेबल संग्रह के गूणों को बदला जा सकता है।  $(\exists)$  Alter Table  $(\exists)$  Modify Table  $(\forall)$  Change Table ( $(\exists)$  Hide Table In SQL, which command is used to change a table's storage characteristic? (a) Alter Table (b) Modify Table (c) Change Table (d) Hide Table  $(vii)$  A computer Network-  $\frac{1}{2}$ (अ) यह कम्प्यूटर के हार्डवेयर और उसके घटकों का संग्रह है। (0) : .<br>(ब) यह संचार चैनल द्वारा परस्पर जूड़े हुये है। (स) संसाधनों और सूचनाओं को साझा करने की अनुमति देता है। (द) उपरोक्त सभी। A computer Network- (A) It is a collection of hardware components and Computer? (B) It is interconnected by communication channels. (C) Allows sharing of resources and information (D) All of the above (viii) Bandwidth को मापा जाता है–  $\frac{1}{2}$  $(3)$  Byte per second  $(4)$  Bit per second  $(\vec{r})$  Hertz  $(\vec{r})$  Amperes Bandwidth is measured in - (a) Byte per second (b)) Bit per second (c) Hertz (d) Amperes (ix) Malware की पहचान करें जो किसी संक्रमण के माध्यम से प्रतिकृति या क्लोन नहीं बनाता है।  $1/2$  $(\text{3})$  Trojans (3) Worms (l) Rookits (n) Virus Identify the malware which does not replicate or clone through an infections (A) Trojans (B) Worms (C) Rookits (D) Virus (x) ---------------------------- ,d ikbFku object gS tks ,d error dks iznf'kZr djrk gSA ½ (3) Interpreter (3) Compiler  $(\forall i)$  Exception  $(\forall i)$  Module ..................... is a python object that represents an error (A) Interpreter (B) Compiler (C) Exception (D) Module

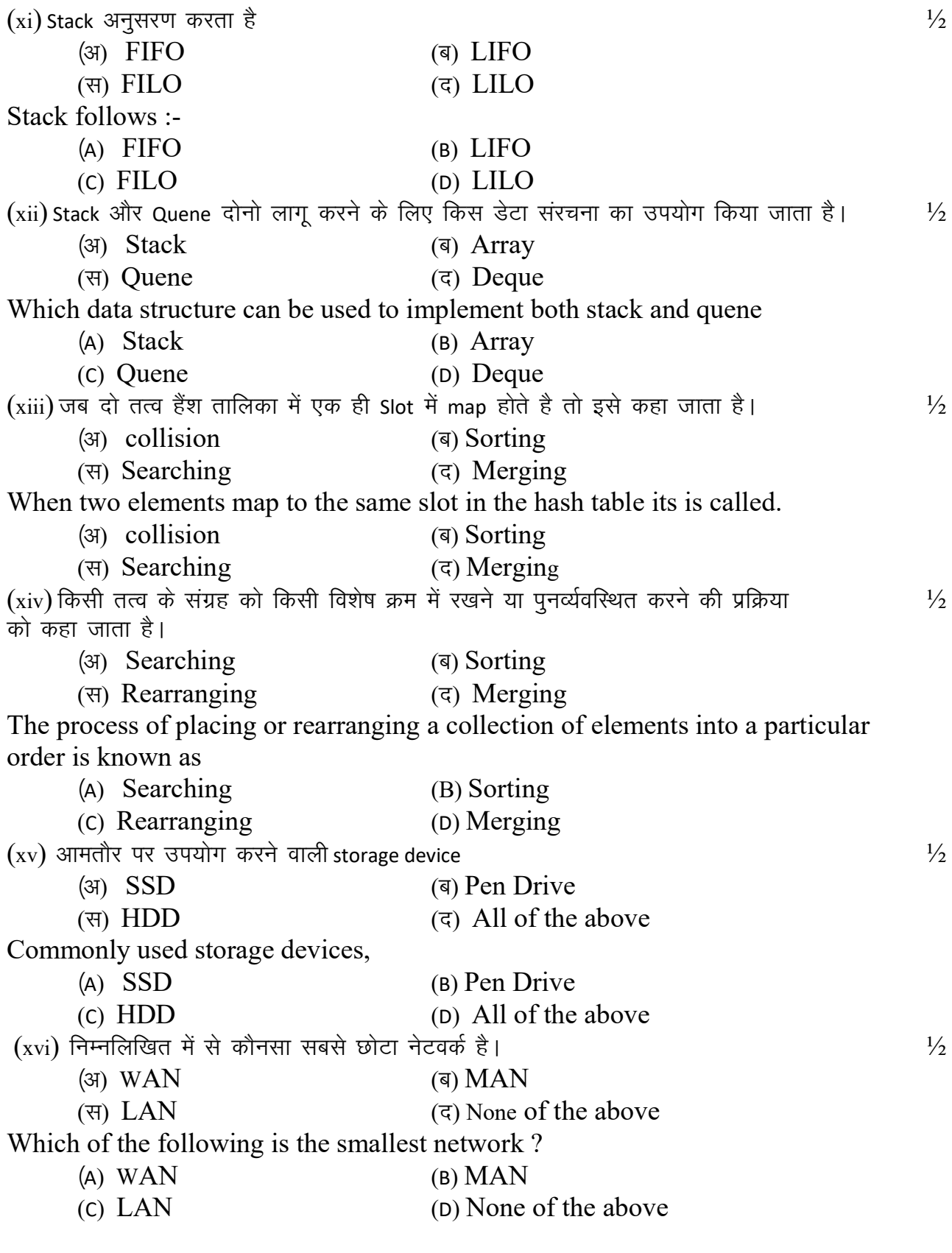

Q2. Fill in blanks

 $(i)$   $\quad \, \ldots \ldots \ldots \ldots \ldots$  search किसी भी elements को छोड़े बिना, एक बार में एक सूची के elements की जांच करता है।

 $\frac{1}{2}$ 

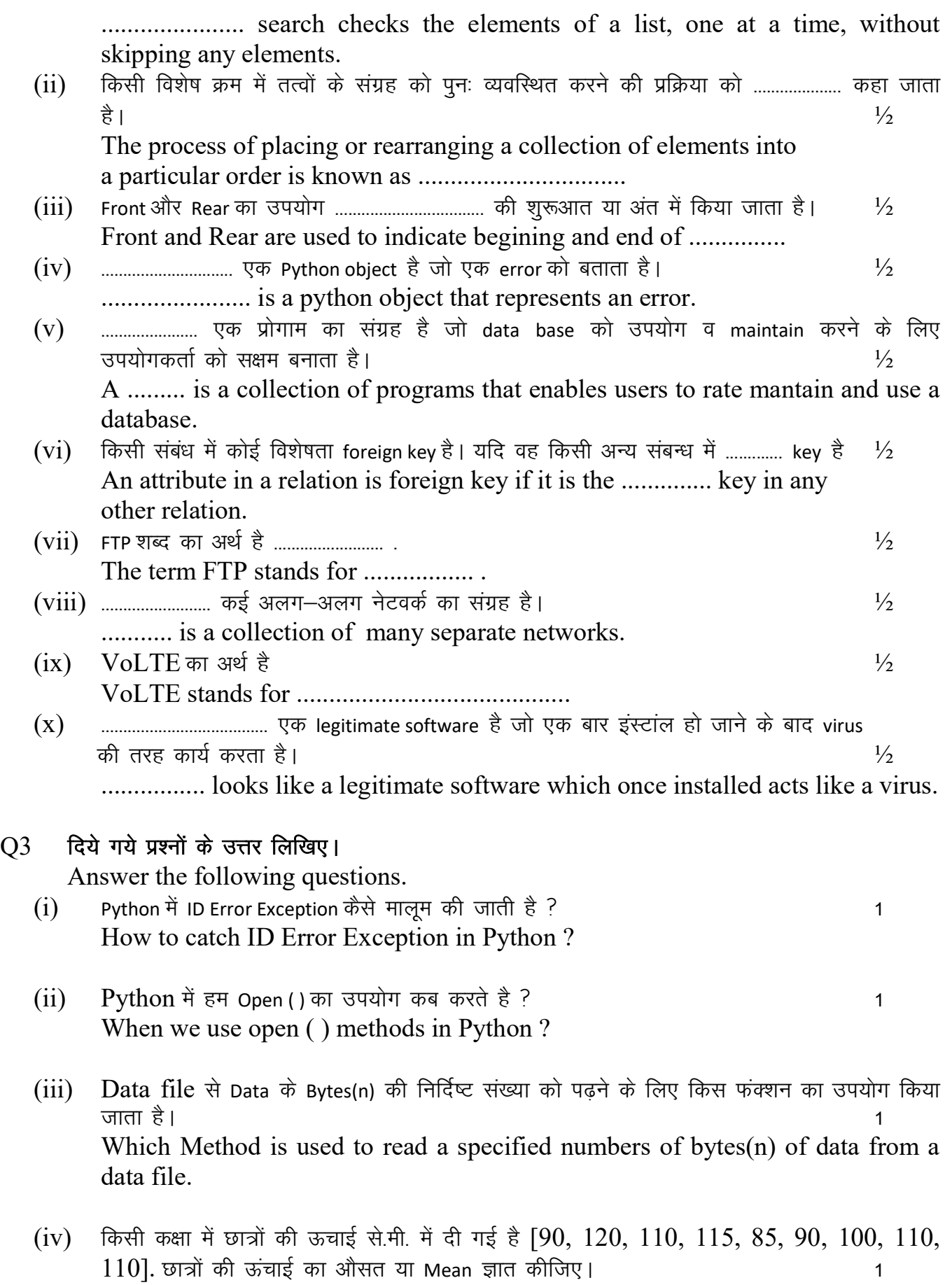

Assume that height (in cm) of Students in a class are as follows [90, 120, 110, 115, 85, 90, 100, 110, 110]. Find Mean or average height of the Class.

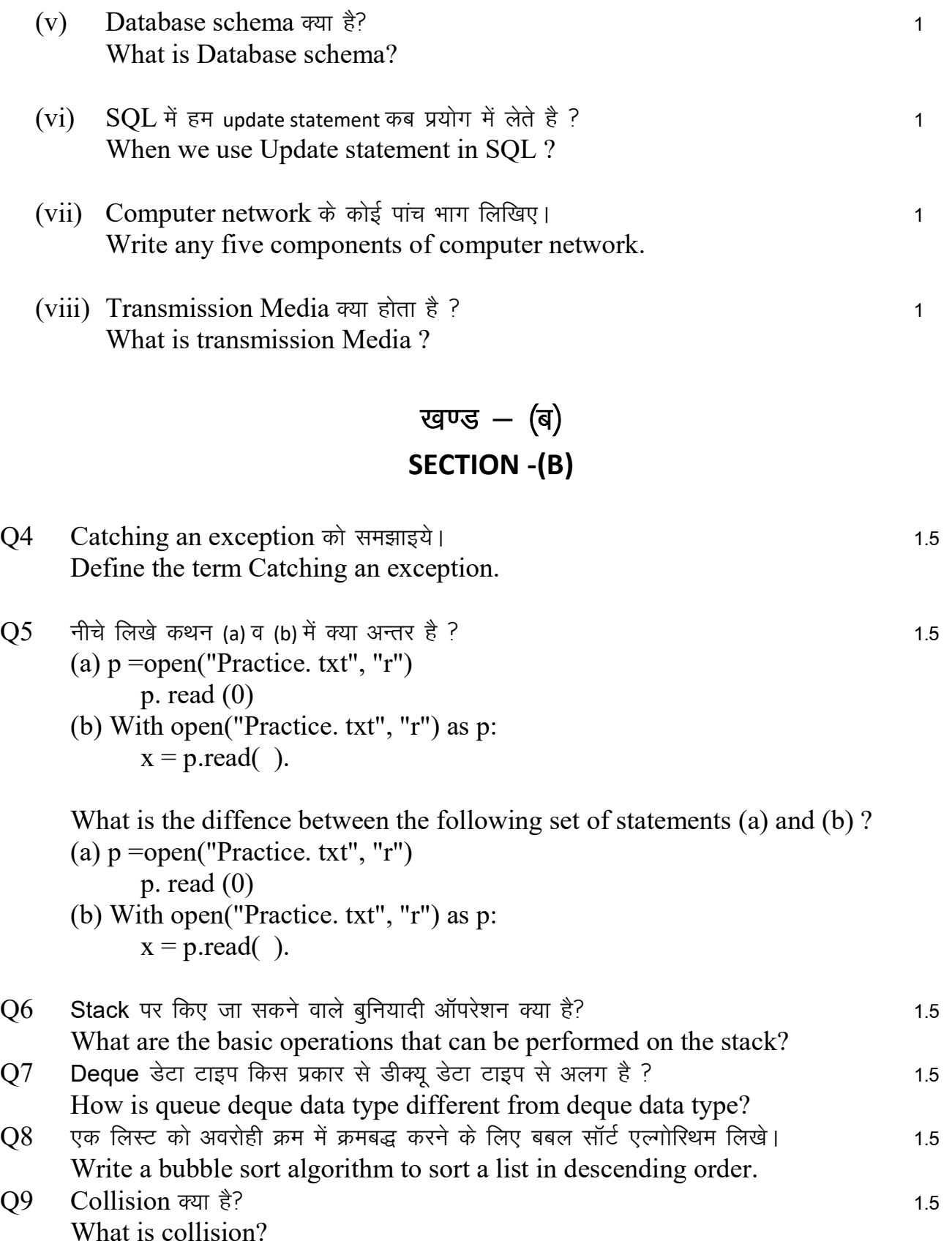

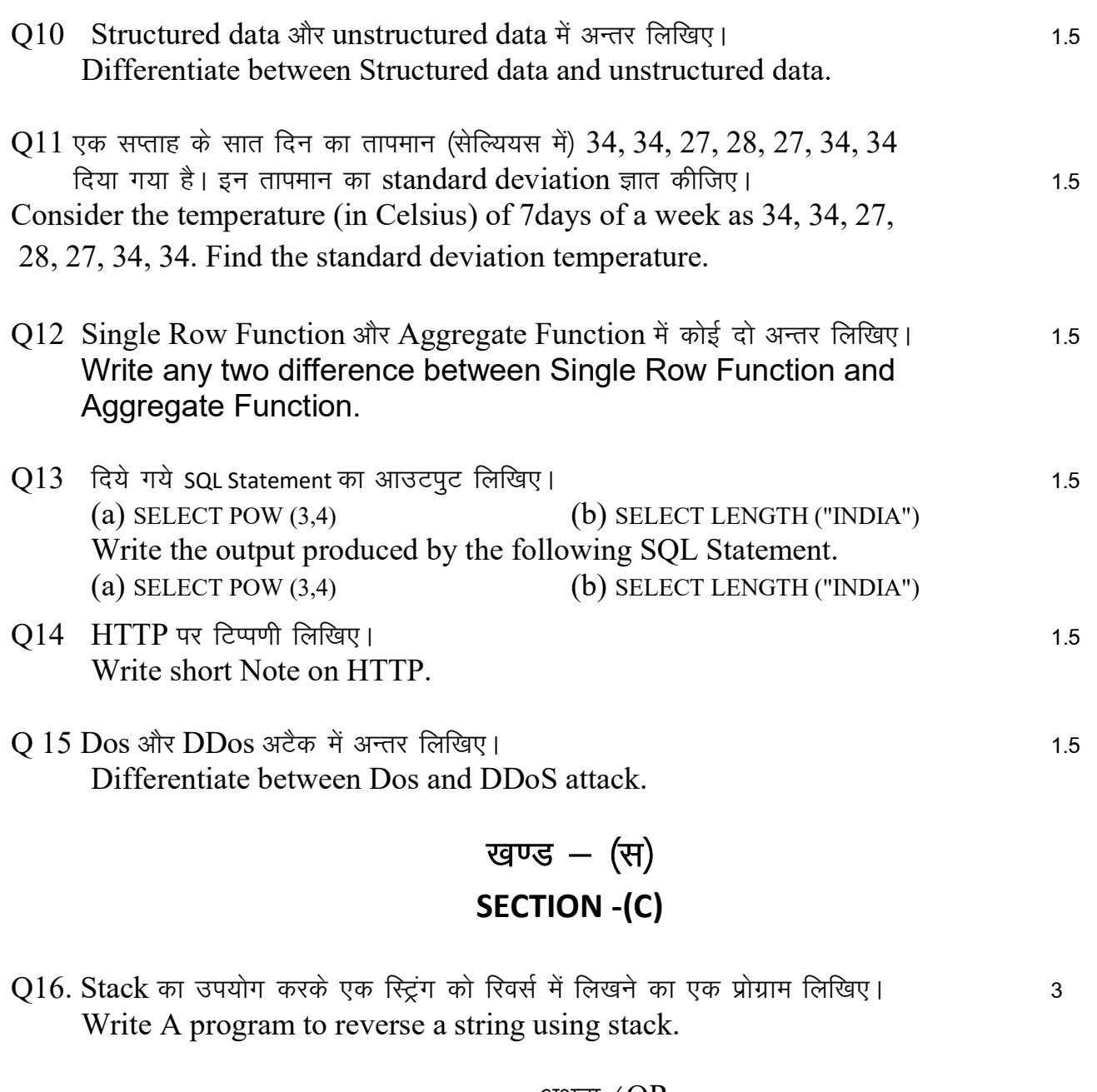

### अथवा $/OR$

 $\big($  (2+3)  $*$  (4  $\!/$  2)  $\big)$  + 2 उपरोक्त अभिव्यक्ति का उपयोग करते हुए | Stack data structure का उपयोग .<br>करके कोष्ठको के मिलान के लिए चरण दर चरण प्रक्रिया दिखाएं।  $(2+3) * (4/2)$  + 2 using above Expression show step by step process for matching parentheses using stack data structure .

 $Q17.$  Python में एक प्रोग्राम लिखिए जिसमे स्ट्रिंग Palindrome है या नहीं।  $\,$ Write a Python program to check whether the given string a palindrome or not using deque.

अथवा $/OR$ 

Quene और stack की तुलना करे। Compare and contrast queue with stack.  $O18$ . एक कोर्स में प्रवेश के समय छात्र का नाम डाला जाता है। एक प्रोग्राम लिखे जो प्रत्येक नाम को vkjkgs h Øe esa LVksj djsaA 3

During admission in a course, the name of the students are insert.

Write a programe to store every name in ascending order.

# अथवा $\angle$ OR

किसी List को ascending order में कमबद्ध करने के लिए selection sort का algorithm लिखे। Write a selections sort algorithm to sort a list in ascending order.

# खण्ड $-(\overline{q})$ SECTION -(D)

 $Q19$  Linear सर्च प्रोग्राम का उपयोग करते हुए डुप्लीकेट वैल्यू 8 को दी गई List [42, -2, 32, 8,  $7, 9, 42, 3, 8, 44$ ] में खोजे। यह कौनसी Position दिखायेगा और इसका क्या अर्थ होगा?<br>4 Use the Linear search program to search the key with value 8 in the list having duplicate values such as [42, -2, 32, 8, 7, 9, 42, 3, 8, 44]. What is the position returned? What does this mean? अथवा $\sqrt{OR}$ 

एक Num List में 7 elements है [8, -4, 7, 7,0,2,9] इस Num Lisy में हमें 17 खोजना है। Linear सर्च एलगोरिथम का प्रयोग करते हुये इसके स्टेप लिखे। Assume that the num List has seven elements  $[8, -4, 7, 7, 0, 2, 9]$  so n=7. We need to search for the key num List  $=7$ . Write The step by step process of Linear search using Algorithm.

 $0.20$   $DBMS$  के मुख्य अवधारणा का वर्णन कीजिए |  $\,$ Describe Key Concepts of DBMS. अथवा $/OR$ Relation के तीन महत्वपर्ण गणों का वर्णन कीजिए।

Describe Three important Properties of a Relation.

कक्षा —  $12$ 

# विषय – INFORMATICS PRACTICES

अवधि – 3 घण्टे 15 मिनट कर साथ कर साथ कर से साथ प्रशासन कर पूर्णांक – 56

 $1.$  जिंद्देश्य हेतु अंकभार  $-$ 

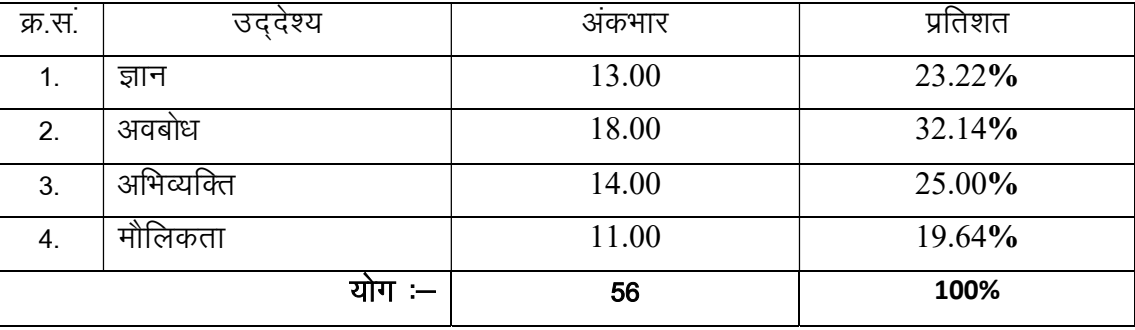

2. प्रश्नों के प्रकारवार अंकभार  $-$ 

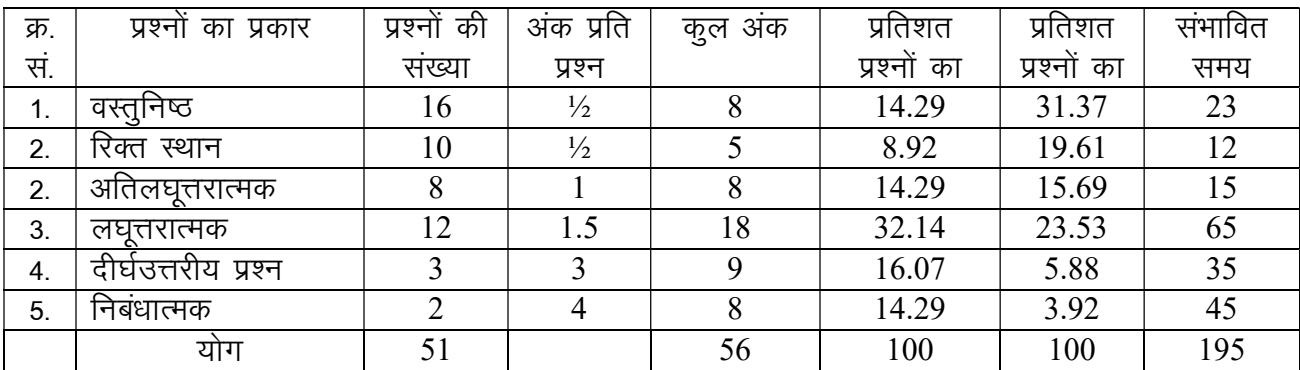

विकल्प योजना : खण्ड 'स' व 'द' में है।

3. विषय वस्तु का अंकभार  $-$ 

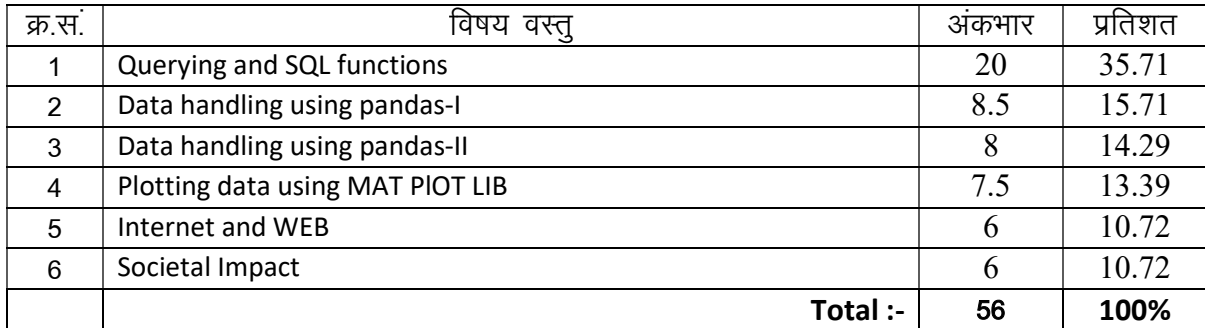

# प्रश्न—पत्र ब्ल्यू प्रिन्ट

# कक्षा — XII and the settlem in the settlem of the INFORMATICS PRACTICES in the settlem in the settlem in the set

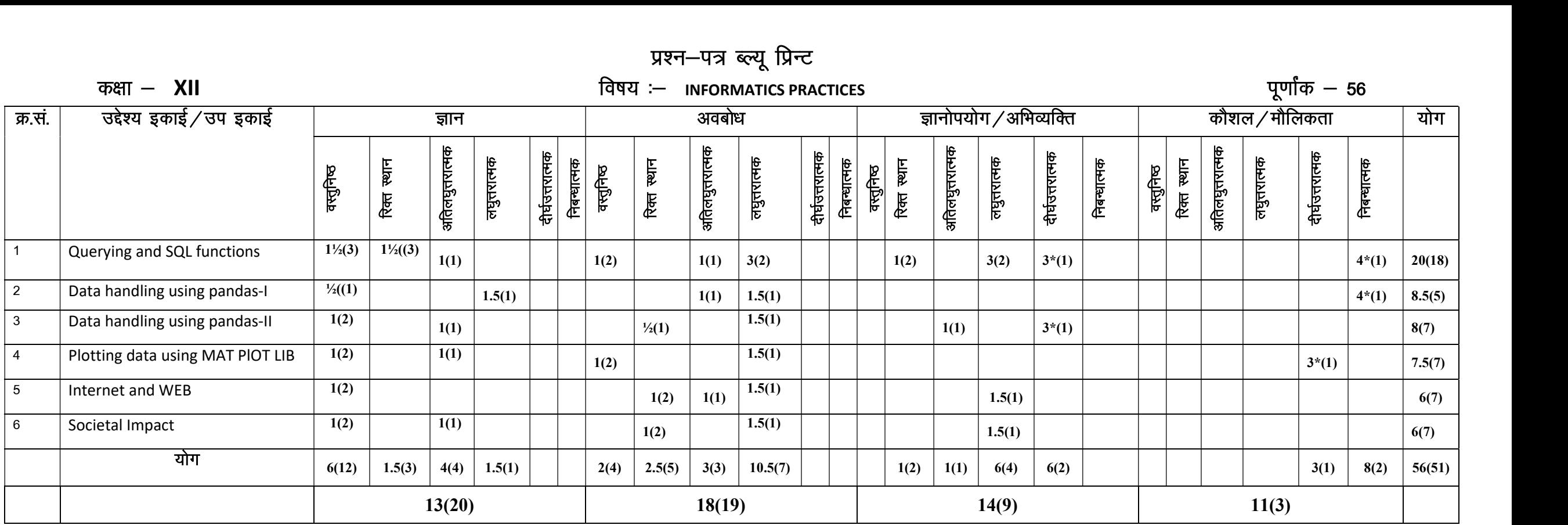

विकल्पों की योजना :— खण्ड 'स' एवं 'द' में प्रत्येक में एक आंतरिक विकल्प हैं। "नोट:— कोष्ठक के बाहर की संख्या अंदर की संख्या 'प्रश्नों' के द्योतक है।

हस्ताक्षर

# माध्यमिक शिक्षा बोर्ड राजस्थान,अजमेर मॉडल प्रश्न पत्र उच्च माध्यमिक परीक्षा 2024

# Subject - INFORMATICS PRACTICES

No of Question :- 18 No of Printing pages :-

TIME : 3:15 hour Maximum Marks : 56

परीक्षार्थियों के लिए सामान्य निर्देश $:=$ 

GENERAL INSTRUCTION TO THE EXAMINEES:

1- परीक्षार्थी सर्वप्रथम अपने प्रश्न पत्र पर नामांक अनिवार्यत: लिखें।

Candidate must write first his/her Roll No. on the question paper compulsorily.

2. सभी प्रश्न करने अनिवार्य है।

All the questions are compulasory.

3. प्रत्येक प्रश्न का उत्तर दी गई उत्तर पुस्तिका में ही लिखें।

Write the answer to each question in the given answer book only.

4- जिन प्रश्नों में आन्तरिक खण्ड है उन सभी के उत्तर एक साथ ही लिखें।

 For questions having more than one part the answers to those parts are to be written together in continuity.

# खण्ड $-$  अ SECTION-A

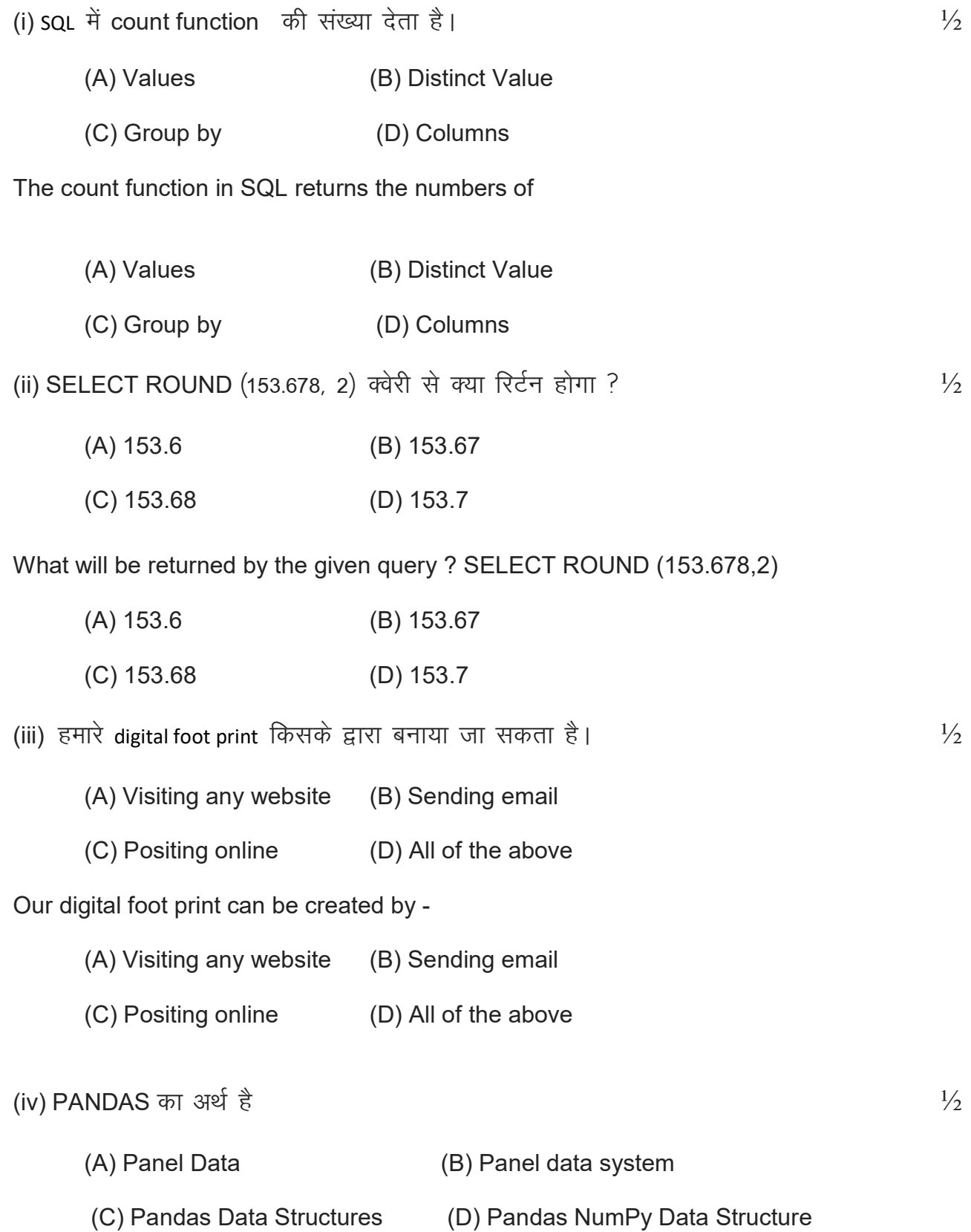

PANDAS stand for. (A) Panel Data (B) Panel data system (C) Pandas Data Structures (D) Pandas NumPy Data Structure (v) संख्याओं के समुच्चय से मध्य संख्या ज्ञात करने के लिए किस फलन का प्रयोग किया जाता है।  $\frac{1}{2}$  $(A)$  Mean ()  $(B)$  Median () (C) Mode () (D) Count () Which function is used to find the middle numbers from a set of numbers ?  $(A)$  Mean  $()$  (B) Median  $()$ (C) Mode () (D) Count () (vi) Plot जो सांख्यिकीय सारांश देने के लिए प्रयोग किया जाता है वह है which the thing  $\frac{1}{2}$ (A) Bar (B) Line (C) Histogram (D) Box plot. Plot which is used to given statistical summary is (A) Bar (B) Line (C) Histogram (D) Box plot. (vii) Matplotlib प्लॉटिंग लाईब्रेरी है ?  $\frac{1}{2}$  $(A) 1 D$   $(B) 2 D$ (C) 3 D (D) All of above Matplotlib is .......... plotting library  $(A) 1 D$   $(B) 2 D$ (C) 3 D (D) All of above (viii) वेब पेज किस भाषा का उपयोग कर बनाया जाता है ?  $^{1/2}$ (A) XML (B) JAVA (C) C (D) HTML

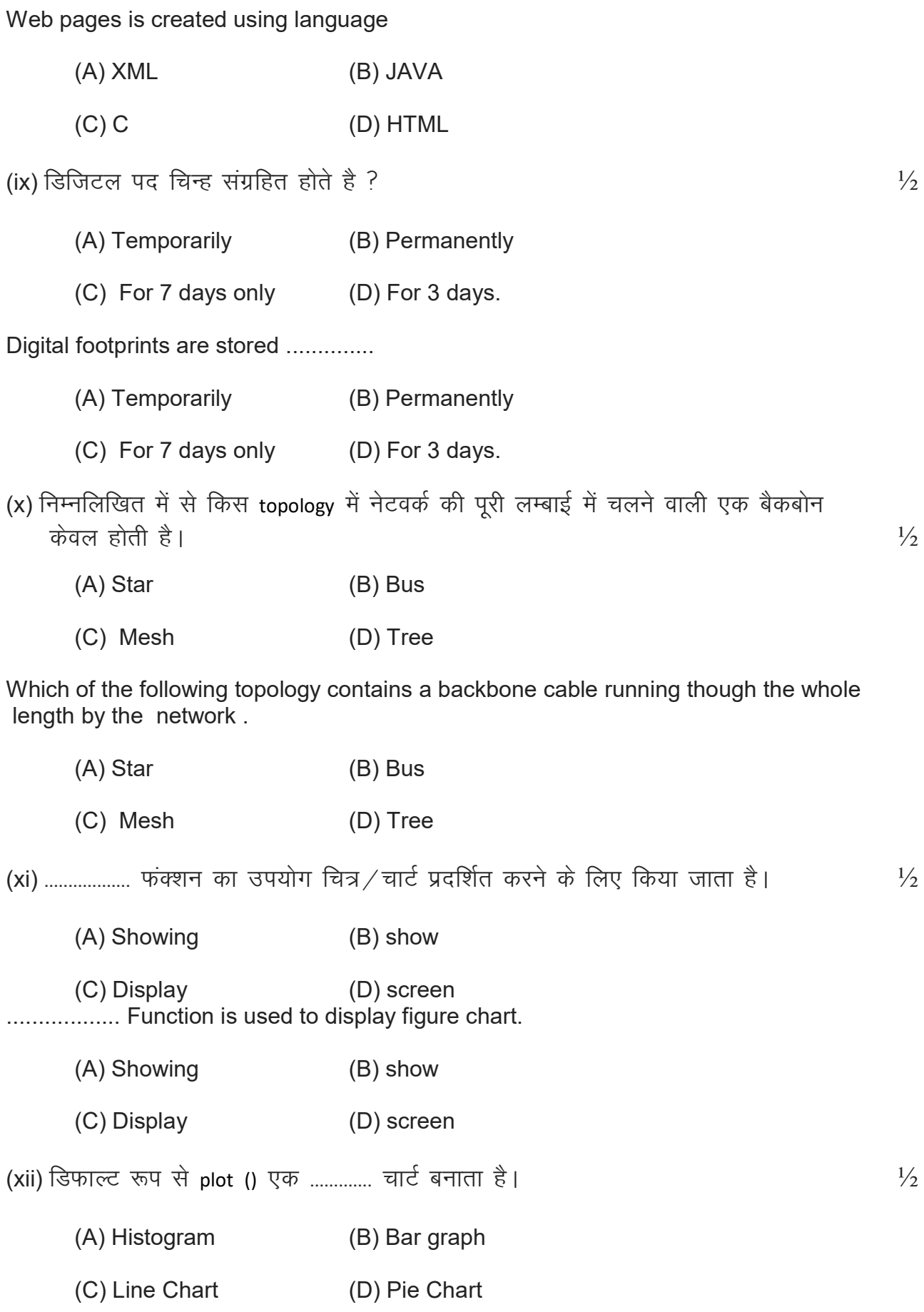

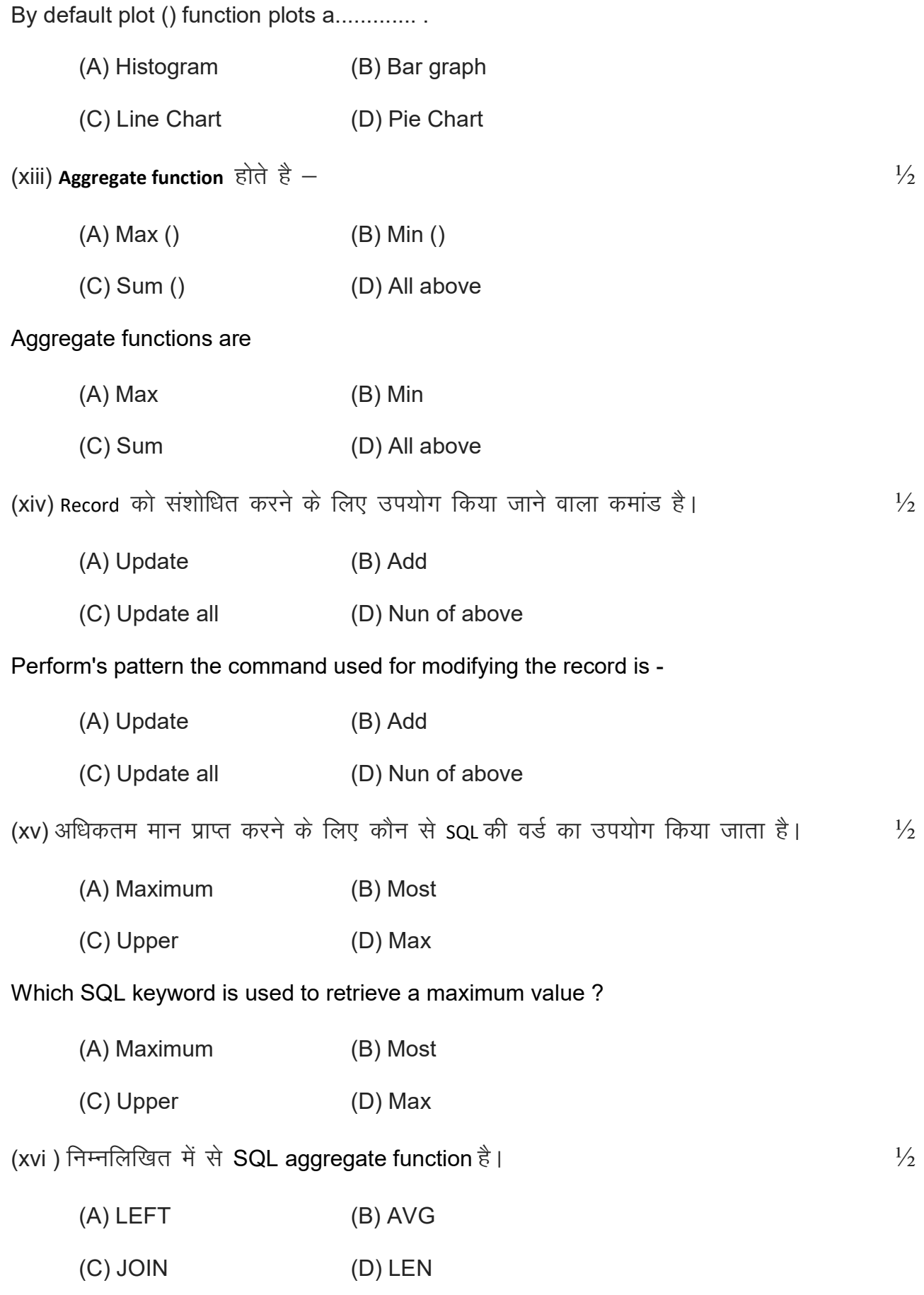

# Which of the following is a SQL aggregate function?

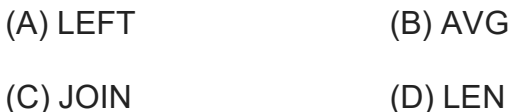

Q 2 (i) किसी भी नेटवर्क में मुख्य कम्प्युटर को कहा जाता है ............  $\frac{1}{2}$ The main computer in any network is called as ................ (ii) .................... कम्प्यूटर अनाधिकृत पहुंच का कार्य है।  $\frac{1}{2}$ 

....................... is the act of unauthorized access to a computer.

(iii) एक उप क्वेरी एक SOL अभिव्यक्ति है। जिसे ............. एक अन्य SOL कथन में रखा गया है।  $\frac{1}{2}$ 

A Sub query is an SQL expression that is placed ................. another SQL Statement.

(iv) Select query का ................... clause हमे परिणाम में केवल उन्ही पंक्तियों का चयन करने की अनुमति देता है जो एक निविष्ठ शर्त को पूरा करती है।  $\frac{1}{2}$ 

The .............clause of select query allows us to select only those rows in the result that satisfy a specified condition.

The term ................ is used to refer a record in a table.

The term .......... is used to refer to a field in table

(vii) किसी संबंध में कोई विशेषता foreign key है यदि वह किसी अन्य संबंध में ............ कूंजी है।  $\frac{1}{2}$ An attribute in a relation in foreign key it is the ................. key in any other relation

(viii) ..................... का उपयोग data frame से न्यूनतम मान प्रदर्शित करने के लिए किया जाता है।  $\frac{1}{2}$ ................. is used to display the minimum valus from the data frame.

(ix) ................... एक computer है जो अन्य प्रोग्राम या कम्प्यूटर को सेवाएं प्रदान करता है।  $\frac{1}{2}$ A.................. is computer that provides serious to other programs of computers.

(x) Digital foot print .................. रूप से संग्रहीत होते है।  $\frac{1}{2}$ Digital foot print are stored ...................

# Q3 दिये गये प्रश्नों के उत्तर दीजिए।

Answer the following questions

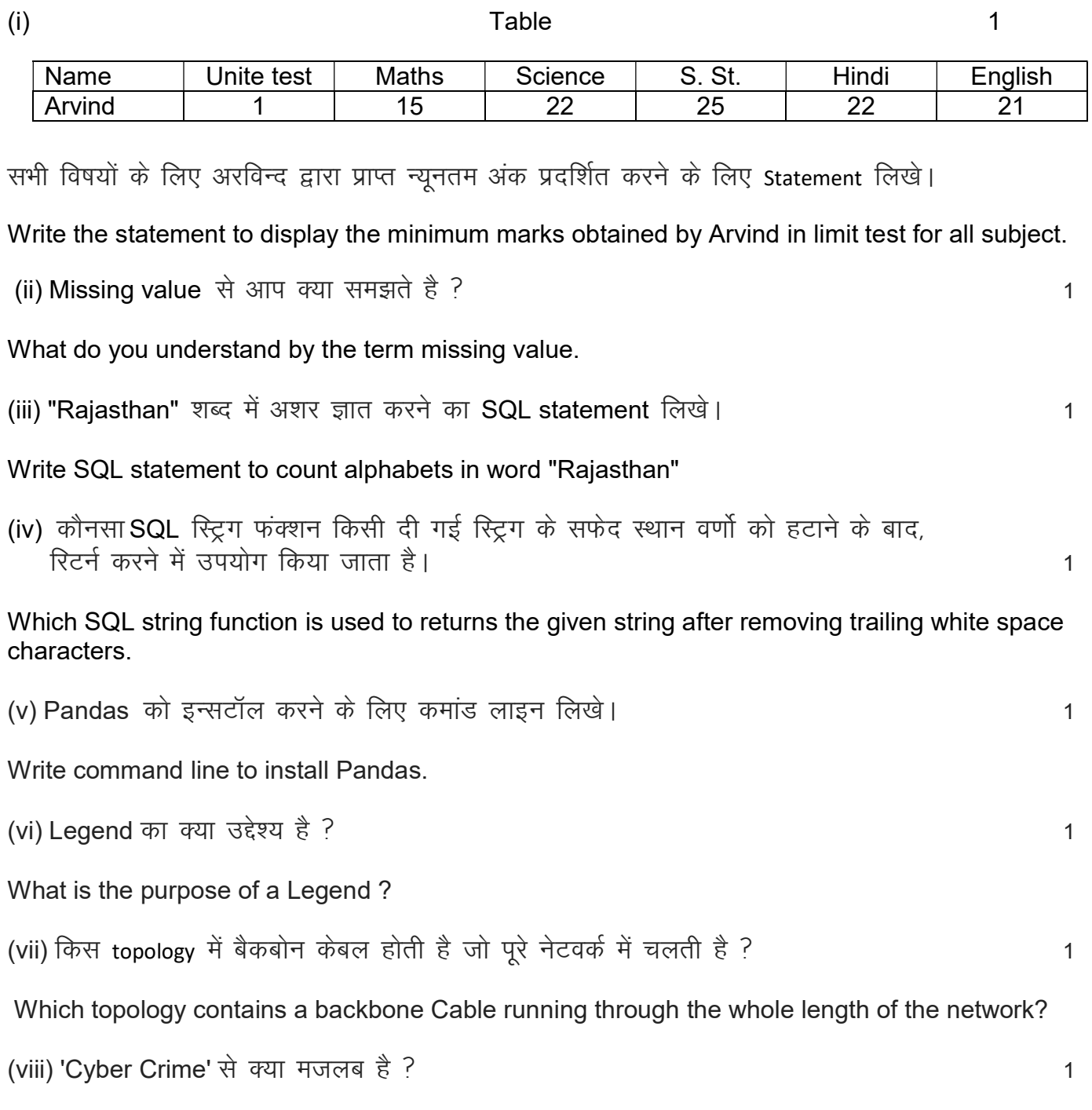

Wwhat is meant by the term 'Cyber Crime'?

# खण्ड ब Section B

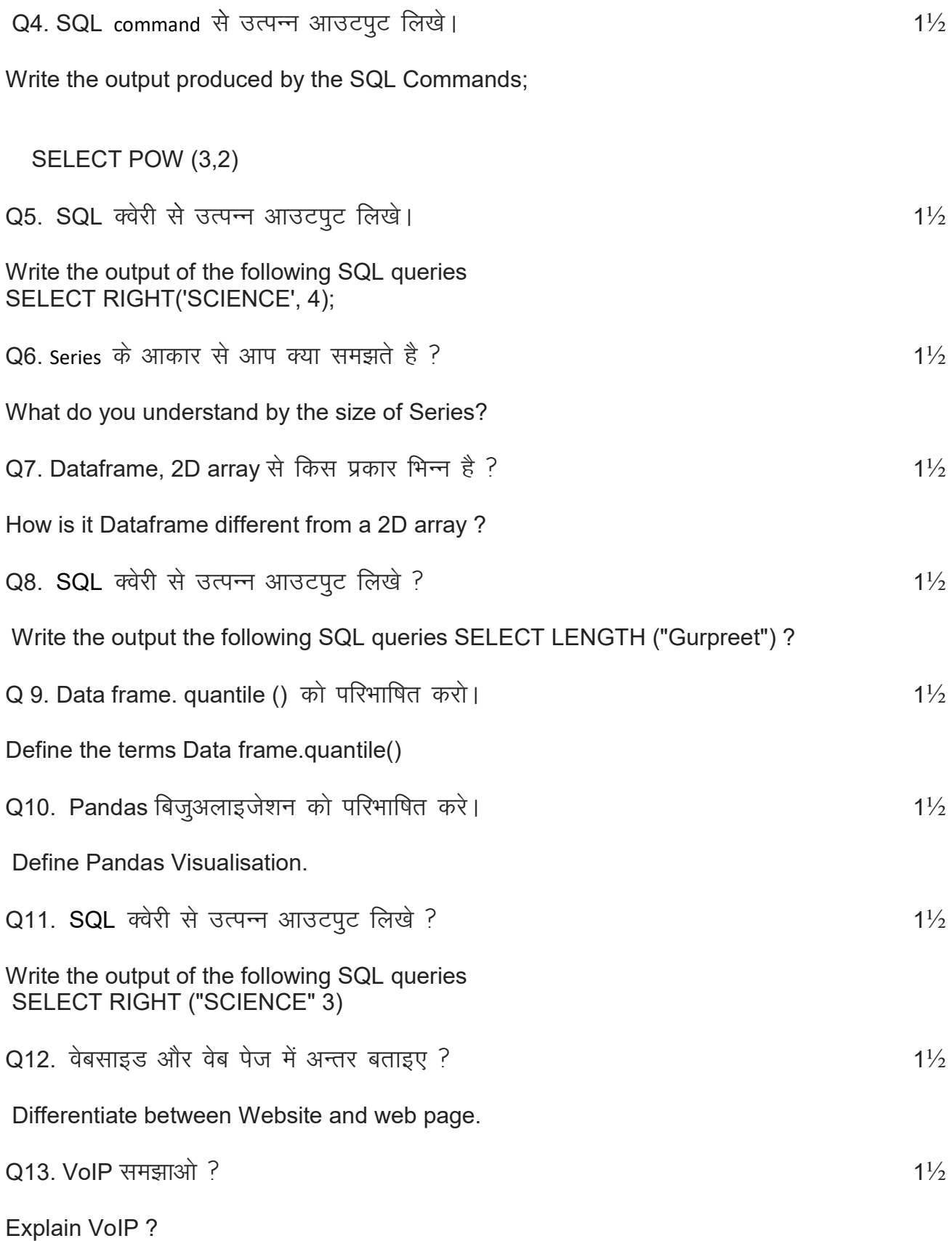

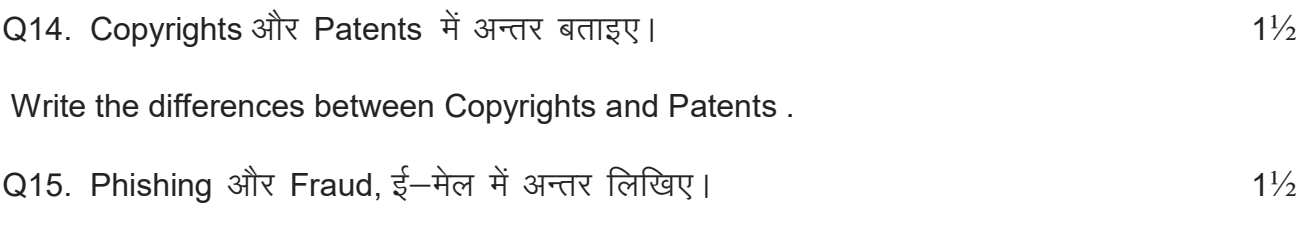

Write the difference between Phishing and Fraud Emails.

# खण्ड स

# Section C

अथवा $/$  OR

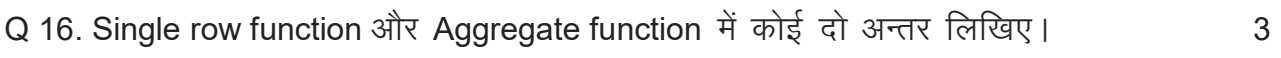

Write any two difference between Single row function and Aggregate function.

# कार्तीय गुण से आप क्या समझते है।

What do you understand by Cartesian Product ?

 $Q17$ . पाई चार्ट के प्लॉट करने को परिभाषित करें। The same state of same state  $3$ 

Define Plotting Pie chart.

# अथवा $/$  OR

Plotting scatter chart को परिभाषित करें।

Define Plotting Scatter chart

 $Q18.$  एक उदाहरण की सहायता से Group by की अवधारणा को समझाइए।<br>3

Explain the concept of Group by with help of an example.

# अथवा $/$  OR

Data analysis में अनुमान एक महत्वपपूर्ण अवधारणा क्यों है Why estimation is an important concept in data analysis?

# Section D

# Table: Student

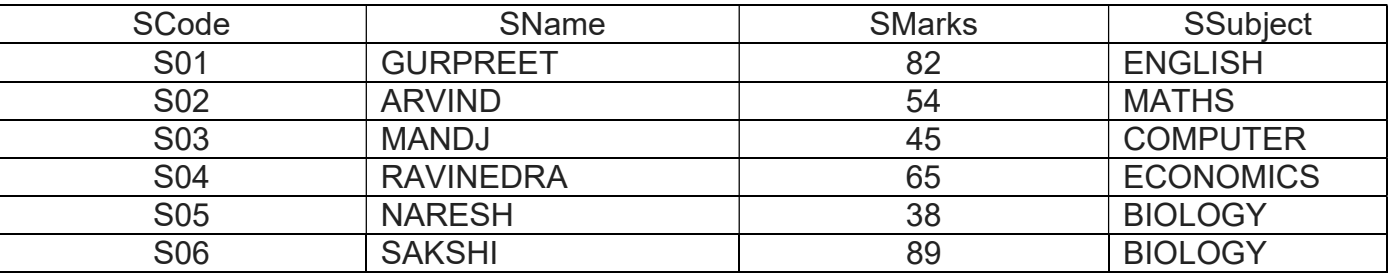

(A) Student सारणी बनाये।

, ,<br>(в) कुल छात्र प्रदर्शित करें।

(c) सारणी को छात्रों के वर्ण क्रमानुसार प्रदर्शित करें।

# Table: Student

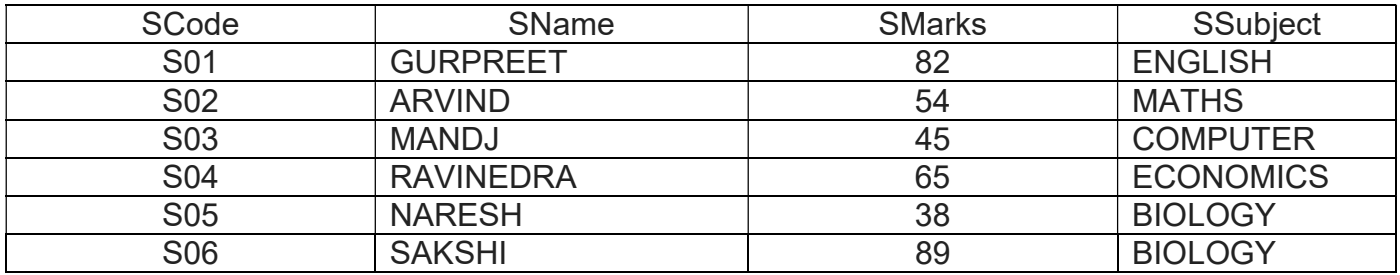

(A) Create Student table.

(B) Display the total number of student.

(C) Display Student Name in Ascending Order.

# अथवा $\sqrt{0}$

Using the sale table from CAR SHOWROOM database

SALE

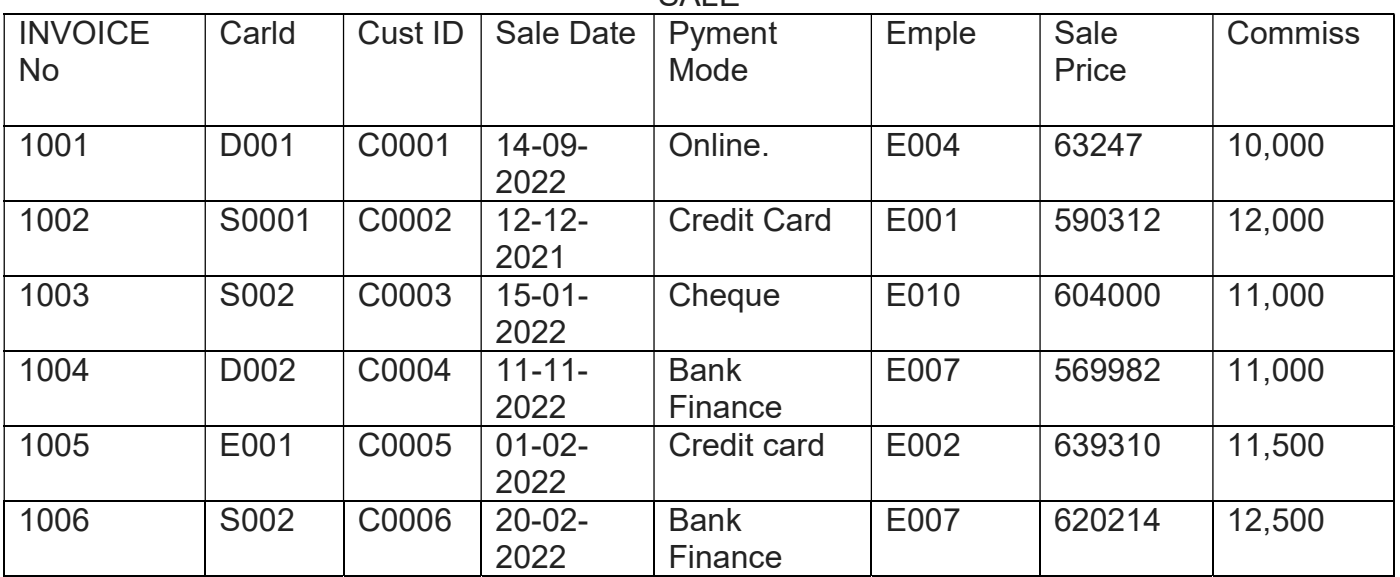

ब्रिक्री तालिका से

(A) प्रत्येक ग्रहक द्वारा खरीदी गई कारो की संख्या प्रदर्शित कीजिए।

(B) यदि ग्राहक ने बिक्री तालिका से एक से अधिक कार खरीदी है तो खरीदी गई कारो की ग्राहक आई डी ओर संख्या प्रदर्शित करे।

# Sale table from

# Using the sale table from CAR SHOWROOM database SAI<sub>F</sub>

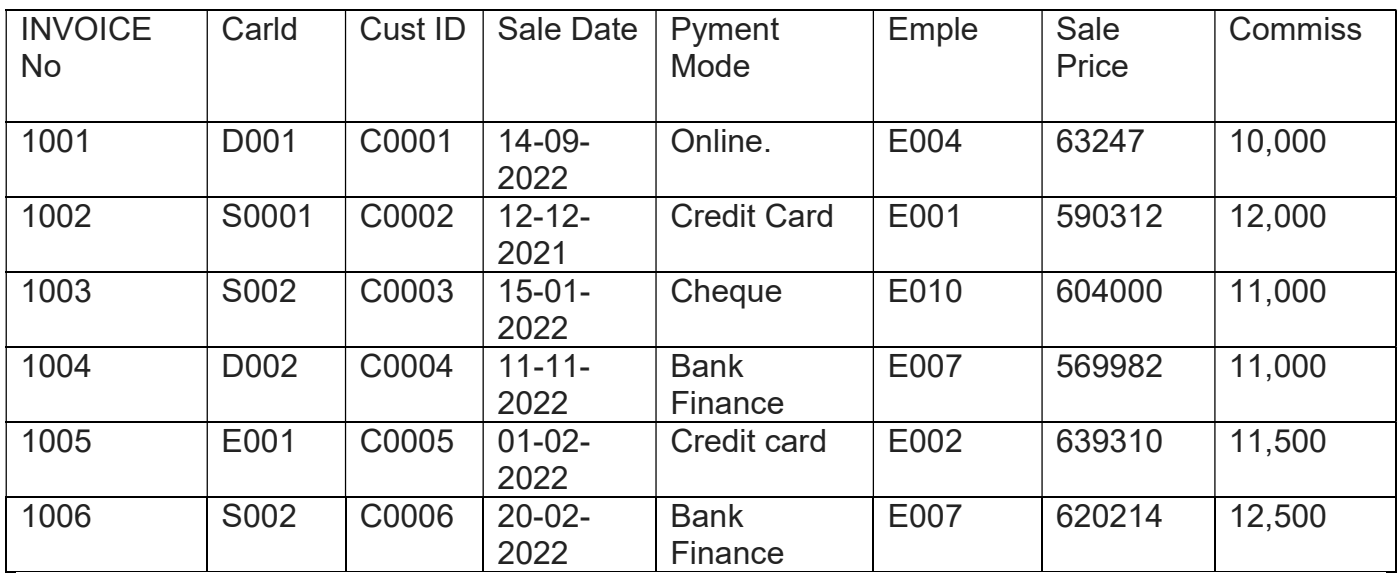

(A) Display the number of cars purchased by each customer from the Sale table.

(B) display the customers Id and numbers of Cars purchased if the customer purchased more than one car from Sale table.

 $Q20.$  4

# TABLE : PRODUCT

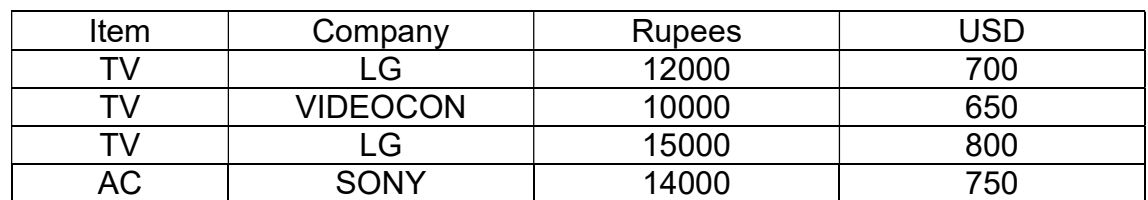

दी गई सारणी प्रोडेक्ट के लिए निम्नलिखित पाइथन Code लिखिए।

(A) उपरोक्त तालिका के लिए data fram बनाने के लिए।

(B) LG TV के अधिकतममूल्य को प्रदर्शित करने के लिए।

# TABLE : PRODUCT

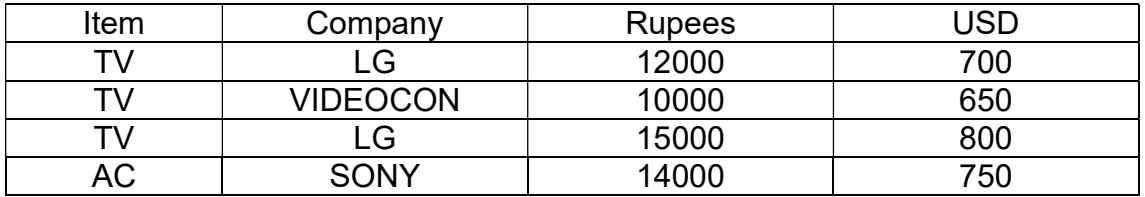

Assuming the given table: Product. Write the Python Code for the following

(A) To create the data Frame For the above table.

(B) To display the maximum price of LG TV.

अथवा $/$  OR

निम्न परिभाषित कीजिए।

(i) माध्य (ii) बहुलक (iii) मानक विचलन

Define the terms: (1) Mean, (ii) Mode, (iii) Standard Deviation.

# कक्षा – 12<br>विषय – कृषि जीव विज्ञान अवधि – 3:15 घण्टे

# पूर्णांक  $-$  56

1. उद्देश्य हेतु अंकभार $-$ 

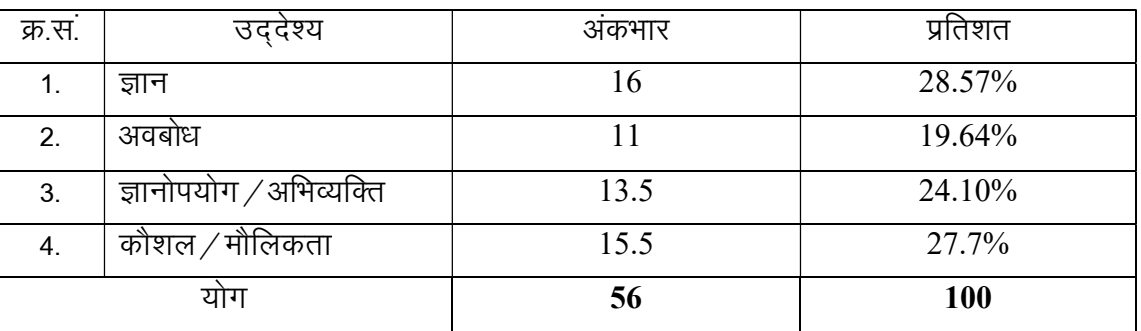

प्रश्नों के प्रकारवार अंकभार —  $2.$ 

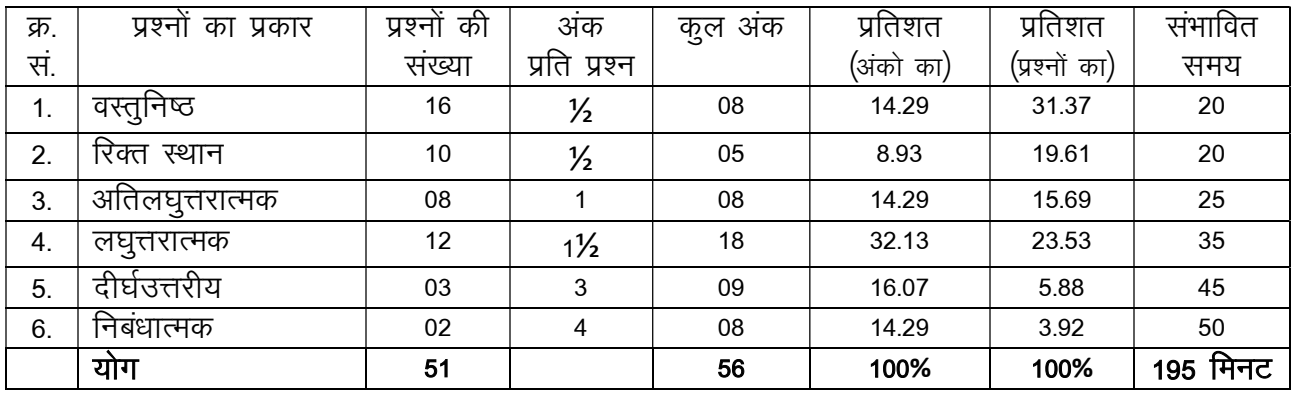

विकल्प योजना : खण्ड 'स' एवं 'द' में हैं

विषय वस्तु का अंकभार  $-$ 3.

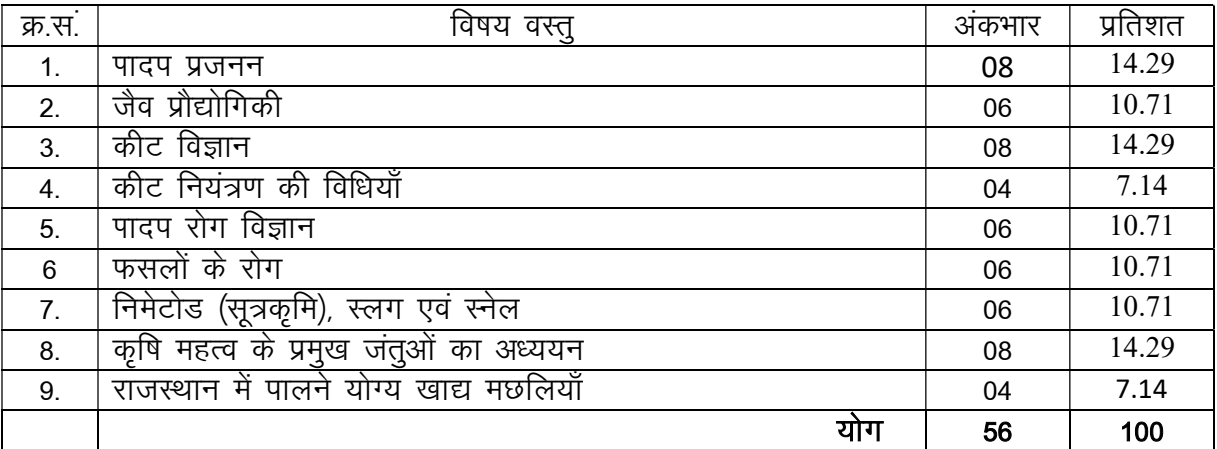

# प्रश्न—पत्र ब्ल्यू प्रिन्ट<br>विषय कृषि जीव विज्ञान

कक्षा $12$ 

पूर्णांक — 56

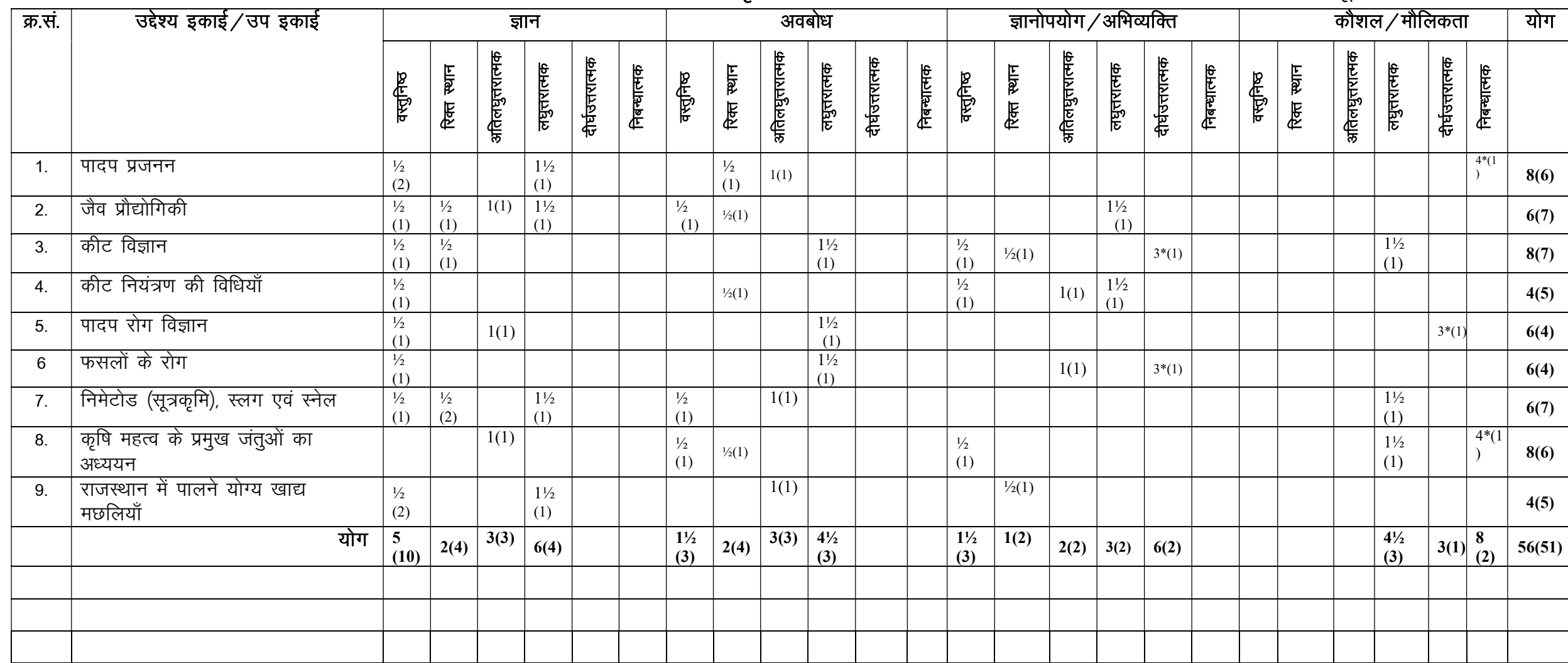

विकल्पों की योजना :— खण्ड 'स' एवं 'द' में प्रत्येक में एक आंतरिक विकल्प है जोट:— कोष्ठक के बाहर की संख्या अंवर की संख्या 'प्रश्नों' के द्योतक है।

हस्ताक्षर

# माध्यमिक शिक्षा बोर्ड राजस्थान, अजमेर मॉडल प्रश्न पत्र उच्च माध्यमिक परीक्षा 2024 विषयः कृषि जीव विज्ञान (AGRICULTURE BIOLOGY)

## कक्षा-12

# समयः 3 घण्टे 15 मिनट

पर्णाकः 56

परीक्षार्थियों के लिए सामान्य निर्देशः

**GENERAL INSTRUCTION TO THE EXAMINEES:** 

1) परीक्षार्थी सर्वप्रथम अपने प्रश्न पत्र पर नामांक अनिवार्यत: लिखें।

Candidate must write first his/her Roll No- on the question paper compulsorily-

2 सभी प्रश्न करने अनिवार्य है।

All the questions are compulsory.

3. प्रत्येक प्रश्न का उत्तर दी गई उत्तर पुस्तिका मे ही लिखें।

Write the answer to each question in the given answer book only-

4. जिन प्रश्नों मे आन्तरिक खण्ड है उन सभी के उत्तर एक साथ ही लिखें।

For questions having more than one part the answers to those parts are to be written together in continuity-

5. प्रश्न का उत्तर लिखने से पूर्व प्रश्न का क्रमांक अवश्य लिखें।

Write down the serial number of the question before-attempting it-

6. प्रश्न पत्र के हिन्दी व अंग्रेजी रूपान्तरण में किसी प्रकार की त्रुटि /अन्तर / विरोधाभास होने पर हिन्दी भाषा के प्रश्न को ही सहीं मानें।

If there is any error/difference/Contradiction in Hindi & English versions of the question paper, the question of Hindi version should be treated valid-

7. प्रश्न क्रमांक 16 से 20 में आन्तरिक विकल्प है।

There are internal choices in Question No. 16 to 20.

# खण्ड़ – अ

# **SECTION-A**

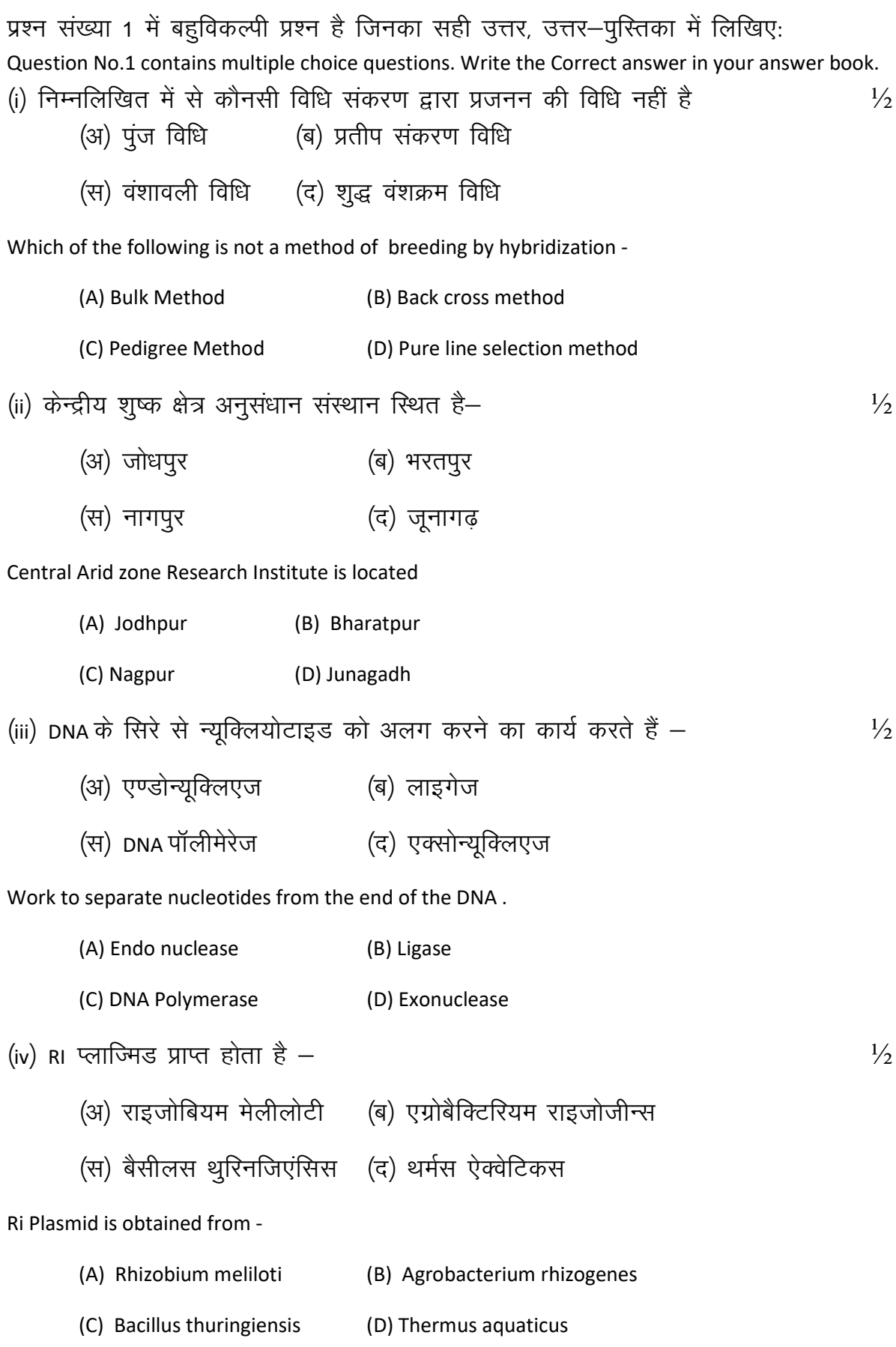

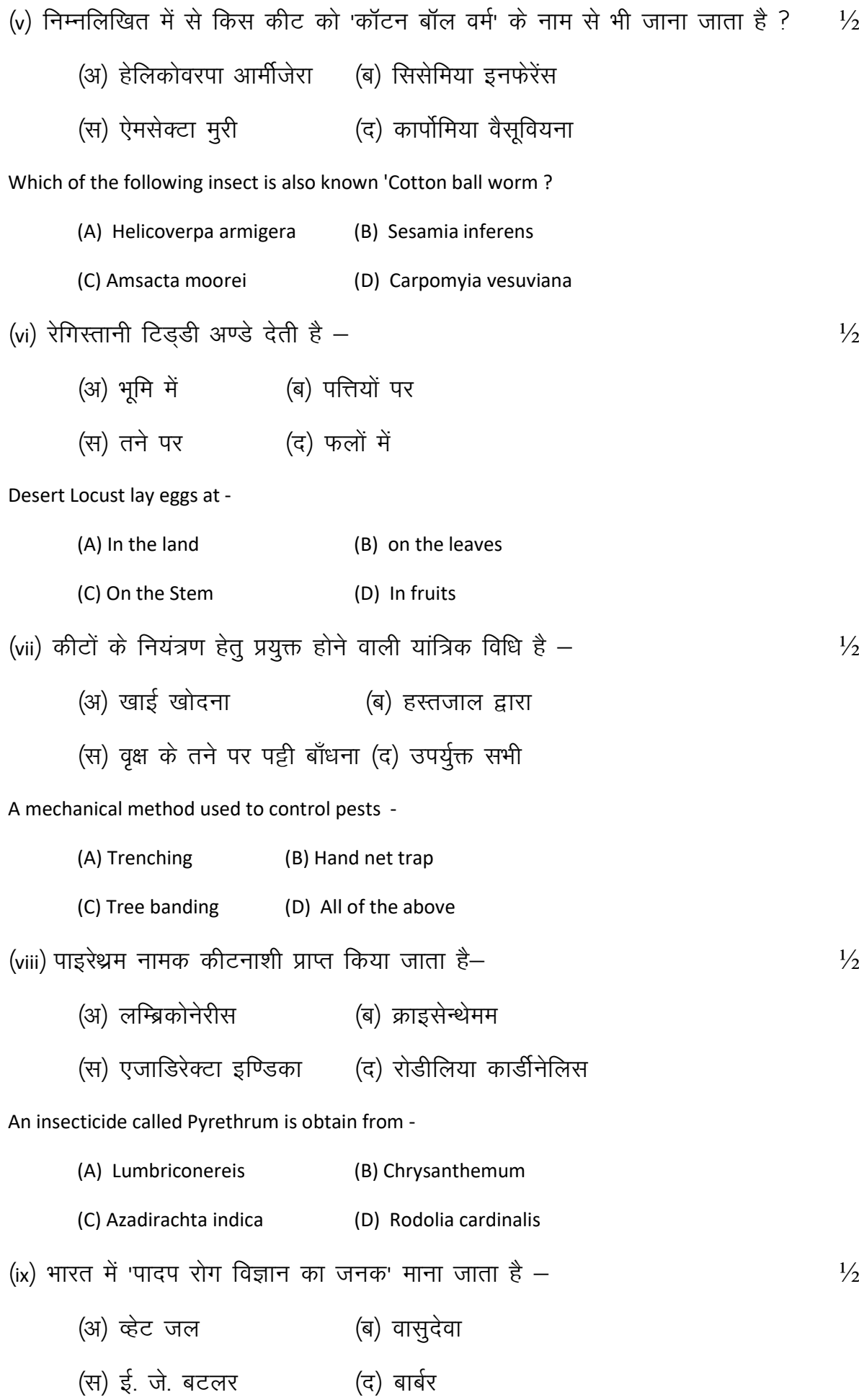

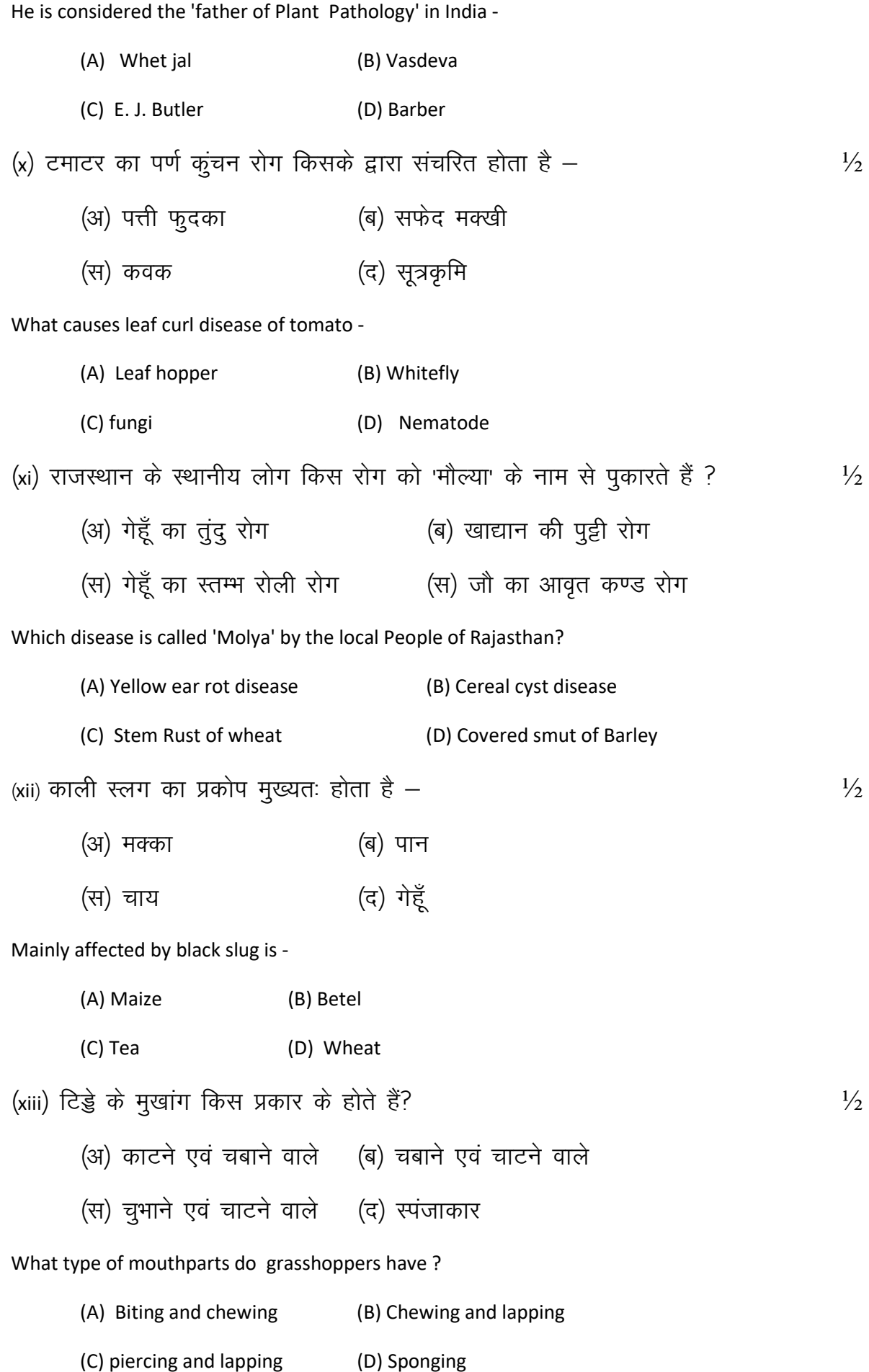

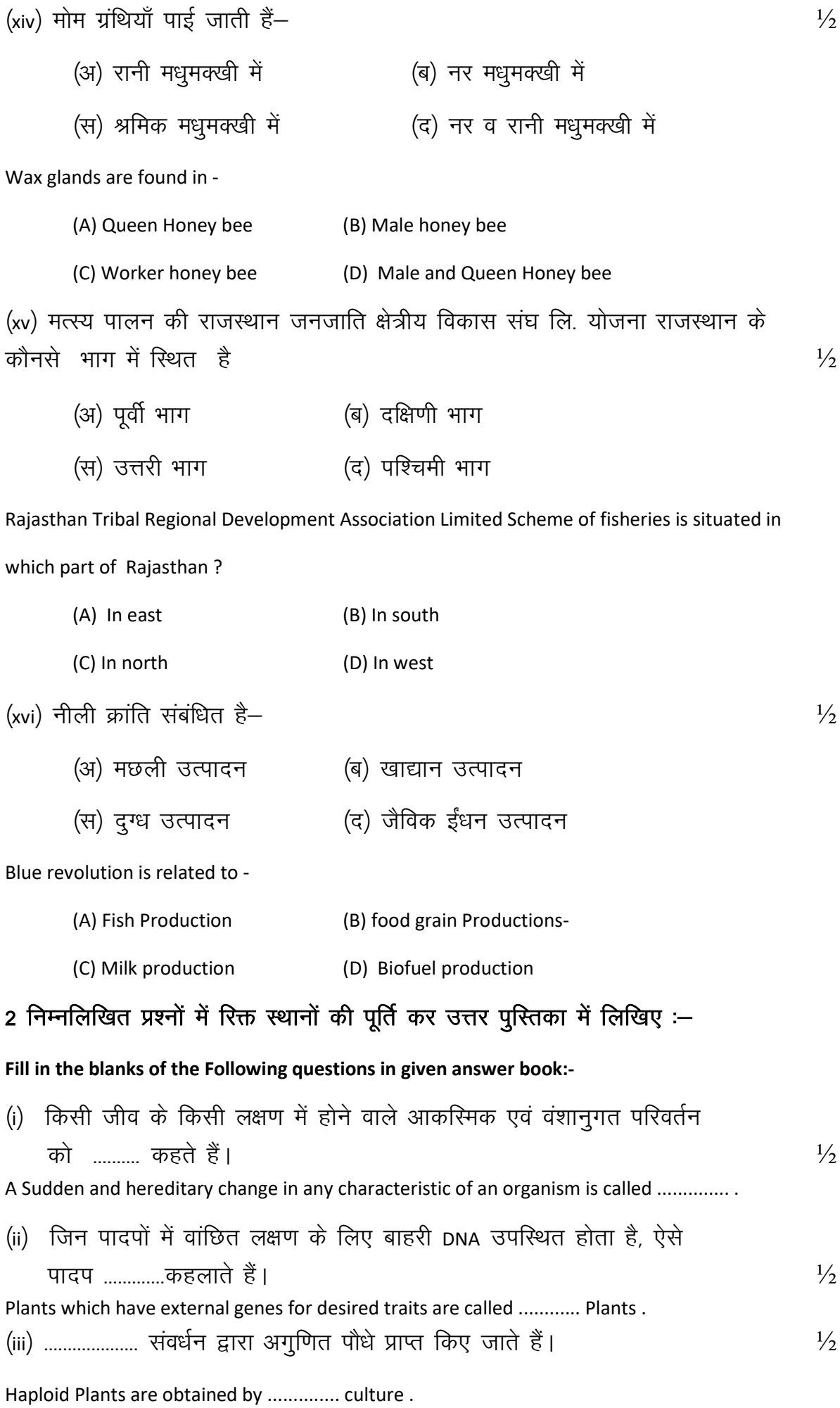

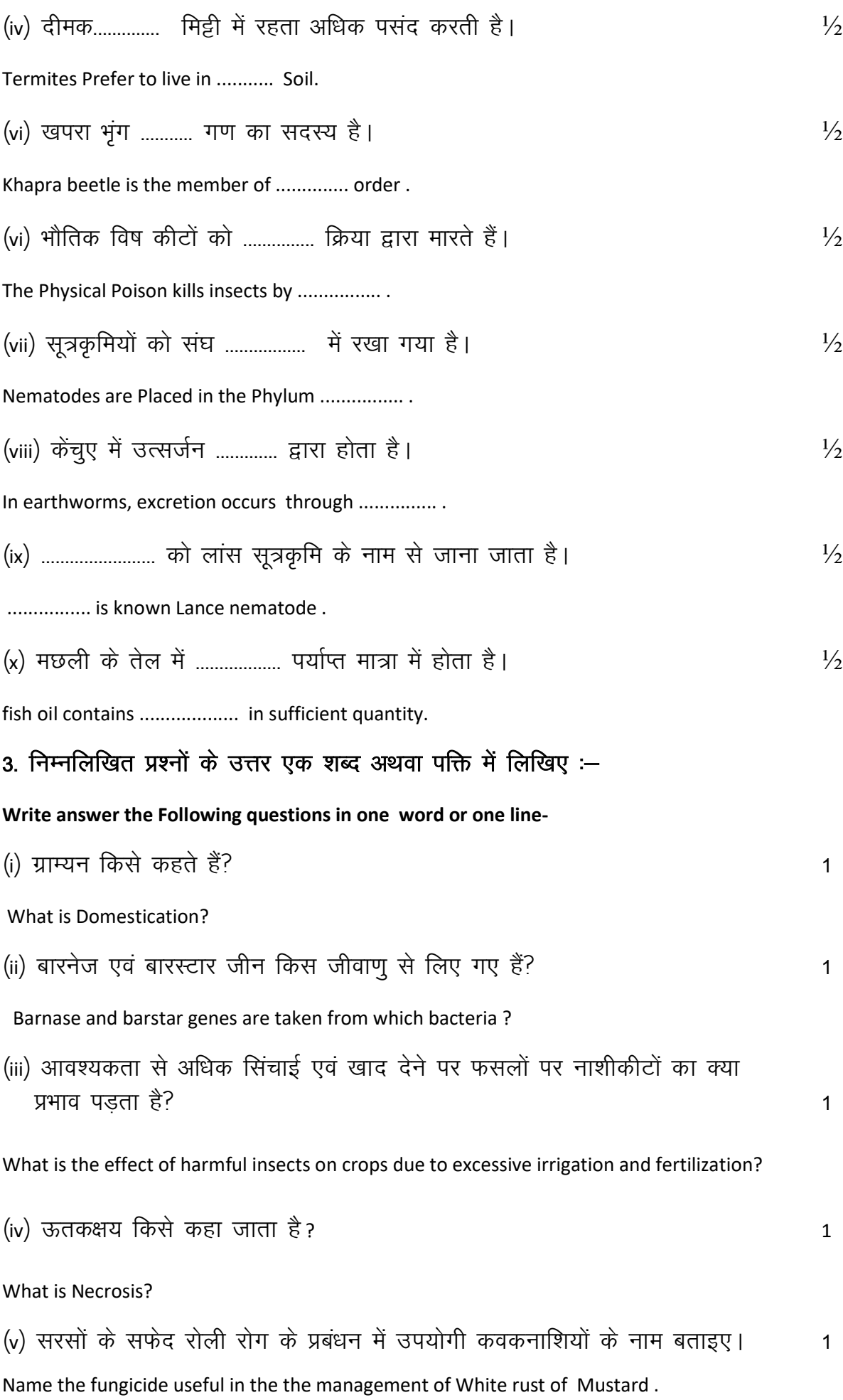

¼vi½ v.Mtjk;qt l w=—fe ls vki D;k le>rs g Sa\ 1

What do you understand by Ovoviviparous Nematode?

¼vii½ tkSad dh ykj esa ik, tkus okys çfrLdand dk uke crkb,A 1

Name the anticoagulant found in leech Saliva:

¼viii½ fdl \_r q esa eNyh ugh a idM+uh pkfg,\ 1

In which season one should not fishing ?

# $'$  खण्ड $-$  ब

## SECTION-B

# लघुत्तरात्मक प्रश्न (उत्तर सीमा  $-$  50 शब्द) Short answer type questions- (Answer limit- 50 words)

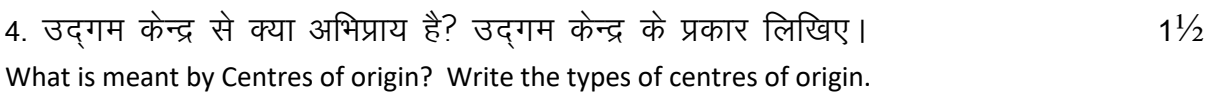

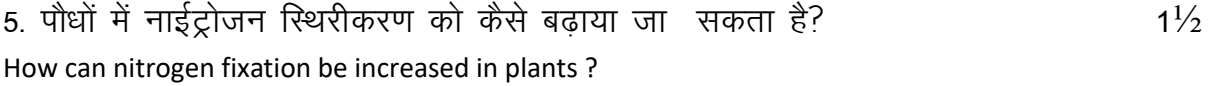

6. पौध संरक्षण यंत्रों का चुनाव करते समय किन बातों का ध्यान रखना चाहिए?<br>1½

What things should be kept in mind while selecting plant protection equipments?

7. भ्रूण संवर्धन को संक्षेप में लिखिए |  $1\frac{1}{2}$ 

Write briefly about embryo culture .

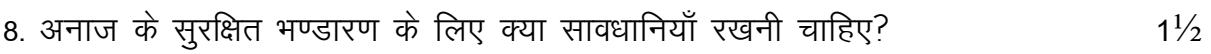

What precautions should be taken for safe storage of grains?

# 9. स्थानिक रोग एवं महामारी रोग को विभेदित कीजिए।<br>1½

Differentiate between endemic diseases and epidemic diseases .

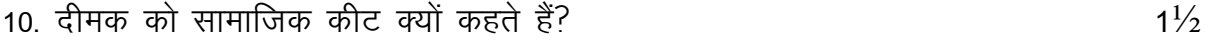

Why are termites called social insects .

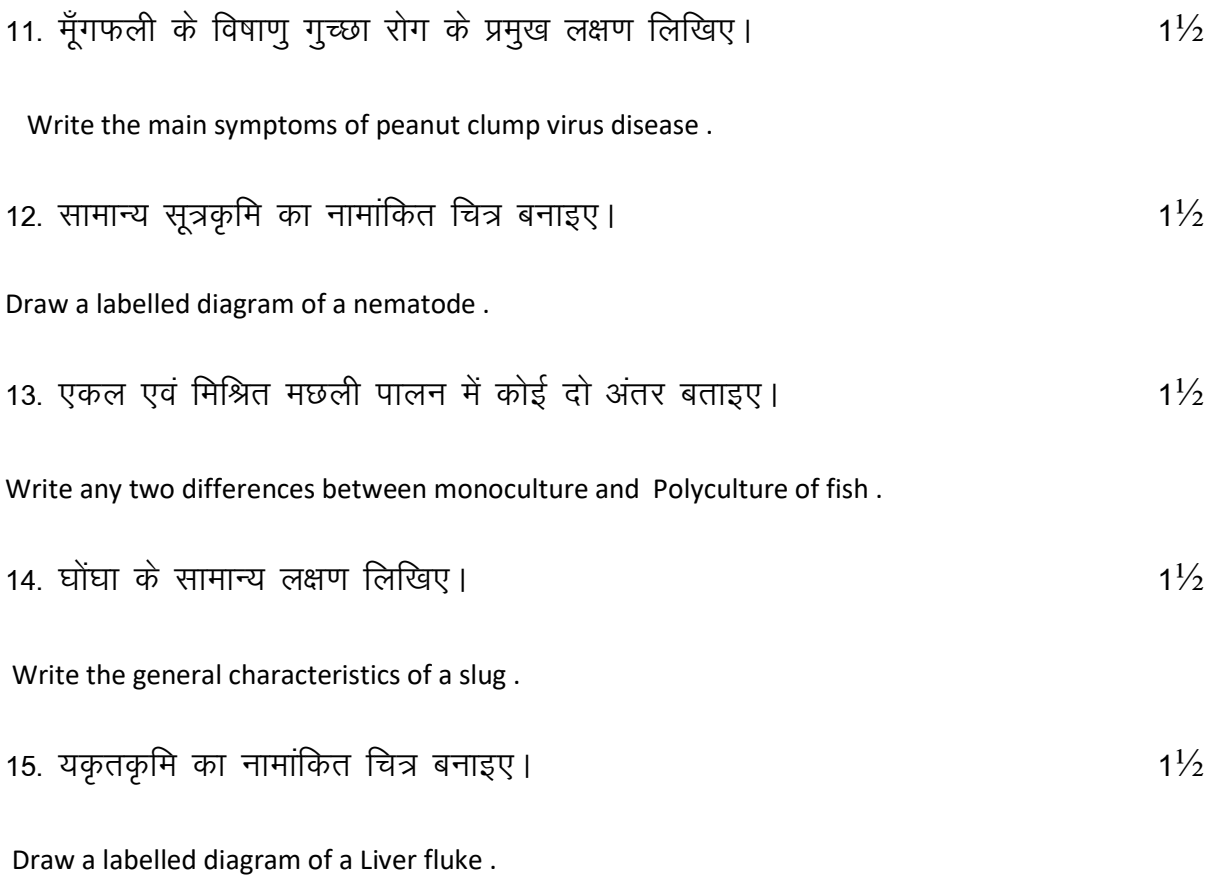

### खण्ड–स

### SECTION- C

# दीर्घ उत्तरीय प्रश्न (उत्तर सीमा- 100 शब्द) Long answer type questions- (Word limit- 100 words)

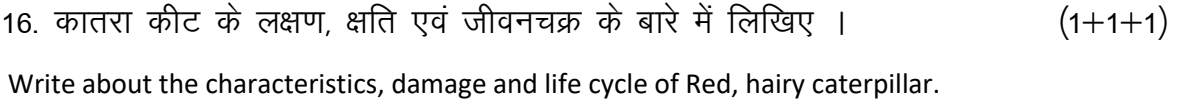

### अथवा/OR

# अनार की तितली कीट के लक्षण, क्षति एवं जीवन चक्र के बारे में लिखिए।  $(1+1+1)$

Write about the characteristics, damage and life cycle of Pomegranate butterfly.

17. किसी जीवाणु कोशिका का सचित्र वर्णन कीजिए।  $(1+2)$ Describe a bacterial cell with a diagram.

# अथवा / OR

किसी कवक कोशिका का प्रारूप बनाते हुए कवकों के कोई चार लक्षण लिखिए।  $(1+2)$ Make a diagram of fungi cell and write any four characteristics of fungi.

18. नींबू के कैंकर रोग के लक्षण, रोगजनक एवं रोग प्रबंधन के बारे में लिखिए।  $(1 + \frac{1}{2} + 1\frac{1}{2})$ 

Write about the symptoms, Pathogen and disease management of citrus canker disease .

### अथवा / OR

जीरे के म्लानि रोग के लक्षण, रोगजनक एवं रोगप्रबंधन के बारे में लिखिए।  $(1+\frac{1}{2}+1\frac{1}{2})$ Write about the symptoms, Pathogen and disease management of wilt of cumin disease.

### खण्ड– द

### SECTION-D

# निबंधात्मक प्रश्न (शब्द सीमा – 175 शब्द) Essay type question (word Limit 175 words)

19. पादप प्रजनन से क्या आशय है ? इसके विभिन्न उद्देश्यों को समझाइए। (1+3) What is meant by Plant breeding? Explain its Various objectives .

### अथवा /OR

उत्परिवर्तन प्रजनन क्या है? उत्परिवर्तन प्रजनन की विधि को रेखाचित्र द्वारा समझाइए। (1+3)

What is Mutation breeding ? Explain the Procedure of mutation breeding by a linear diagram.

 $20.$  केंचुए के पाचन तंत्र का नामांकित चित्र बनाते हुए वर्णन कीजिए।

Describe the digestive system of earthworm by drawing a labelled diagram .

### अथवा / OR

 $f$ टिडडे की बाहृय संरचना का नामांकित चित्र बनाते हुए वर्णन कीजिए।

Describe the outer structure of a locust by drawing a labelled diagram .

कक्षा — **XII**<br>विषय — कृषि ्रसायन विज्ञान

# 1. उद्*देश्य हेतु अंकभार –*

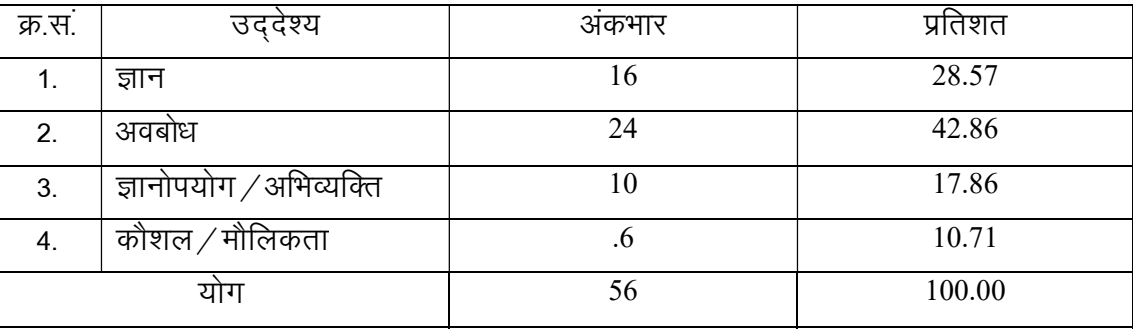

### प्रश्नों के प्रकारवार अंकभार —  $2.$

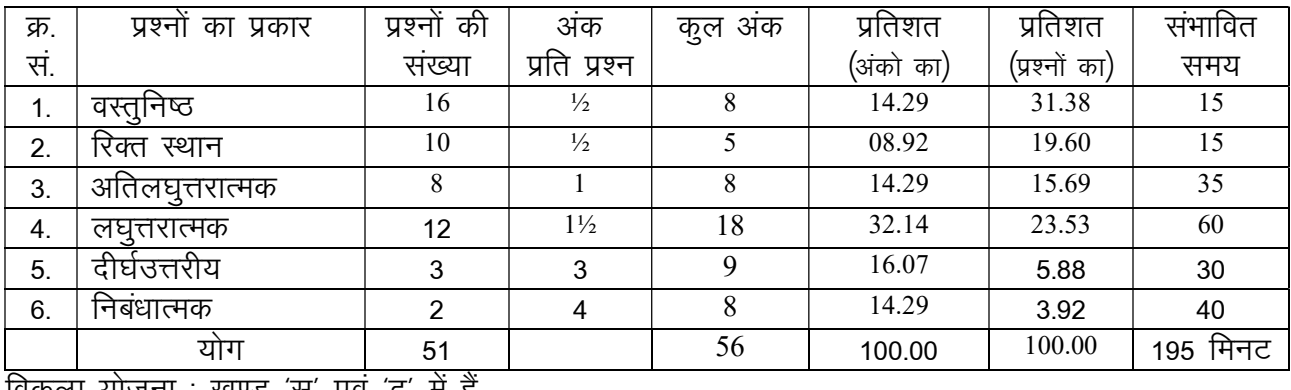

विकल्प योजना : खण्ड 'स' एवं 'द' में हैं

### विषय वस्तु का अंकभार  $3.$

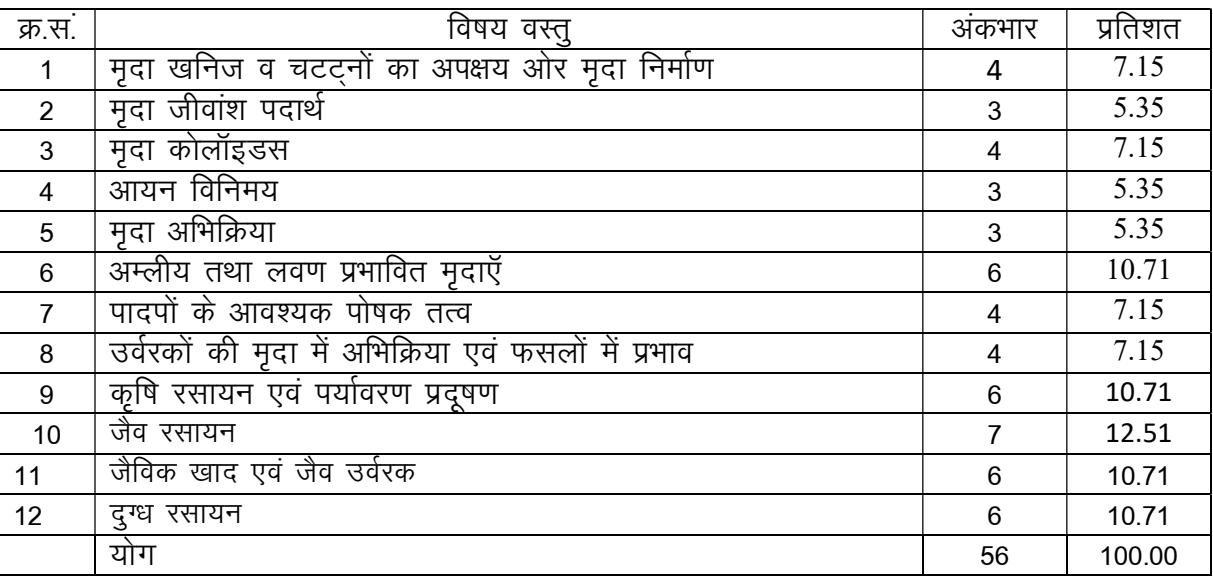

पूर्णांक — 56

हस्ताक्षर

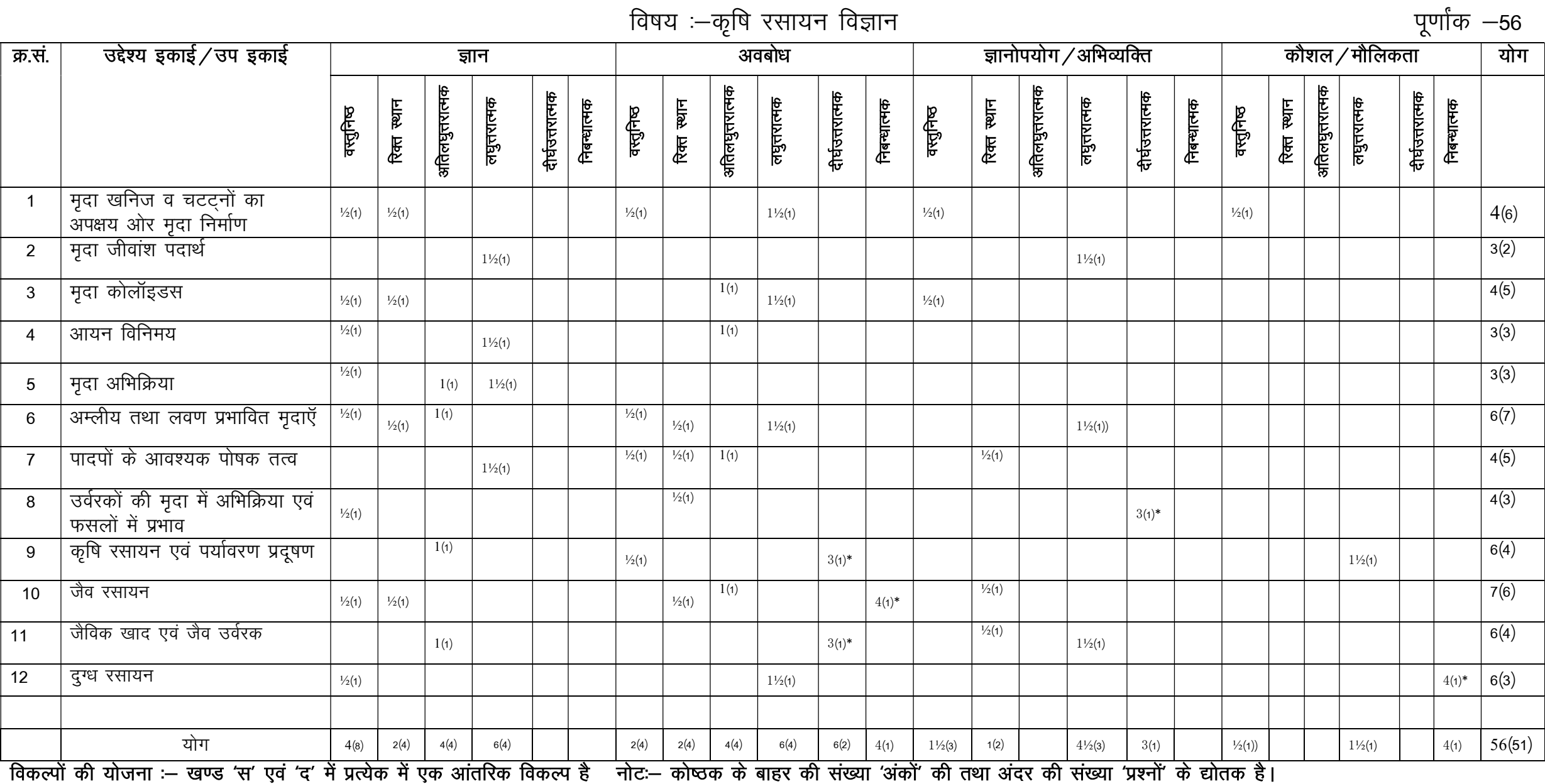

प्रश्न—पत्र ब्ल्यू प्रिन्ट

पूर्णांक —56

उच्च माध्यमिक परीक्षा, 2024 Senior Secondary Examination, 2024 नमूना प्रश्न–पत्र Model Paper विषय  $-$  कृषि रसायन विज्ञान Sub : Agriculture chemistry

समय : 03 घण्टे 15 मिनट कर साथ कर कर समय : 03 घण्टी क

General Instructions to the Examinees

1. परीक्षार्थी सर्वप्रथम अपने प्रश्न–पत्र अपना नामांक अनिवार्यतः लिखें।

Candidate must write first his/ her Roll no. on the question paper compulsorily.

2- सभी प्रश्न करने अनिवार्य हैं।

All the question are compulsory.

3. प्रत्येक प्रश्न का उत्तर दी गई उत्तर-पुस्तिका में ही लिखें।

Write the answer to each question in the given answer-book only.

- 4. जिन प्रश्नों में आन्तरिक खण्ड हैं. उन सभी के उत्तर एक साथ ही लिखें। For questions having more than one part, the answers to those parts are to be written together in continuity.
- 5. प्रश्न-पत्र के हिन्दी व अंग्रेजी रूपांतरण में किसी प्रकार की त्रुटि /अंतर / विरोधाभास होने पर हिन्दी भाषा के प्रश्न को ही सही मानें। If there is any kind of error/difference/contradiction in the hindi and english versions of the question paper, the question of hindi version should be treated valid.
- 6. प्रश्न का उत्तर लिखने से पूर्व प्रश्न का क्रमांक अवश्य लिखें।

Write down the serial number of the question before attempting it.

खण्ड – अ Section - A

वस्तुनिष्ठ प्रश्न :–

Multiple Choice Questions:-

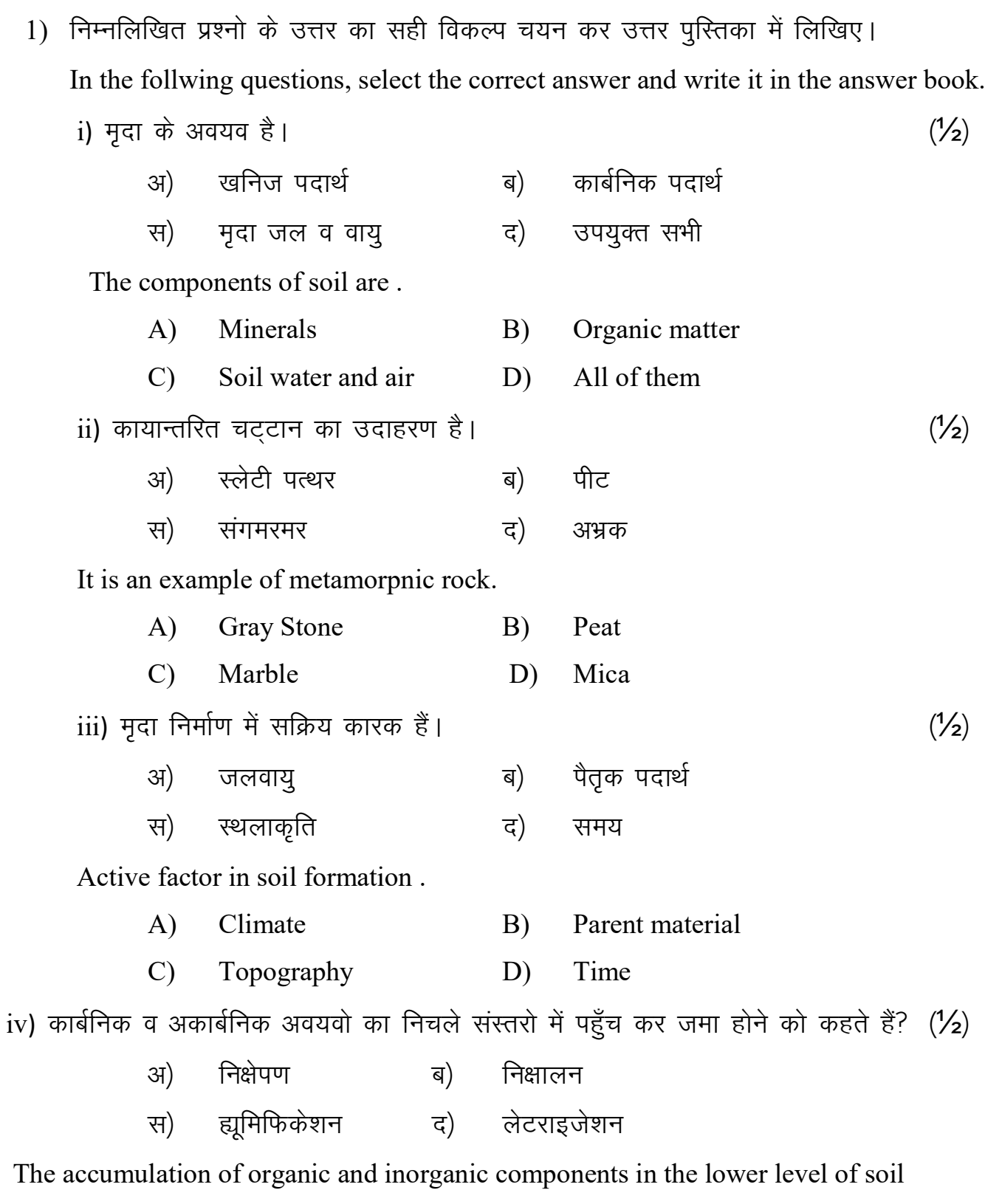

is called.

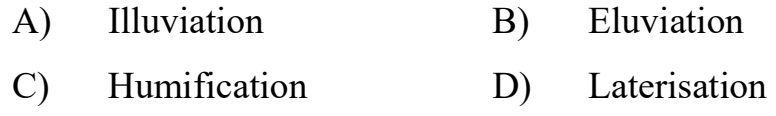

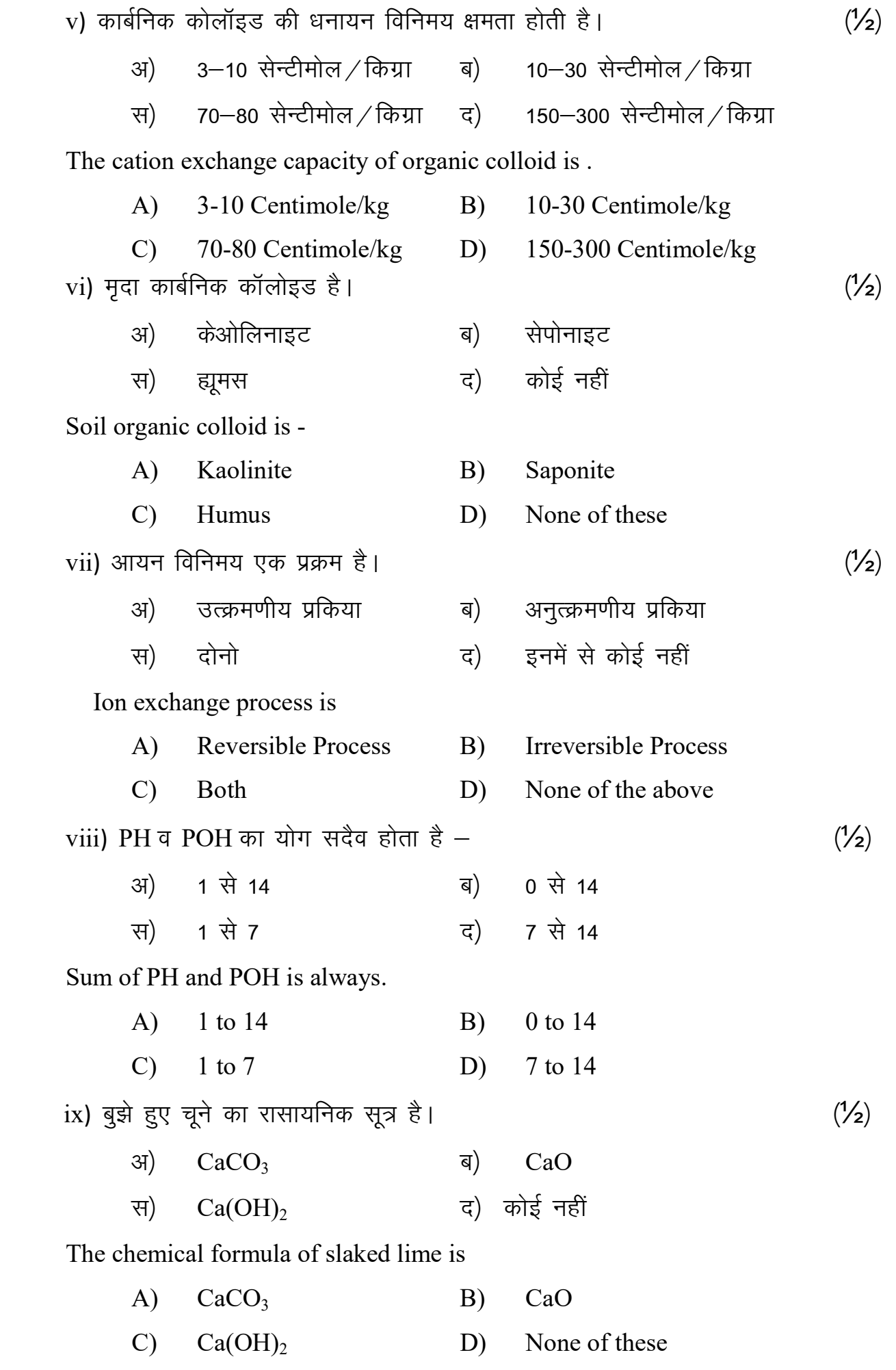

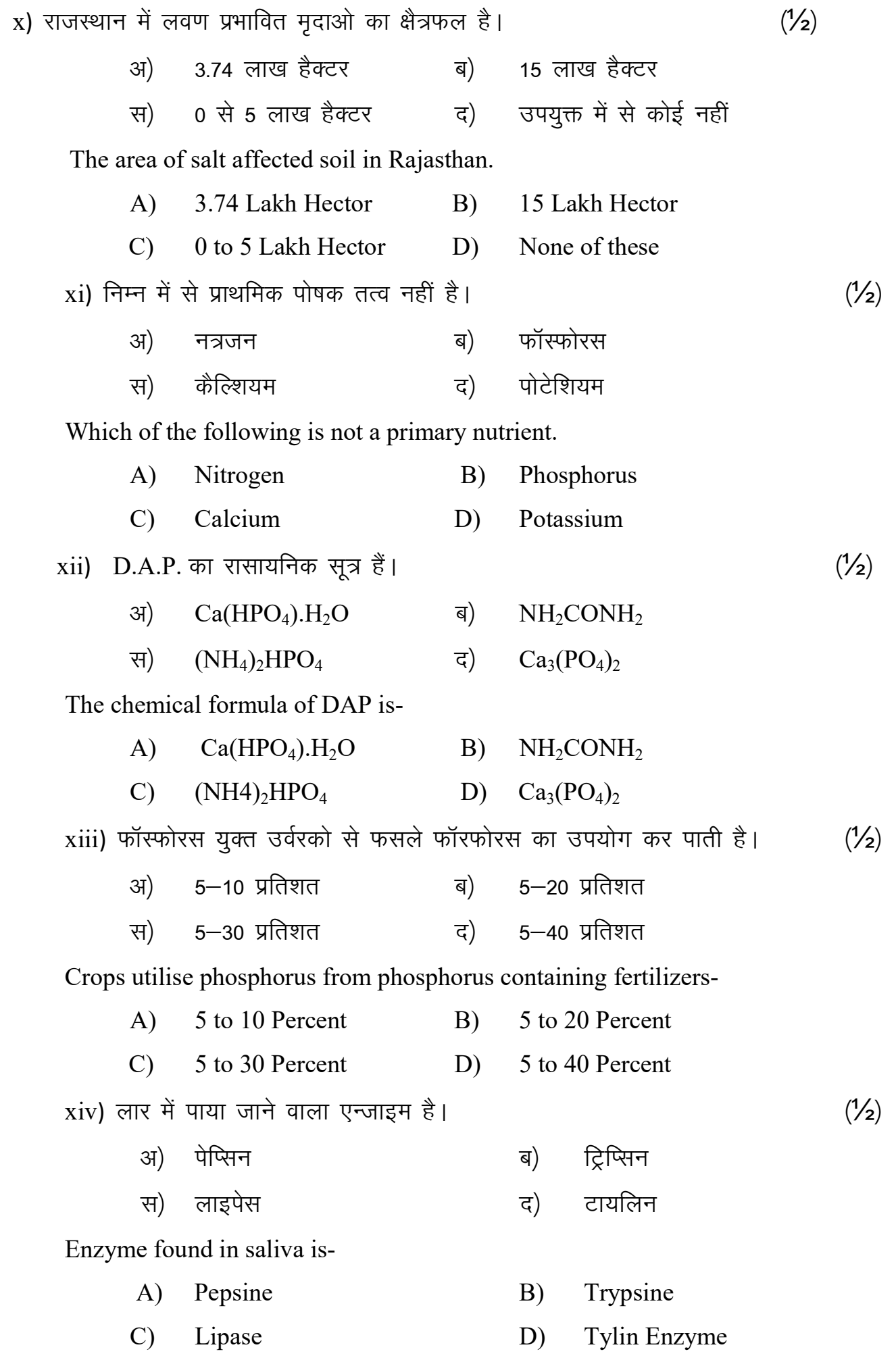

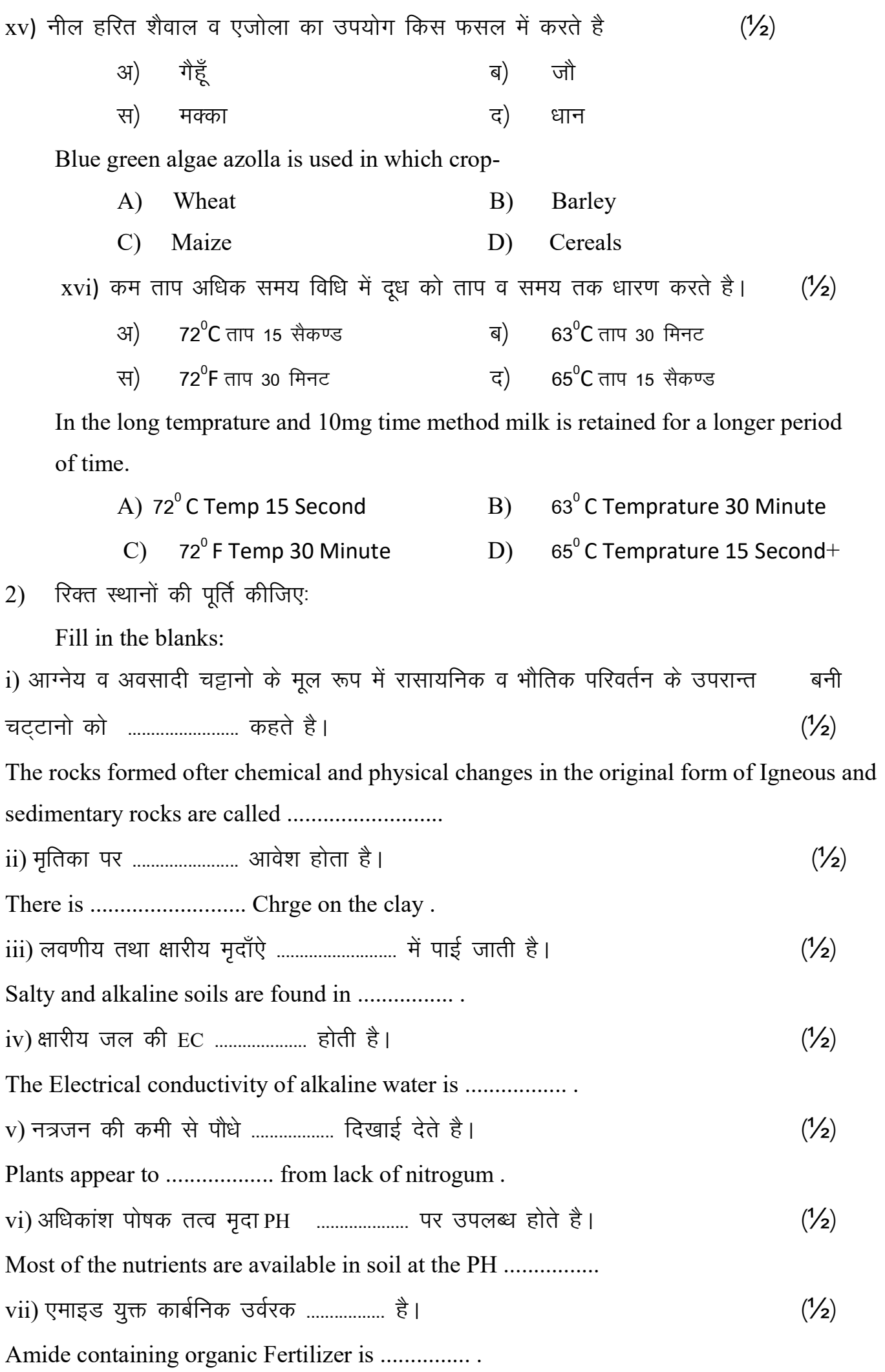

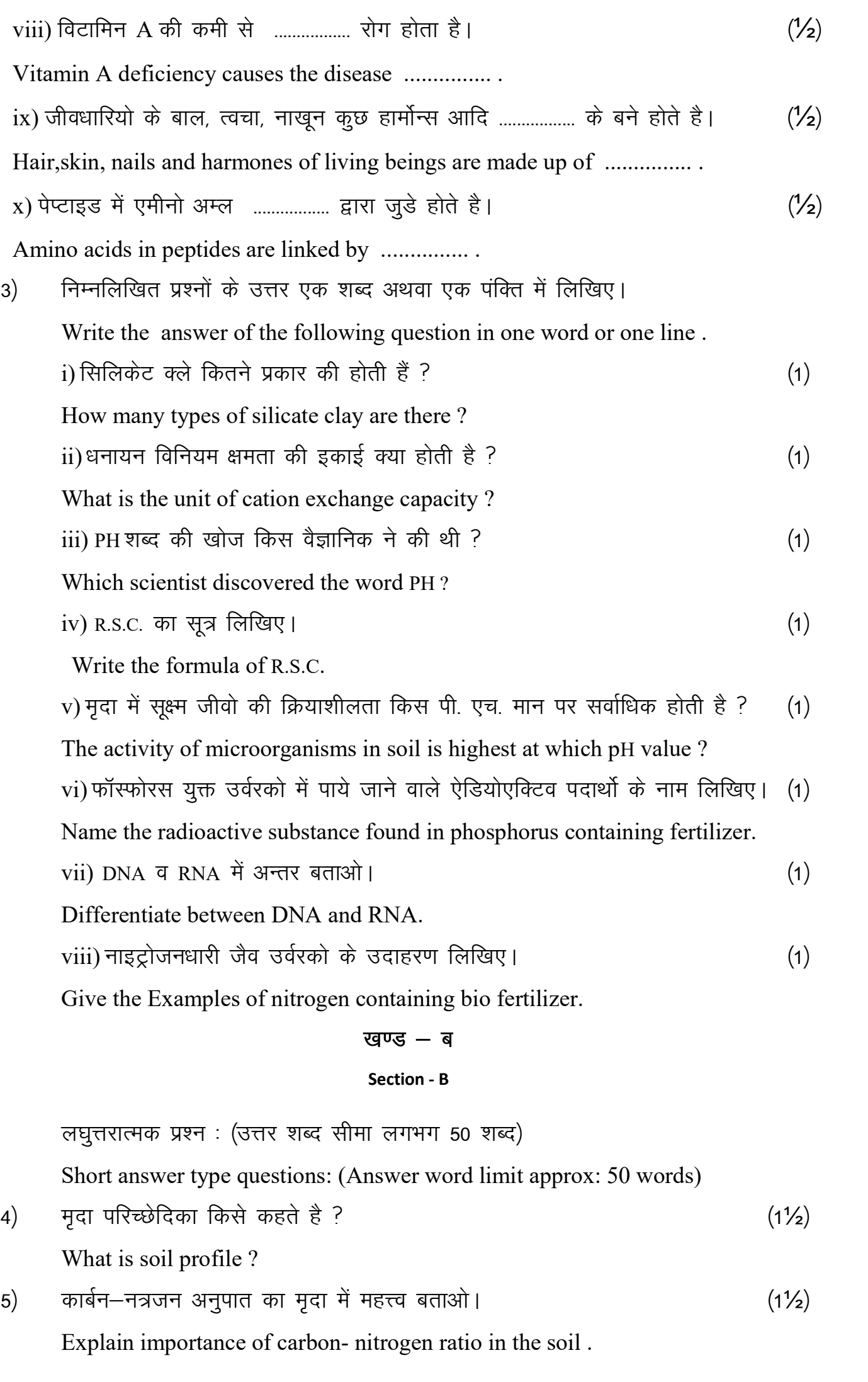

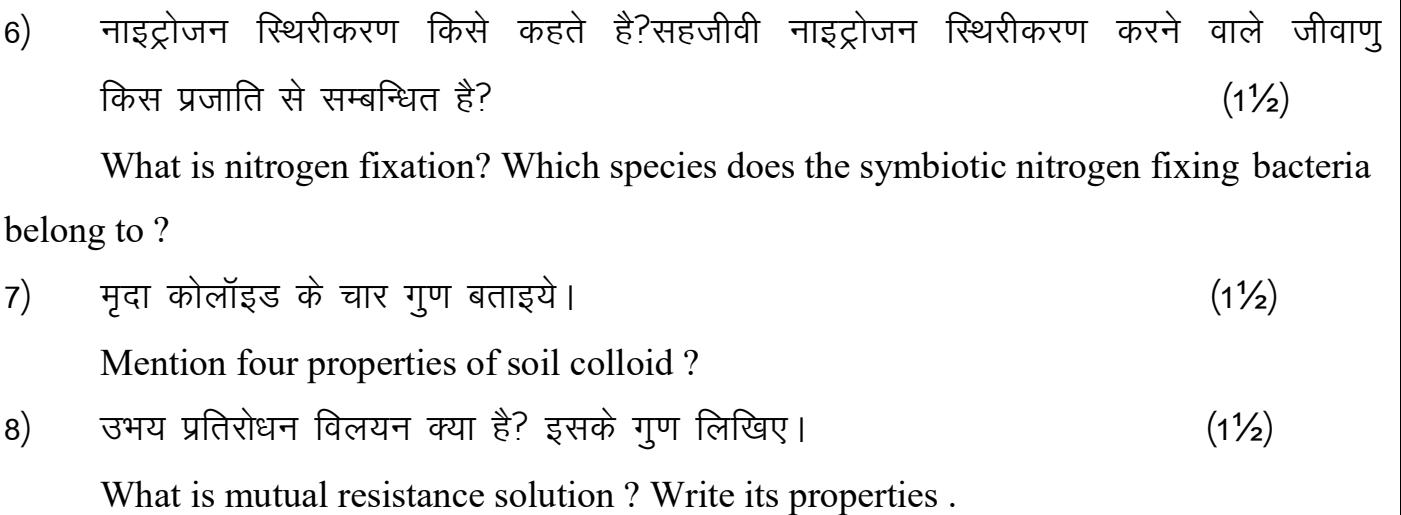

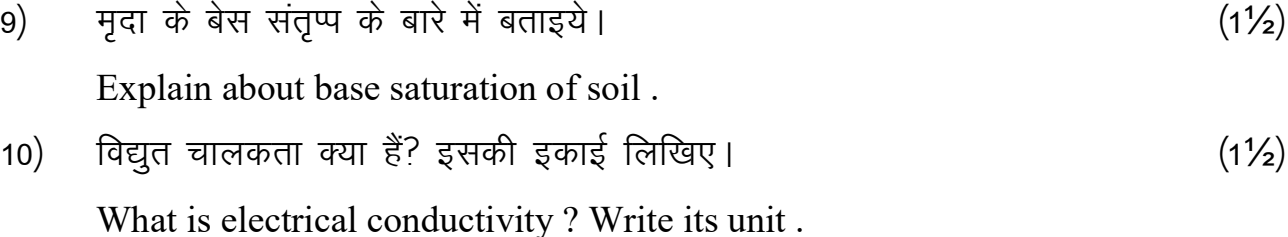

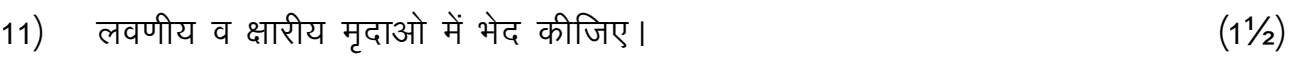

Differentiate between salty and alkaline soil .

- 12) पादप पोषक तत्वों के अवशोषण की क्रियाविधि के चार चरण लिखिए।  $(1\frac{1}{2})$ Write four steps in the process of absorption of plant nutrients .
- 13) नाशकीय कृषि रसायनों के प्रतिकूल प्रभाव से बचने के उपाय लिखिए।  $(1\frac{1}{2})$ Write measures to avoid adverse effects of harmful agriculture chemicals .
- 14) वर्मी कम्पोस्ट के लाभ लिखिए |  $(1\frac{1}{2})$

Write the benefits of vermi composte.

# 15) दूध में अम्लता कितने प्रकार की होती है ?  $(1/2)$

How many types of acidity are there in milk ?

खण्ड $-$  स Section - C

दीर्घ उत्तरीय प्रश्न : (उत्तर शब्द सीमा लगभग 100 शब्द)

Long answer type questions: (Answer word limit approx: 100 words)

16) म्यूरेट ऑफ पोटाश का रासायनिक सूत्र लिखो व फसलो पर चार प्रभाव fyf[k,A ¼1\$2¾3½

Write the chemical formula of murate of potash and its four effects on crops .  $3997/OR$ 

किसान खाद क्या है ? इसकी मृदा में अभिक्रिया व फसलों पर प्रभाव समझाओ।

What is CAN manure ? Explain Its reaction in soil and effect on crops .

17½ jklk;fud moZjdk s l s Hkkjh rRo lap;u ds i zHkko dk s le>kvk sA ¼3½

Explain the impact of heavy element accumulation from chemical fertilizers .

# अथवा/OR

वायु प्रदूषण नियत्रंण की मुख्य विधियो का वर्णन करो।

Describe the main methods of air pollution control .

18) जैव उर्वरको के लाभ तथा प्रयोग में रखी जाने वाली सावधानियाँ लिखो। (3) Write the benefits of bio fertilizers and precautions to be taken in their use .

# अथवा/ $OR$

नाइट्रोजन स्थिरीकरण करने वाले दो जैव उर्वरकों का वर्णन कीजिए।

Describe two bio fertilizers that fix nitrogen.

# खण्ड $-$  द

# Section - D

निबन्धात्मक प्रश्न :– (शब्द सीमा लगभग 250 शब्द)

Essay type questions: (word limit approximately 250 words)

19) कार्बोहाइड्रेट का वर्गीकरण कीजिए तथा प्रत्येक वर्ग का उदाहरण लिखिए। ek suk slSdsjkbMk s dk ukedj.k fyf[k, aA ¼2\$2¾4½ Classify carbohydrates and write examples of each class write the nomenclature of Monosaccharide

अथवा/ $OR$ 

खाद्य परिरक्षक का उदाहरण सहित वर्णन कीजिए।

Describe food preservative in detail with examples.

20) पाश्चुराइजेशन को परिभाषित कीजिए। इसकी धारण विधि का विस्तार से वर्णन dhft,A ¼2\$2¾4½

Define pasteurization and describe its holding method in detail.

# अथवा/  $\overline{\text{OR}}$

चेड़डार पनीर बनाने की विधि का विस्तार से वर्णन कीजिए।

Describe in detail the method of making chaddar paneer .

कक्षा — 12<sup>th</sup> विषय — पर्यावरण विज्ञान vof/k & 3 ?k.Vs 15 feuV iw.kkZad & 56

 $1.$  उद्देश्य हेतु अंकभार  $-$ 

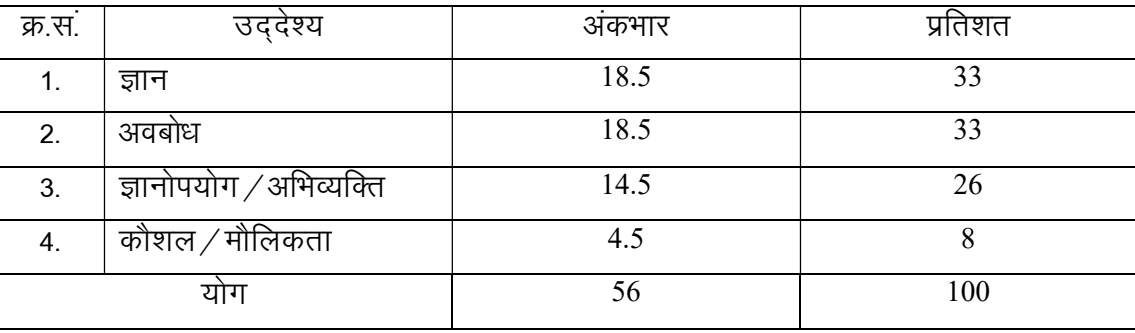

 $2.$  प्रश्नों के प्रकारवार अंकभार  $-$ 

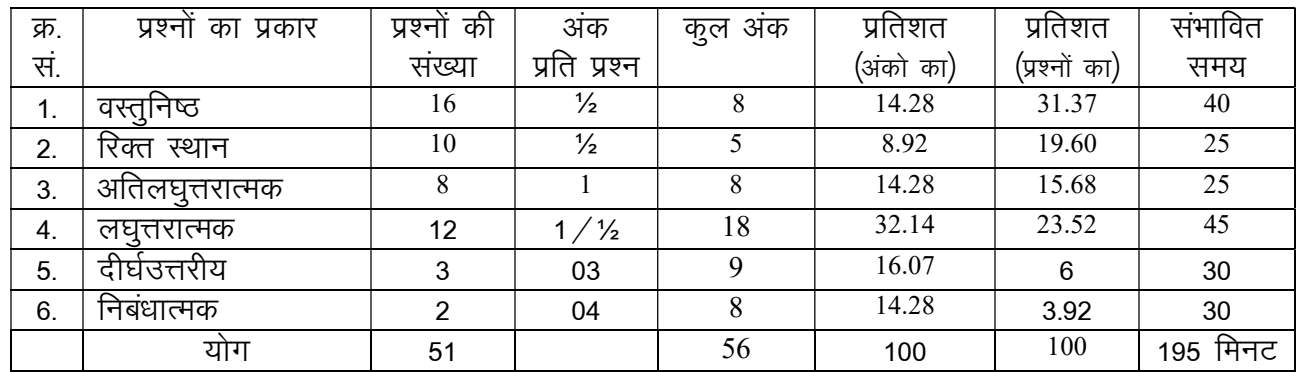

विकल्प योजना : खण्ड 'स' एवं 'द' में हैं ।

# $3.$  विषय वस्तु का अंकभार  $-$

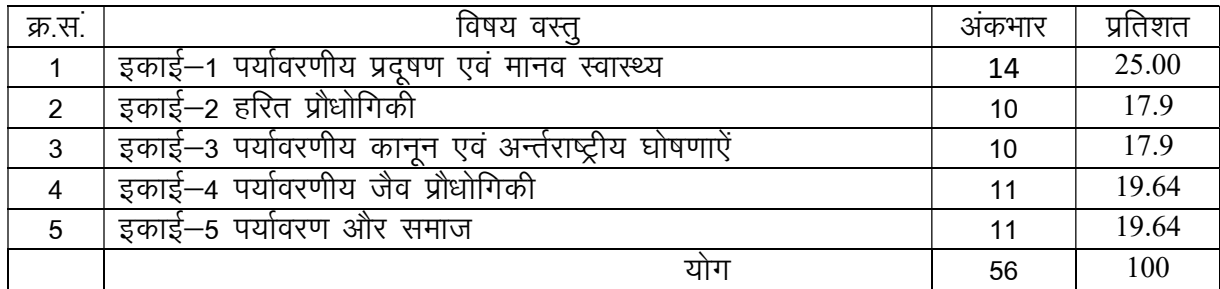

# प्रश्न–पत्र ब्ल्यू प्रिन्ट

# कक्षा — 12<sup>th</sup>

# विषय :- पर्यावरण विज्ञान

# पूर्णांक *—* 56

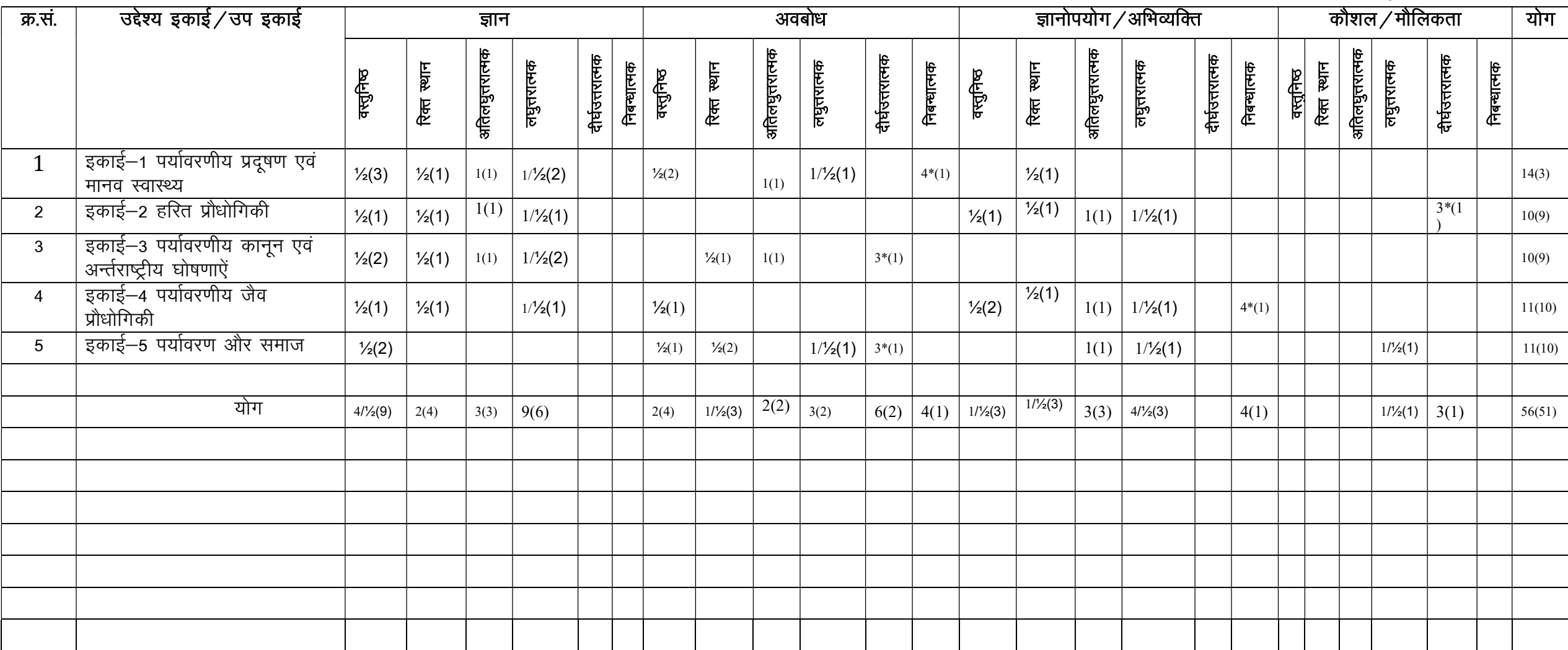

विकल्पों की योजना :— खण्ड 'स' एवं 'द' में प्रत्येक में एक आंतरिक विकल्प है। जोट:— कोष्ठक के बाहर की संख्या अंवर की संख्या 'प्रश्नों' के द्योतक है।

उच्च माध्यमिक परीक्षा २०२४ Senior Secondary Examination, 2024 नमुना प्रश्न-पत्र Model Paper विषय – पर्यावरण विज्ञान **Sub: Environmental Science** 

समय: 03 घण्टे 15 मिनट

पूर्णांक : 56

General Instructions to the Examinees

- 1) परीक्षार्थी सर्वप्रथम अपने प्रश्न–पत्र अपना नामांक अनिवार्यत: लिखें। Candidate must write first his/her Roll no. on the question paper compulsorily.
- 2 सभी प्रश्न करने अनिवार्य हैं।

All the question are compulsory.

3. प्रत्येक प्रश्न का उत्तर दी गई उत्तर-पुस्तिका में ही लिखें।

Write the answer to each question in the given answer-book only.

4. प्रश्न–पत्र के हिन्दी व अंग्रेजी रूपांतरण में किसी प्रकार की त्रूटि /अंतर / विरोधाभास होने पर हिन्दी भाषा के प्रश्न को ही सही मानें।

If there is any kind of error/difference/contradiction in the hindi and english vevsions of the question paper, the question of hindi version should be treated valid.

## Section - A

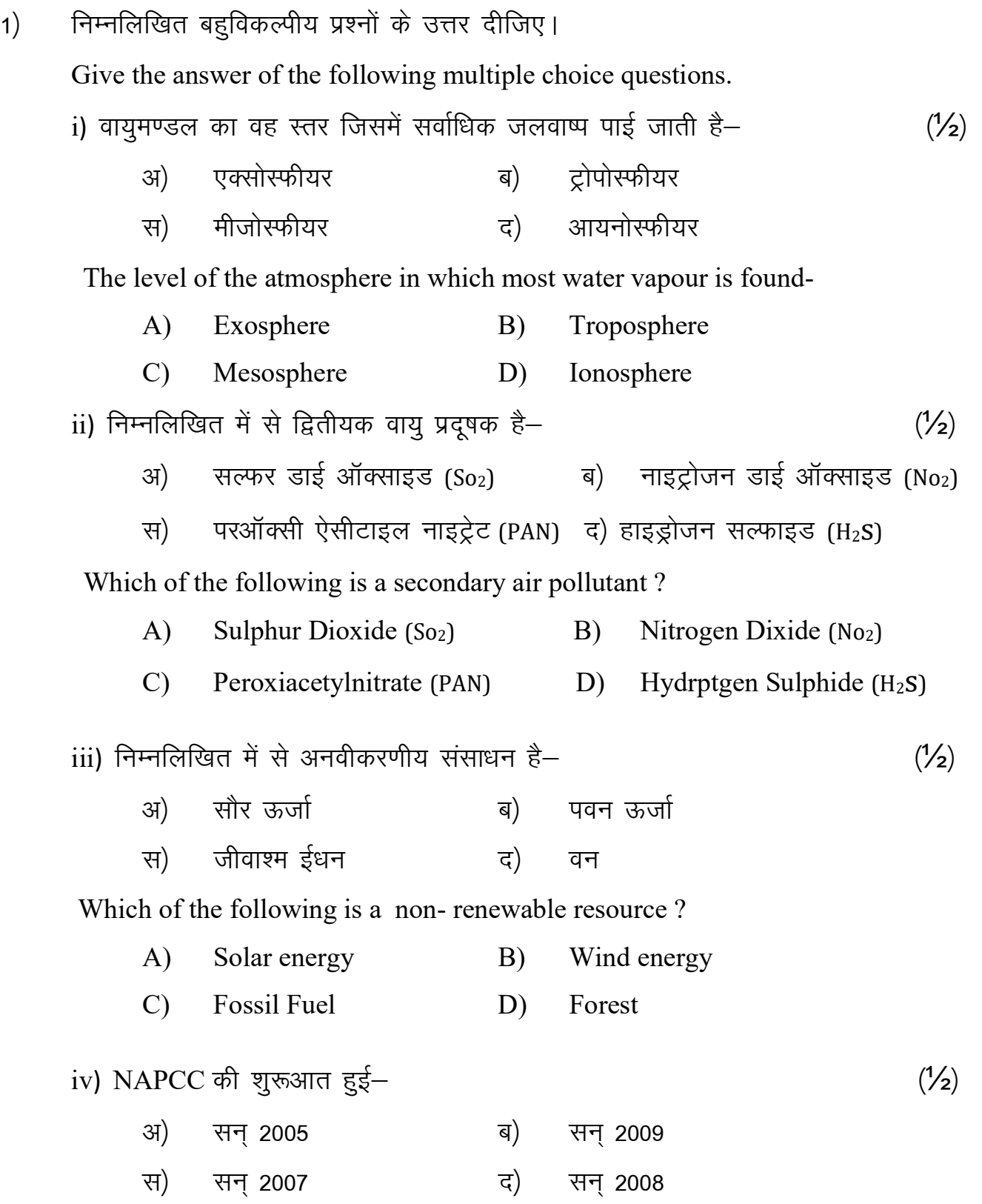

NAPCC Started ?

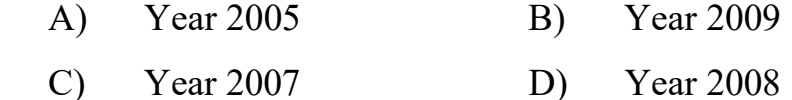

<sup>v</sup>) fuEufyf[kr es a ls ikS/kk sa e s a Ård{k; dk eq[; dkjd g S& ¼½½ 31) सल्फर डाई ऑक्साइड (SO<sub>2</sub>) ब) कार्बन डाई ऑक्साइड (CO<sub>2</sub>) स) क्लोरो फ्लोरो कार्बन (CFC) द) नाइट्रस ऑक्साइड(N<sub>2</sub>O) Which of the following is the main factor of necrosis in plants ? A) Sulphur Dioxide( $SO<sub>2</sub>$ ) B) Carbon Dioxide ( $CO<sub>2</sub>$ ) C) Chloro Floro Carban (CFC) D) Nitrous Oxide (N<sub>2</sub>O) vi) ओजोन अवक्षय का मुख्य कारक है—  $\text{C}$  and  $\text{C}$   $\text{C}$  and  $\text{C}$   $\text{C}$  and  $\text{C}$   $\text{C}$  and  $\text{C}$   $\text{C}$  and  $\text{C}$   $\text{C}$  and  $\text{C}$   $\text{C}$  and  $\text{C}$   $\text{C}$  and  $\text{C}$   $\text{C}$  and  $\text{C}$   $\text{C}$  and  $\text{C}$   $\text{C}$  and  $\text{C}$  स) CO $_2$  and  $\overline{z}$ ) CH $_4$  The main factor in ozone depletion is -  $(A)$  CFC B) N<sub>2</sub>O  $\text{C)}$   $\text{C0}_2$   $\text{D)}$   $\text{CH}_4$  $vii)$  मॉट्रियल संलेख किससे संबंधित है –  $(1/2)$ अ) ऑक्सीजन ब) ओजोन स) जलवाष्प द) सौर ऊर्जा What is the Montreal protocol related to ? A) Oxygen B) Ozone C) Water Vapour D) Solar Energy  $viii)$  पर्यावरण संरक्षण अधिनियम लागू हुआ –  $(1/2)$ अ) सन् 1986 **a**) सन् 1989 स) सन् 1991  $\vec{r}$  व) सन 2000

Environmental Protection Act came into force -

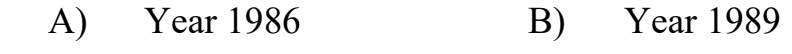

C) Year 1991 D) Year 2000

 $ix$ ) अम्लीय वर्षा मिश्रण है—

- अ) बेन्जीन+बेन्जोपाइरीन
- ब) सल्फ्युरिक अम्ल+नाइट्रिक अम्ल
- स) क्लोरो फ्लोरो कार्बन+नाइट्रोजन डाई ऑक्साइड
- द) मीथेन+ सल्फ्युरिक अम्ल

Acid rain is a mixture of -

- A) Benzene + Benzopyrene
- B) Sulphuric Acid+ Nitric acid
- C) Chlorofloro Carbon + Nitrogen Dioxide
- D) Methone+Sulphuric Acid

x) निम्नलिखित में से किस जीवाणु में जटिल यौगिकों के निम्नीकरण की क्षमता पाई जाती

- g S \ ¼½½
	- अ) स्यूडोमोनास प्यूटिडा ब) रेलस्टोनिया युट्रोफा
	- स) क्लेवसिएला द) उपर्युक्त सभी

Which of the following bacteria has the ability to degrade complex compounds?

- A) Pseudomonas Putida B) Ralstonia Eutropha
- C) Klebsiella D) All of the above

xi) निम्नलिखित में से किस जीवाणु को 'सुपर-बग' कहा जाता है-<br>(1/2)

- अ) बेसीलस थरेनजिंएसिस ब) स्युडोमोनास प्यटिडा
- स) राइजोबियम लेग्यूमिनोसेरम द) जेन्थोमोनास

Which of the following bacteria is called 'Superbug' ?

- A) Bacillus Thuringiensis B) Pseudomonas Putida
- C) Rhizobium Leguminosarum D) Xanthomonas

xii) वर्मी कम्पोस्ट प्राप्त होती है- $(\frac{1}{2})$ मुर्गी अ) ब) कछ्आ केंचुआ मवेशी रन) द) Vermicompost is obtained from?  $A)$ Tortoise Hen  $B)$  $\mathcal{C}$ Earthworm  $D)$ Cattle xiii) उत्पन्न होने वाले स्त्रोत के आधार पर ठोस कचरे को कितनी श्रेणियों में वर्गीकृत करते 훔 ?  $(\frac{1}{2})$ पाँच अ) ब) चार तीन रन) सात द) How many categories solid waste is classified based on the source of generation? Five  $\bf{A}$ B) Four  $\mathcal{C}$ Three Seven D)  $xi$ iv) निम्नलिखित में से कौनसी मानव जनित आपदा है ?  $(\frac{1}{2})$ सुनामी अ) भूकम्प ब) स) ज्वालामुखी द) युद्ध Which of the following is a man-made disaster? A) Earthquake  $B)$ Tsunami C) Volcano D) War  $xy$ ) निम्नलिखित में से चिपको आंदोलन के जनक हैं ?  $(\frac{1}{2})$ सुंदरलाल बहुगुणा अ) मेधा पाटक ब) स) कमला प्रसाद कल्याण सिंह द) Who among the following is the father of "Chipko Movement"? A) Medha Patkar  $B)$ Sundarlal Bahuguna Kalyan Singh C) Kamla Prasad D)

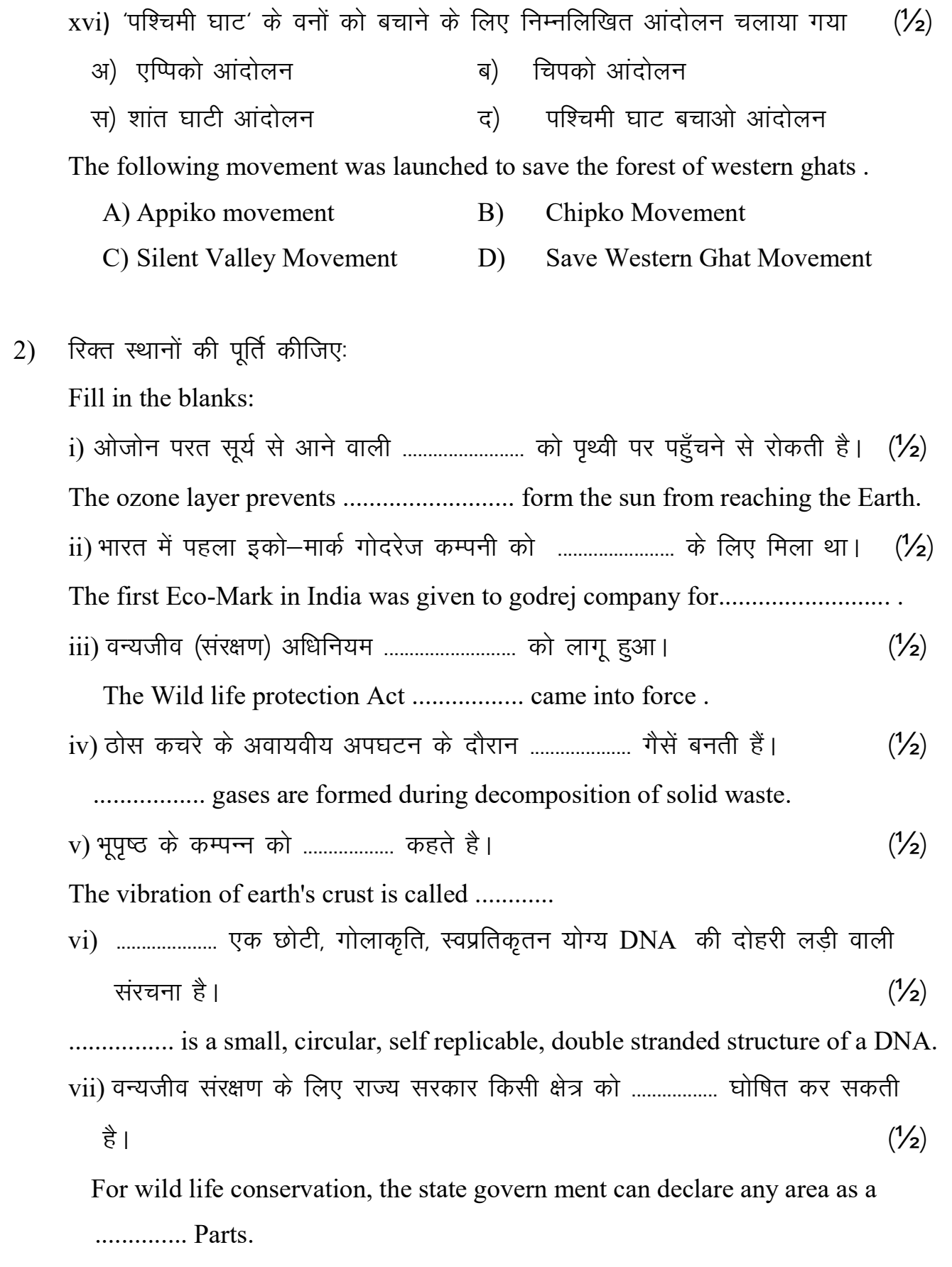

viii) गुरूत्व बल के कारण शैल सामग्री का ढाल के सहारे गिरना ................. कहलाता है। (1/2) Falling of rock material due to the force of gravity is called ...............

ix) जल में नाइट्रेट की अधिक मात्रा से नवजात शिशू में ................. नामक रोग हो जाता है ।  $(\frac{1}{2})$ 

Excessive amount of nitrate in water causes a disease called .............. in newborn babies.

x) .................. जैसे क्षेत्र केवल वनस्पति उगाने के लिए ही प्रयु**ä** होते हैं।  $(\frac{1}{2})$ Areas like .............. are used only for growing vegetation.

निम्नलिखित प्रश्नों के उत्तर एक शब्द या एक पंक्ति में लिखिए। (अतिलघृत्तरात्मक प्रश्न)  $3)$ Answer the following question in one word or in one a line. (Very short answer type questions) i) जैव संकेतक क्या है ?  $(1)$ What is bioindicators? ii) पवन ऊर्जा से आप क्या समझते हैं ?  $(1)$ What do you understand by wind energy? iii) शांत क्षेत्र / परिक्षेत्र किसे कहा गया है ?  $(1)$ What is silence zone?  $iv$ ) जैव उपचारीकरण क्या है ?  $(1)$ What is bioremediation? v) राजस्थान में वर्षा जल एकत्रण की पारम्परिक विधियों के नाम लिखिए।  $(1)$ Write the name of the traditional methods of rain water harvesting in rajasthan. vi) विश्व का पहला ग्रीन बैंक कहाँ स्थापित किया गया था ?  $(1)$ Where was the world's first green bank established? vii) पर्यावरण प्रदूषक को परिभाषित कीजिए।  $(1)$ Define environment pollutants? viii) जैवरासायनिक ऑक्सीजन मॉंग क्या है ?  $(1)$ What is biochemical oxygen demand?

# खण्ड $-$  ब

# Section - B

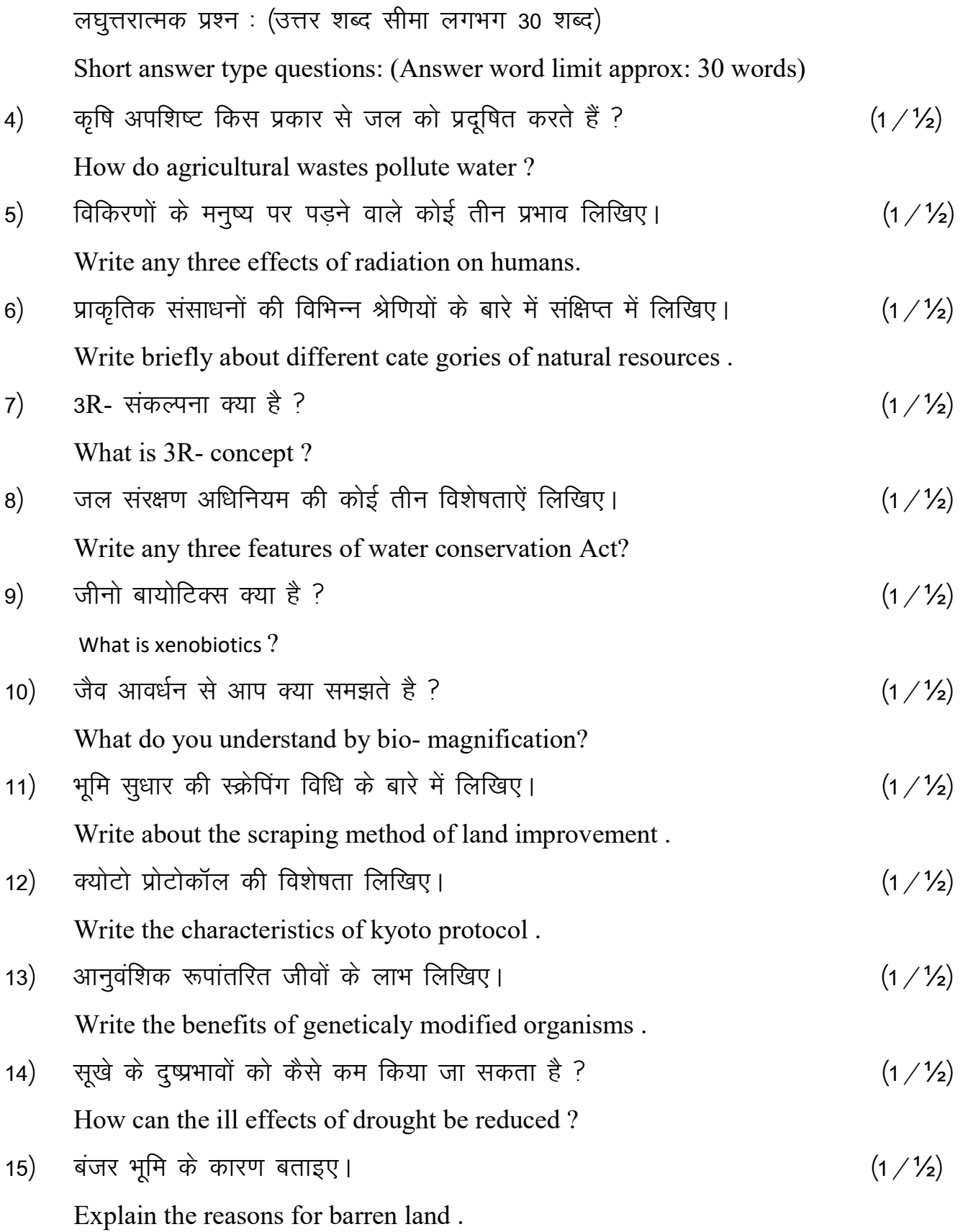

# खण्ड – स

# Section - C

दीर्घ उत्तरीय प्रश्न : (उत्तर शब्द सीमा लगभग 60 शब्द)

Long answer type questions: (Answer word limit approx: 60 words)

सौर ऊर्जा क्या है? इसके उत्पादन की क्रियाविधि को रेखाचित्र द्वारा समझाइए।  $16)$  $(3)$ What is solar energy ? Explain the mechanism of its production with a linear diagram.

# अथवा

वायु शक्ति तकनीक पर टिप्पणी लिखिए।

Write a note on wind power technology.

टिप्पणी लिखिए ?  $17)$ 

(क) सुनामी

Write a comment :-

(A) Tsunami

(B) Wildfire

(ब) दावानल

अथवा

भुस्खलन का प्रबंधन कैसे किया जा सकता है ?

How can landslide be mangaged?

वन्य जीव अधिनियम की विशेषताऐं लिखिए।  $18)$ 

Write the features of wild life Act.

अथवा

पर्यावरणीय कानूनों को लागू करने में कौन-कौनसी बाधायें आती हैं ?

What are the obstacles of enforcing environmental laws?

 $(3)$ 

 $(3)$ 

# खण्ड — द Section - D

निबंधात्मक प्रश्न (उत्तर शब्द सीमा 120 शब्द) Essay type question ( Word limit 120 words)

19) तापीय प्रदूषण क्या हैं ? इसका सजीवों पर क्या प्रभाव पड़ता है ? इसके नियंत्रण हेतु कोई दो उपाय लिखिए।  $\tag{4}$ What is thermal pollution? What effect does it have on living beings ? Write any two measures to control it . vFkok

हरित गृह प्रभाव क्या है? वैश्विक ऊष्मायन का पर्यावरण पर क्या प्रभाव हो रहा है ? What is green house effect? What are the effects of global warming on environment ?

20) वर्मीकल्चर से आप क्या समझते है ? वर्मीकम्पोस्टिंग तकनीक समझाइए। (4) What do you understand by vermiculture ? Explain vermicomposting technique . vFkok भारत में परम्परागत रूप से प्रयुक्त होने वाली अपशिष्ट जल– उपचारण की विधियाँ  $\sqrt{d}$ खिए।

Write the methods of traditional waste water treatment used in India .

कक्षा — XII<br>विषय — कृषि विज्ञान<br>अवधि — 3 घण्टे 15 मिनट

1. उद्देश्य हेतु अंकभार $-$ 

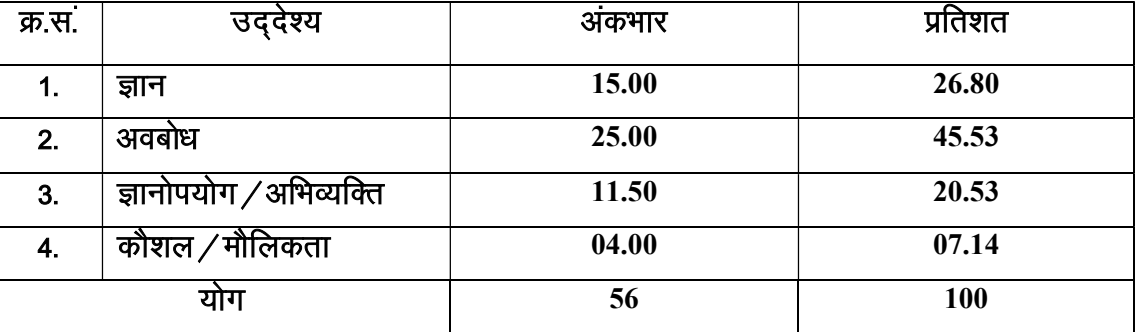

### प्रश्नों के प्रकारवार अंकभार  $2.$

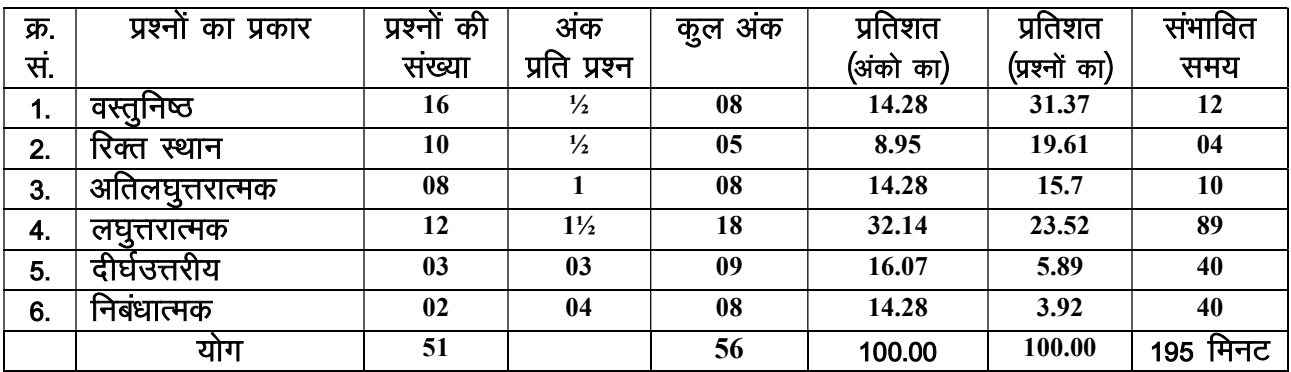

# विकल्प योजना : खण्ड 'स' एवं 'द' में हैं।

### विषय वस्तु का अंकभार  $3.$

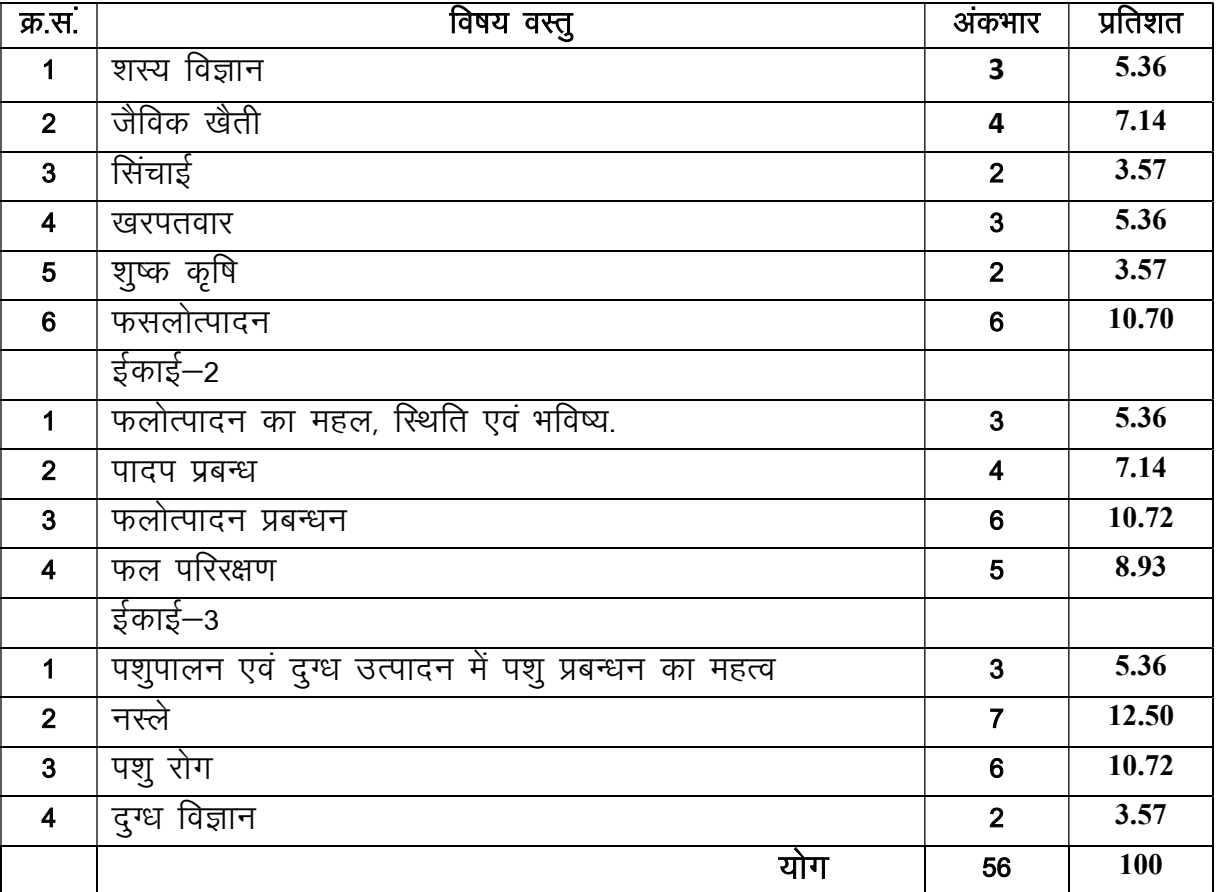

पूर्णांक — 56

# प्रश्न—पत्र ब्ल्यू प्रिन्ट<br>विषय कृषि विज्ञान

# कक्षा — 12

# पूर्णांक — 56

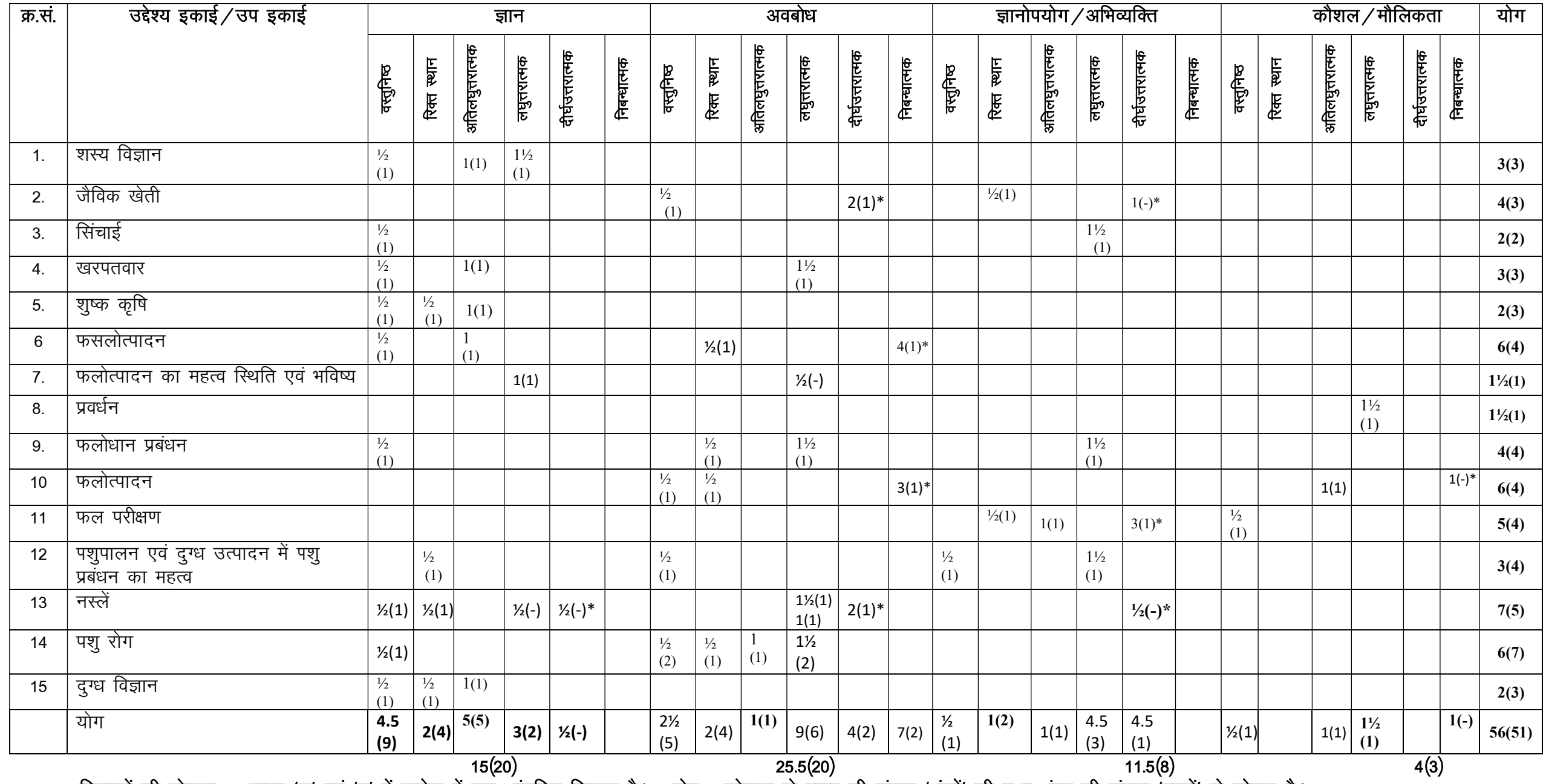

विकल्पों की योजना :— खण्ड 'स' एवं 'द' में प्रत्येक में एक आंतरिक विकल्प है। "नोट:— कोष्ठक के बाहर की संख्या अंवर की संख्या 'प्रश्नों' के द्योतक है।

हस्ताक्षर

# माध्यमिक शिक्षा बोर्ड राजस्थान, अजमेर मॉडल प्रश्न पत्र उच्च माध्यमिक परीक्षा 2024 विषयः कृषि विज्ञान (AGRICULTURE SCIENCE)

 $\Phi = 12$ 

### समय: 3 घण्टे 15 मिनट

परीक्षार्थियों के लिए सामान्य निर्देशः

**GENERAL INSTRUCTION TO THE EXAMINEES:** 

1. परीक्षार्थी सर्वप्रथम अपने प्रश्न पत्र पर नामांक अनिवार्यतः लिखें।

Candidate must write first his/her Roll No- on the question paper compulsorily-

2) सभी प्रश्न करने अनिवार्य है।

All the questions are compulsory-

3. प्रत्येक प्रश्न का उत्तर दी गई उत्तर पुस्तिका मे ही लिखें।

Write the answer to each question in the given answer book only-

4 जिन प्रश्नों मे आन्तरिक खण्ड है उन सभी के उत्तर एक साथ ही लिखें।

For questions having more than one part] the answers to those parts are to be written together in continuity-

5. प्रश्न का उत्तर लिखने से पूर्व प्रश्न का क्रमांक अवश्य लिखें।

Write down the serial number of the question before-attempting it-

6. प्रश्न पत्र के हिन्दी व अंग्रेजी रूपान्तरण में किसी प्रकार की त्रूटि । अन्त विरोधाभास होने पर हिन्दी भाषा के प्रश्न को ही सहीं मानें।

If there is any error/difference/Contradiction in Hindi & English versions of the question paper, the question of Hindi version should be treated valid-

7. प्रश्न क्रमांक 16 से 20 में आन्तरिक विकल्प है।

There are internal choices in Question No. 16 to 20.

पूर्णाकः 56

# खण्ड़ $-$  अ

# SECTION- A

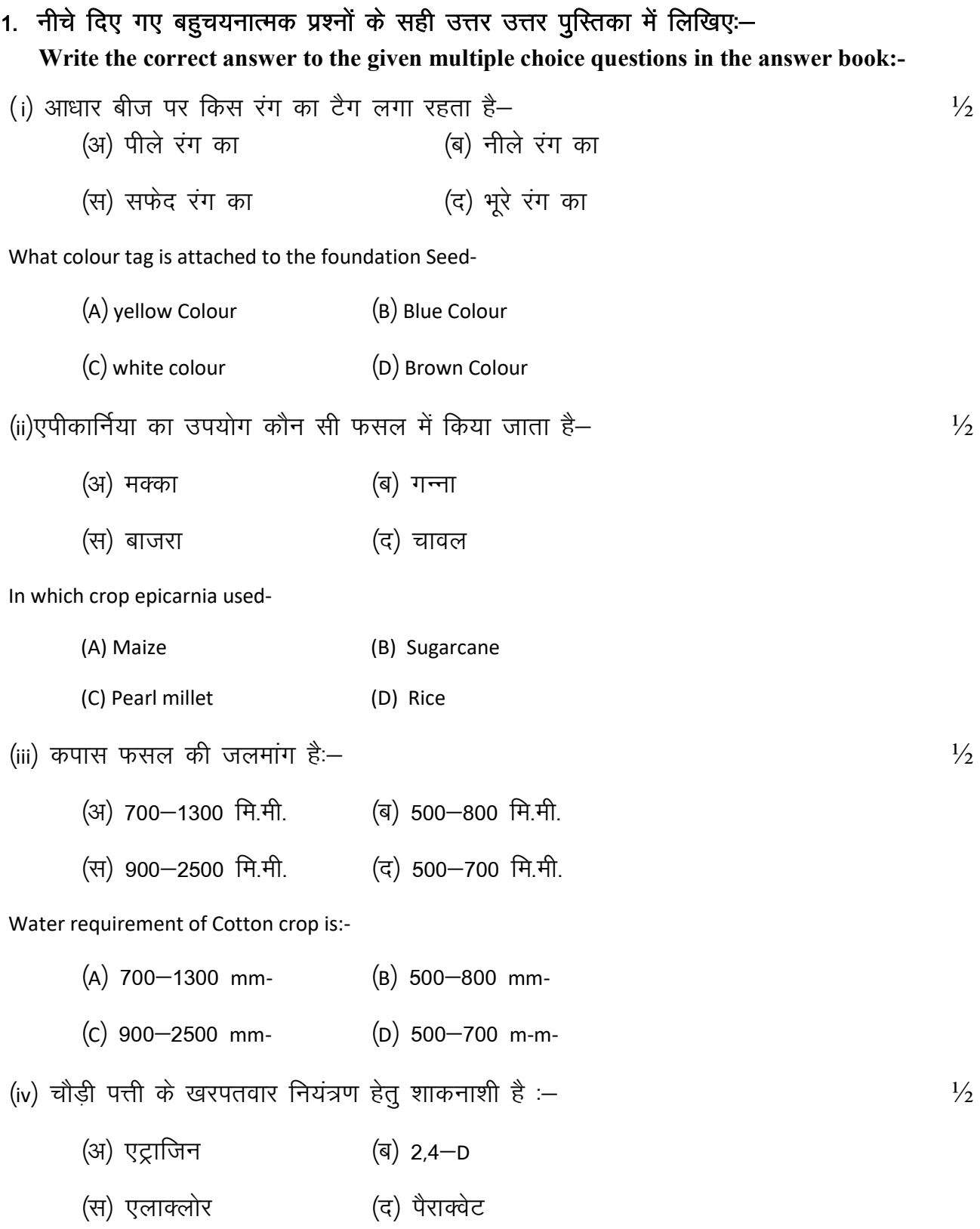

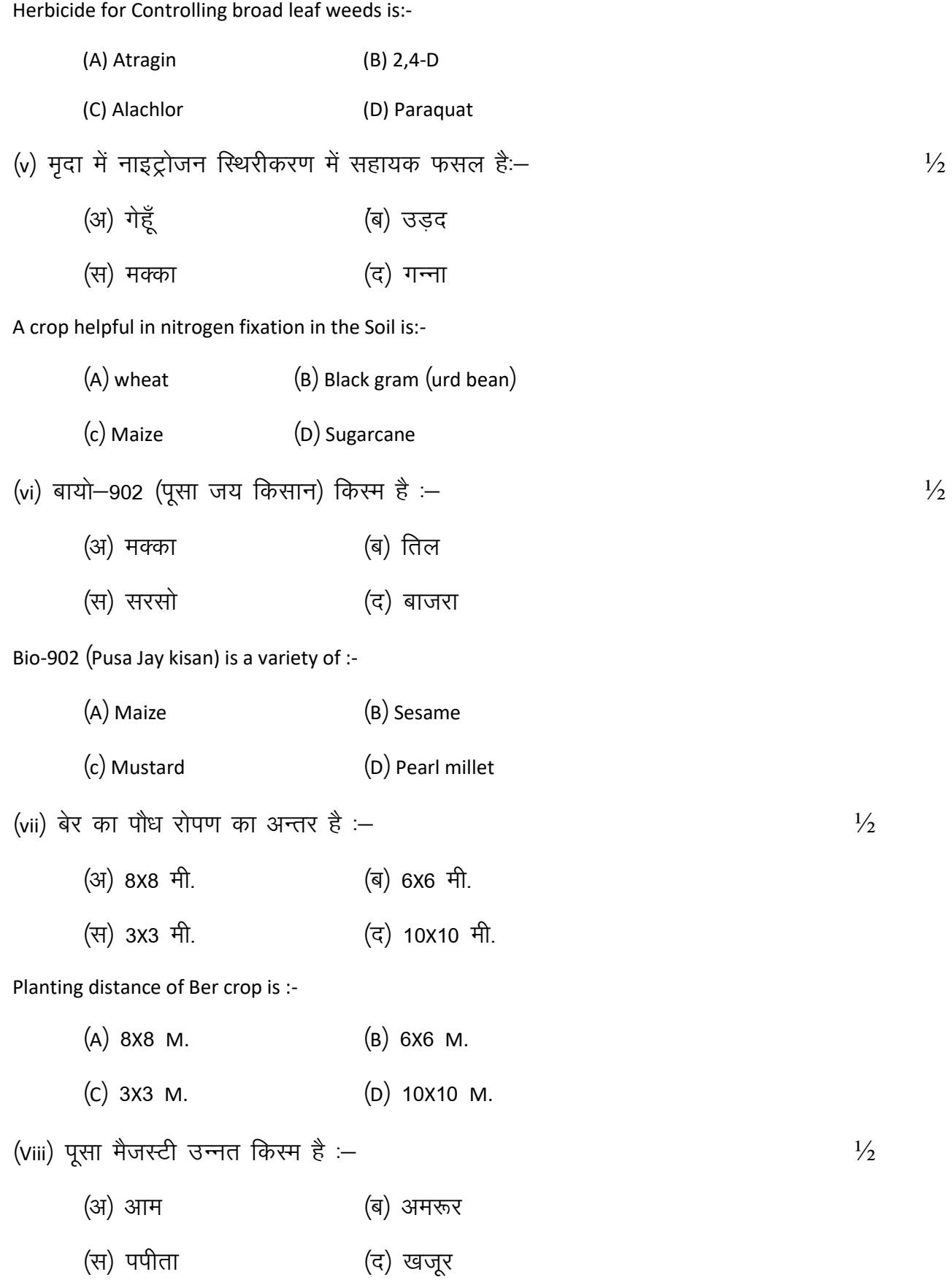

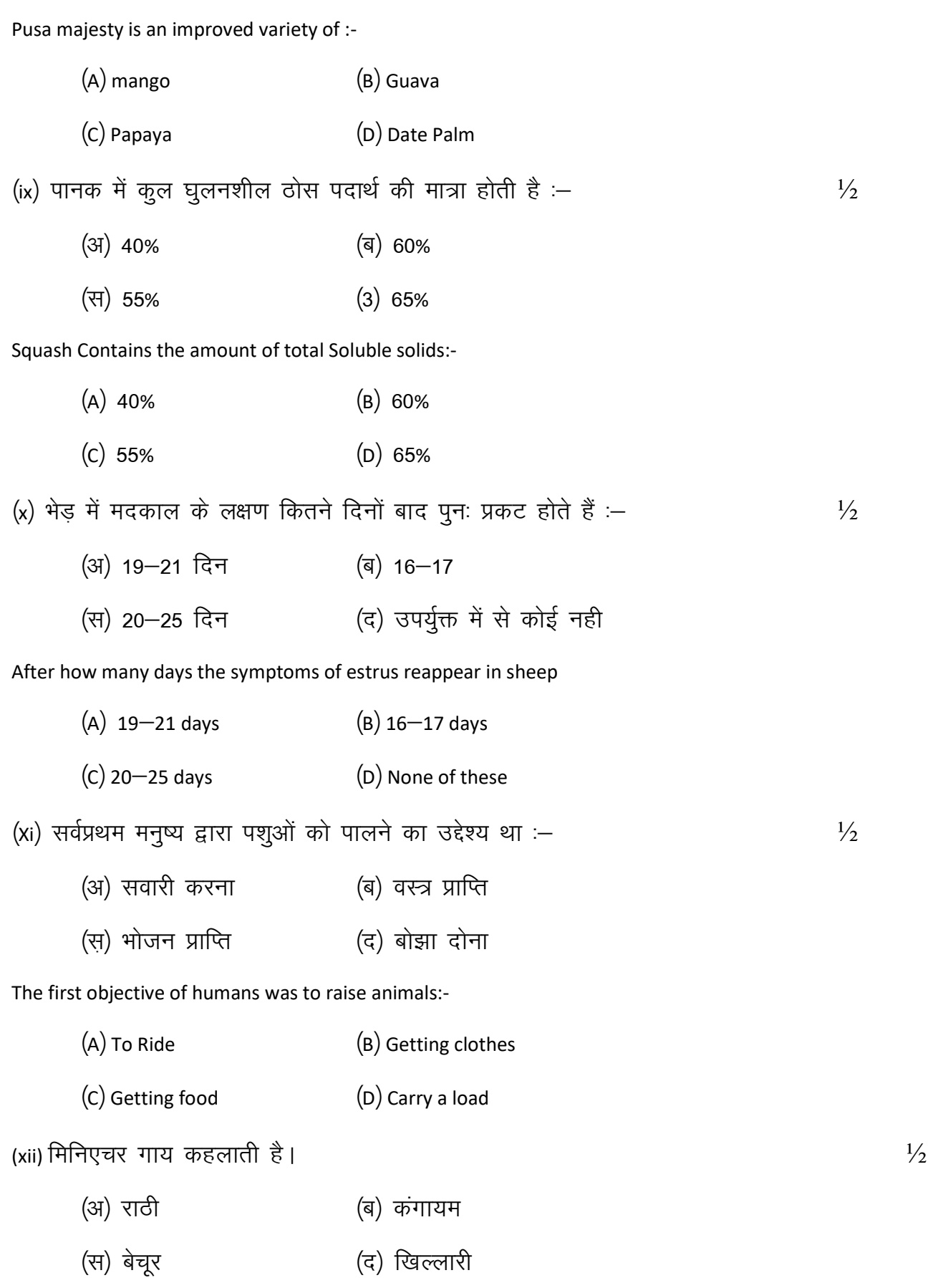

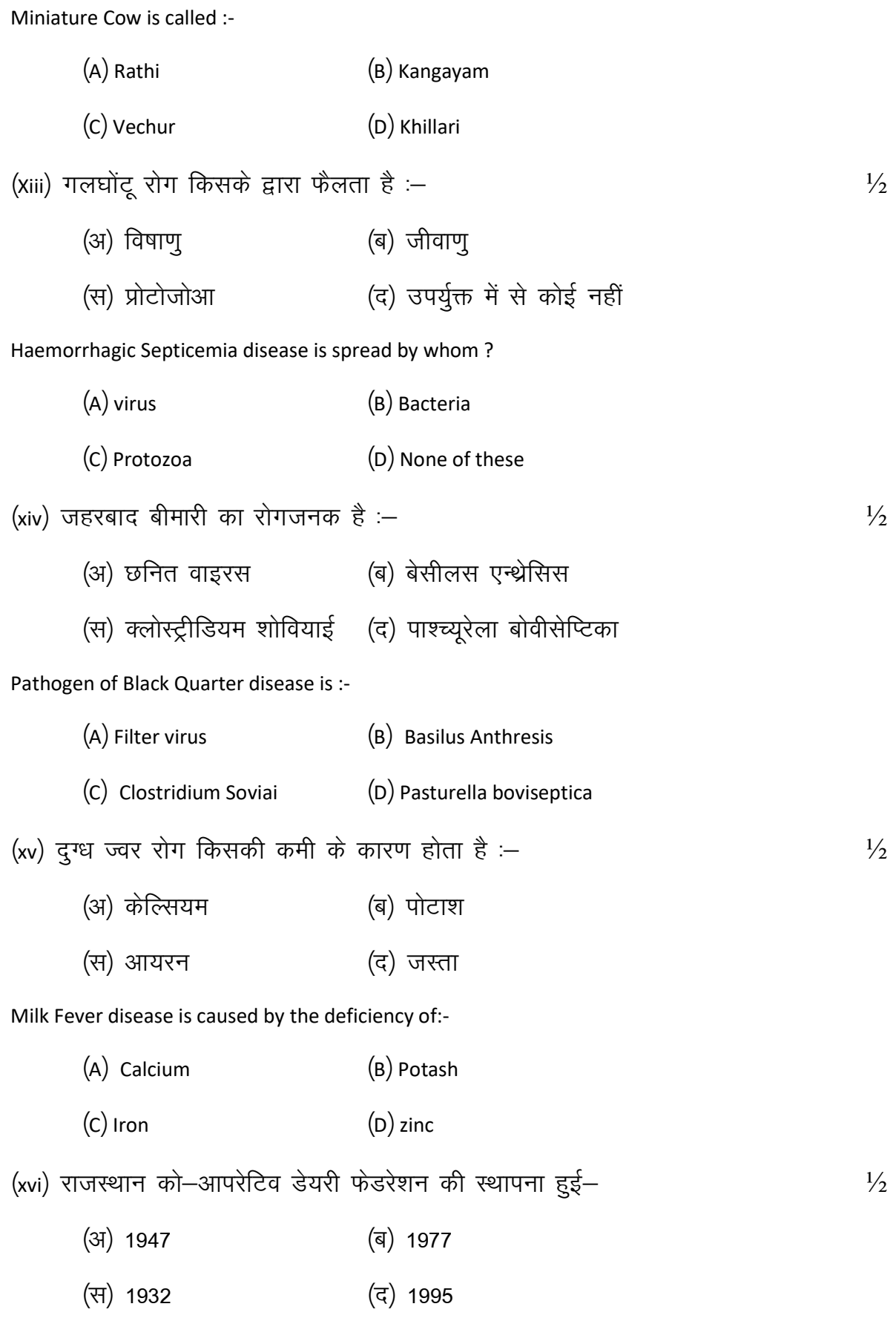

Rajasthan Co-operative Dairy Federation was established in:-

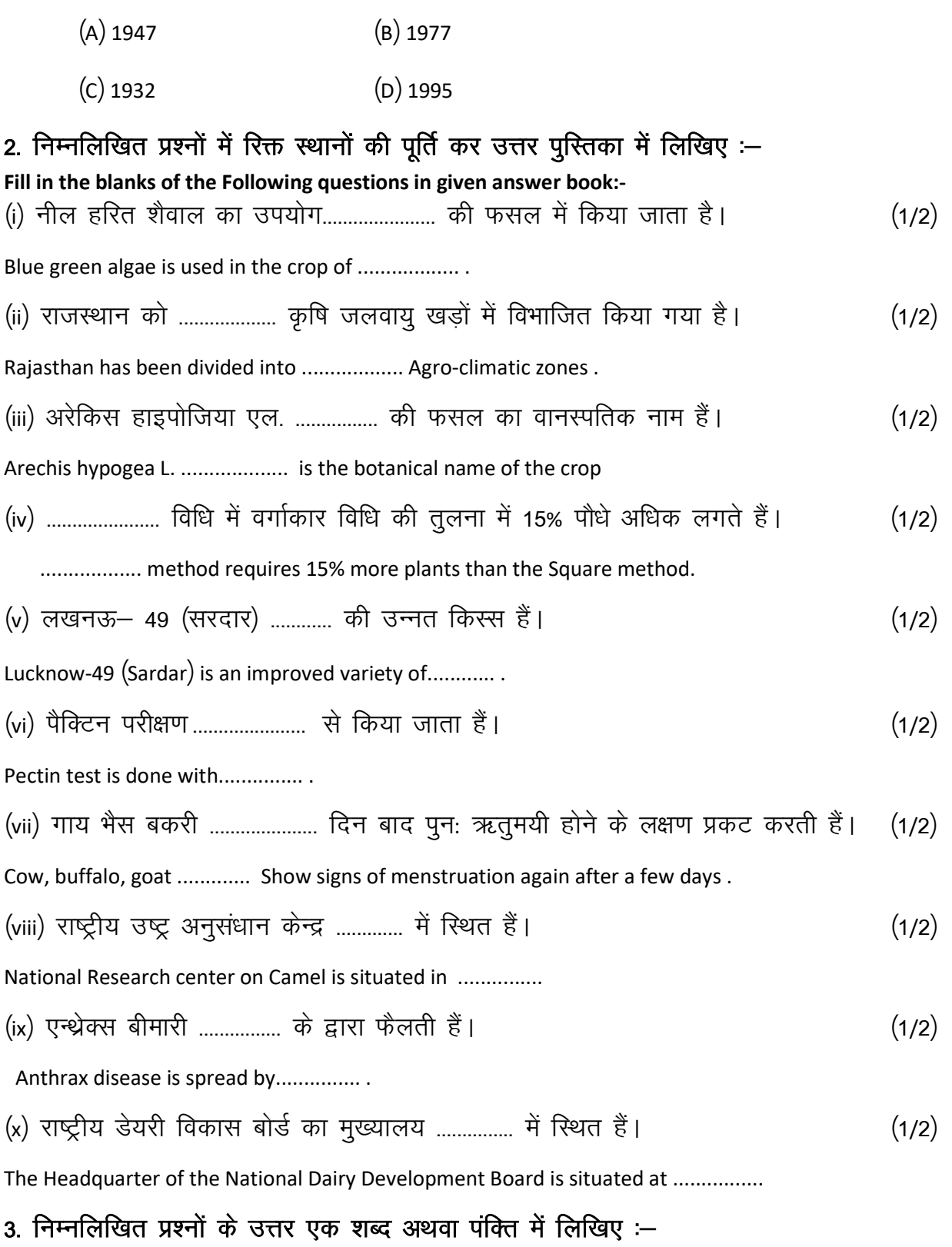

Write answer the Following questions in one word or one line.

¼i½ cht dh ifjHkk"kk fyf[k,A 1 Define Seed .

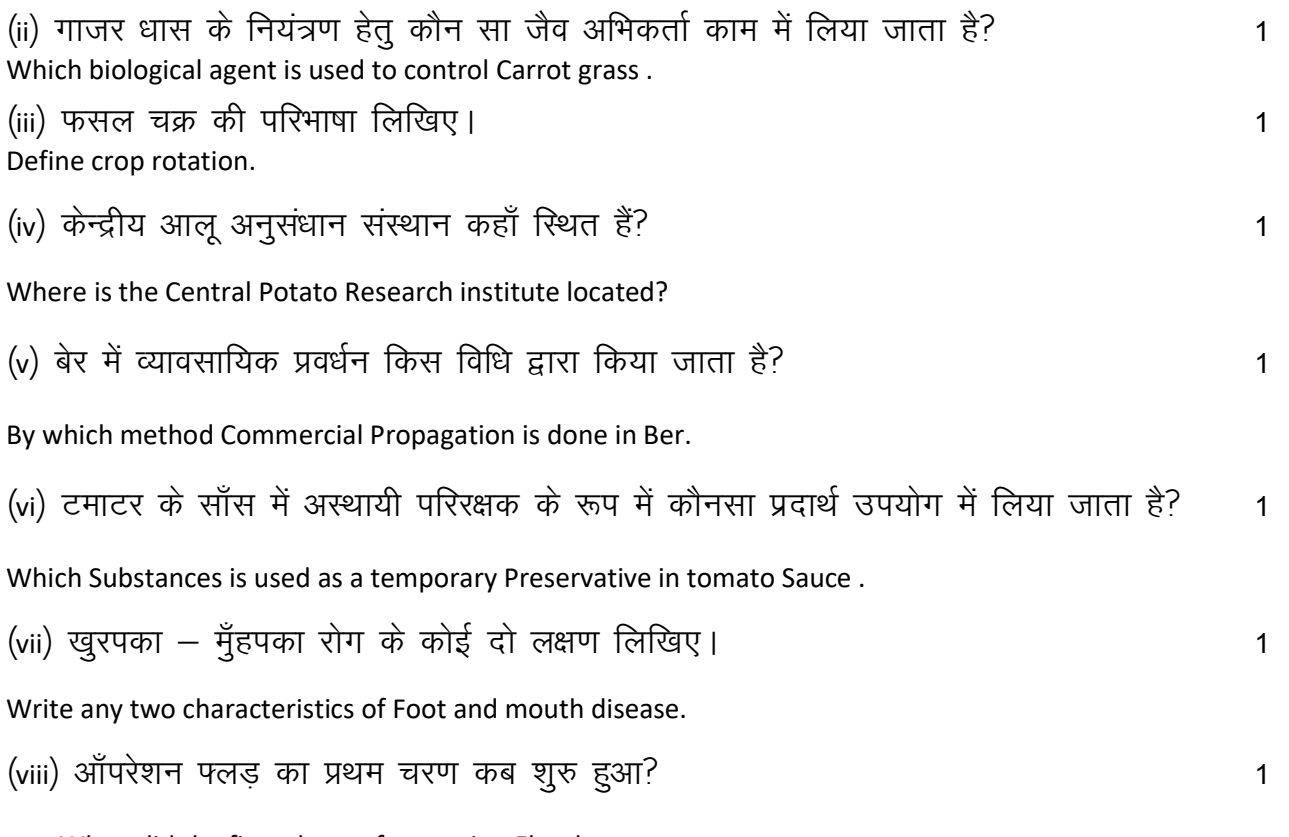

When did the first phase of operation Flood start .

### खण्ड—ब

### SECTION -B

# लघुउत्तरात्मक प्रश्न (शब्द सीमा लगभग 50 शब्द)

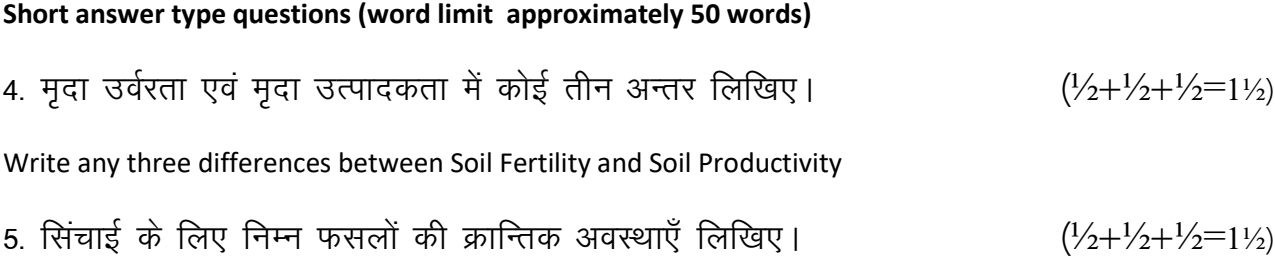

(i) गेहूँ (ii) सरसों (iii) मक्का

Write the critical stage of irrigation for the following crop.

(i) wheat (ii) mustard (iii) Maize

6. वरणात्मक व अवरणात्मक शाकनाशी में अन्तर उदाहरण सहित समझाइए।  $(3/4+3/4=1/2)$ Explain the difference between Selective and non Selective herbicides with examples. 7. विटामिन 'सी' की कमी से होने वाले रोग एवं मुख्य फल स्त्रोत बताइए।  $(1/2+1=1/2)$ Explain the disease caused by deficiency of vitamin c and its main Fruit Sources.

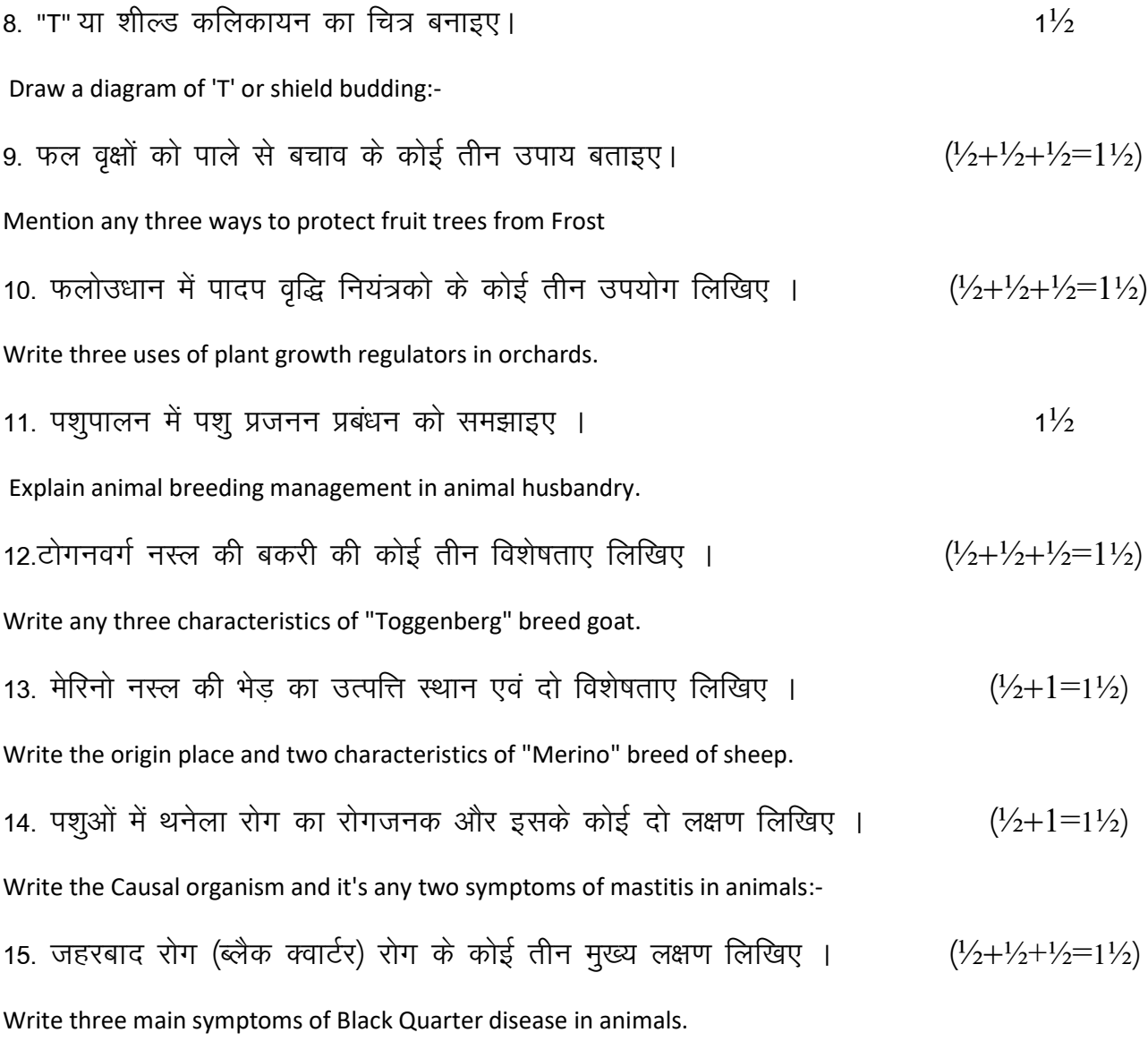

### खण्ड—स

### **SECTION-C**

# दीर्घ उत्तरीय प्रश्न (शब्द सीमा लगभग 100 शब्द) Long answer type questions (word limit approximately 100 words)

16.वर्मी कम्पोस्ट से आप क्या समझते हैं? वर्मी कम्पोस्ट खाद के कोई चार लाभ लिखिए–(1+½x4=3) Define vermi Compost. Write any four benefits of vermicompost.

# अथवा / OR

कम्पोस्ट से आप क्या समझते हैं? कम्पोस्ट बनाने की बैंगलोर विधि का वर्णन किजिए।  $(1+2=3)$ Define Compost. Describe the Bangalore method of making Campost.

17. पानक किसे कहते है? पानक बनाने की विधि का वर्णन कीजिए ।  $(1+2=3)$ 

What is squash? Describe the method of Squash Preparation .

# $39qT /$  OR

जैली क्या है? आदर्श जैली की पहचान लिखिए। जेली निर्माण में आने वाली कठिनाइयों का वर्णन<br>4+1+1 dhft,& (1+1+1=3)

What is "Jelly ? Identify the ideal Jelly. Describe the difficulties faced in preparing Jelly:-

18. भैस की मूर्रा नस्ल का उत्पत्ति स्थान, विशेषताए एवं उपयोगिता लिखिए।  $(1/2+2+1/2=3)$ 

Write the place of origin, characteristics and utility of murrah breed of buffalo:-

### अथवा $/$  OR

ऊँट की जैसलमेरी नस्ल का उत्पत्ति स्थान, विशेषताए एवं उपयोगिता लिखिए।

Write the place of origin, characteristics, and utility of Jaisalmeri breed of Camel:-

# खण्ड—द

# SECTION-D

# दीर्घ उत्तरीय प्रश्न (शब्द सीमा लगभग 200 शब्द)

## Long answer type questions (word limit approximately 200 words)

 $(19.$ ) बाजरे की वैज्ञानिक खेती का वर्णन निम्न बिन्दुओं के आधार पर कीजिए।  $(1+1+1+1=4)$ 

- (i) मृदा एवं जलवायु (ii) चार उन्नतशील किरमें
- (iii) बीज दर एवं बीजोपचार (iv) उपज प्रति हेक्टेयर

Describe the Scientific cultivation of Pearl millet crop on the basis of following Points.

- $(i)$  Soil and Climate  $(i)$  four improved varieties
- $(iii)$  Seed rate and Seed treatment  $(iv)$  yield per hectare

# $3997 / OR$

सरसों की वैज्ञानिक खेती का वर्णन निम्न बिन्दुओं के आधार पर कीजिए।

- (i) मृदा एवं जलवायू (ii) चार उन्नतशील किरमें
- (iii) बीज दर एवं बीजोपचार (iv) उपज प्रति हेक्टेयर

Describe the scientific cultivation of Mustard crop on the basis of following Points.

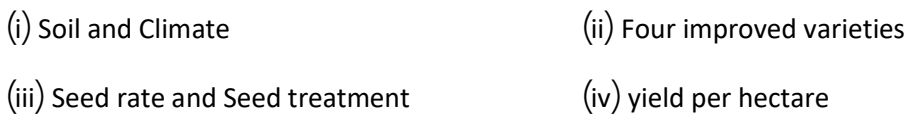

# 20. अमरूद की वैज्ञानिक खेती का वर्णन निम्न बिन्दुओं के आधार पर कीजिए। (1+1+1+1=4)

- (i) भूमि एवं जलवायु (ii) चार उन्नतशील किस्मे
- (iii) पादप प्रवर्धन (iv) पौधे लगाने की विधि

Describe the scientific cultivation of Guava on the basis of following Point.-

- $(i)$  Soil and Climate  $(i)$  four improved varieties
- $(iii)$  Plant Propagation  $(iv)$  Planting method

# अथवा /OR

अंगूर की वैज्ञानिक खेती का वर्णन निम्नलिखित बिन्दुओ के आधार पर कीजिए।

- (i) भूमि एवं जलवायु (ii) चार उन्नतशील किरमें
- (iii) पादप प्रवर्धन (iv) पौधे लगाने की विधि

Describe the scientific cultivation of Grapes' on the basis of following Points.

- (i) Soil and climate (ii) Four improved varieties
- (iii) Plant Propagation (iv) Planting method